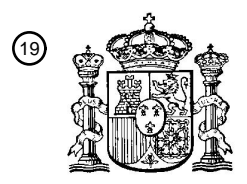

OFICINA ESPAÑOLA DE PATENTES Y MARCAS

ESPAÑA

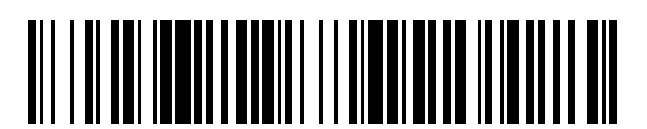

T3

 $\mathbf{\Omega}$ Número de publicación: **2 369 350** 

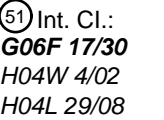

**G06F 17/30** (2006.01) (2009.01)  $(2006.01)$ 

## <sup>12</sup> TRADUCCIÓN DE PATENTE EUROPEA

Número de solicitud europea: 96 **01963149 .8**

96 Fecha de presentación: **28.08.2001**

97 Número de publicación de la solicitud: **1329056**

Fecha de publicación de la solicitud: 97 **23.07.2003**

## Título: **TERMINAL DE USUARIO CAPAZ DE PROCESAR DATOS DE POSICIÓN GEOGRÁFICA Y** 54 **PROCEDIMIENTO CORRESPONDIENTE.**

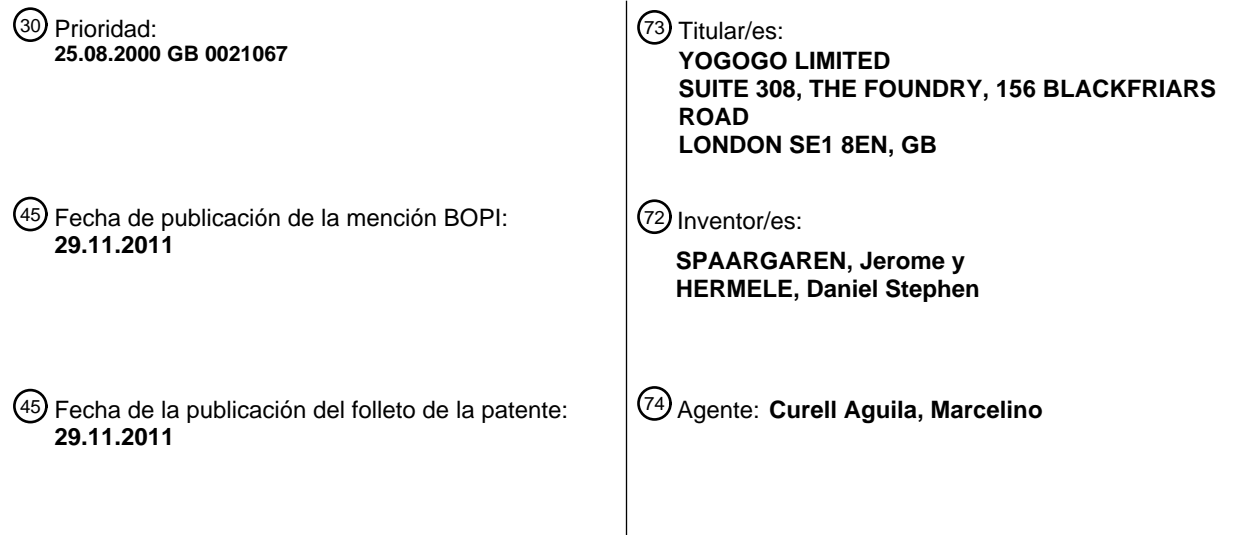

ES 2 369 350 T3 **ES 2 369 350 T3**

Aviso: En el plazo de nueve meses a contar desde la fecha de publicación en el Boletín europeo de patentes, de la mención de concesión de la patente europea, cualquier persona podrá oponerse ante la Oficina Europea de Patentes a la patente concedida. La oposición deberá formularse por escrito y estar motivada; sólo se considerará como formulada una vez que se haya realizado el pago de la tasa de oposición (art. 99.1 del Convenio sobre concesión de Patentes Europeas).

## **DESCRIPCIÓN**

Terminal de usuario capaz de procesar datos de posición geográfica y procedimiento correspondiente.

### 5 **Campo de la presente invención**

La presente invención se refiere al procesado y a la transmisión de datos de posiciones geográficas hacia dispositivos de procesado de datos.

## 10 **Antecedentes**

Convencionalmente, un usuario de Internet con un ordenador personal (PC) accede a un sitio de Internet mediante el establecimiento de una conexión con un Proveedor de Servicios de Internet (ISP) usando una aplicación de navegador que se ejecuta en el PC e introduciendo o seleccionando un identificador de recursos de red 15 correspondiente al sitio requerido. En general, el identificador de recursos de red se proporciona en forma de un Localización Uniforme de Recursos (URL) que comprende un nombre de dominio. El nombre de dominio se traduce en una dirección de Protocolo de Internet (IP) correspondiente al sitio por medio del navegador usando el servicio de nombres de dominio (DNS). Algunos nombres de dominio se traducen en direcciones IP diferentes correspondientes, por ejemplo, a servidores diferentes sobre la base de la identidad de la dirección de subred IP o 20 ISP. Se conocen sitios espejo que proporcionan un servicio igual o similar a usuarios que acceden a Internet a través de ISPs o subredes diferentes. Por ejemplo, se pueden proporcionar múltiples servidores para un sitio desde los cuales los usuarios pueden descargar una nueva versión de software, siendo responsable cada servidor de prestar servicio a usuarios que acceden a través de ISPs en continentes diferentes. El usuario puede estar accediendo a Internet desde un PC de tipo notebook conectándose a su ISP doméstico mientras viaja por cualquier

25 lugar del mundo, aunque el servidor al que se conectará su navegador dependerá de la identidad de la dirección de la subred o ISP doméstico.

Recientemente, se ha proporcionado a los usuarios acceso a sitios usando dispositivos móviles de procesado de datos tales como teléfonos móviles habilitados para el protocolo de aplicaciones inalámbricas (WAP), asistentes 30 personales digitales (PDAs) y PCs de bolsillo. Actualmente, los servicios y sitios WAP son bastante básicos puesto que el ancho de banda para dispositivos móviles es extremadamente limitado. No obstante, pronto se proporcionarán nuevas tecnologías de comunicaciones inalámbricas tales como el Servicio General de Radiocomunicaciones por Paquetes (GPRS) para dispositivos móviles de segunda generación y tecnologías de comunicaciones inalámbricas de tercera generación tales como el Sistema Universal de Telecomunicaciones 35 Móviles (UMTS). Estas tecnologías y otras generaciones de tecnologías de comunicaciones inalámbricas proporcionarán un ancho de banda suficiente para conseguir que el acceso a Internet usando dispositivos móviles

- inalámbricos resulte viable y práctico.
- La provisión de servicios basados en la posición distribuidos a través de Internet es conocida. Por ejemplo, Scoot<sup>™</sup> 40 ofrece un servicio de directorio de negocios en el que un usuario especifica criterios de búsqueda en forma de una categoría o tipo de servicio comercial y una posición geográfica usando uno o más formularios Web presentados en una aplicación de navegador, y presenta los criterios como una consulta a un servidor Web. Como respuesta, el servidor Web proporciona una página que ofrece un listado de negocios que cumplen los criterios en términos de tipo de negocio y posición geográfica. Se ofrecen detalles de contacto tales como la dirección postal y números 45 telefónicos, así como distancias desde un punto que representa la posición geográfica especificada. Se puede visualizar un mapa del área en la que está ubicado un negocio seleccionado basándose en la información de código postal de las direcciones postales. Además, se pueden transmitir números telefónicos a teléfonos móviles usando
- SMS. 50 Otro ejemplo de provisión de servicios basados en la posición es el servicio cartográfico ofrecido por multimap.com. Multimap.com trabaja con servidores Web y WAP que pueden suministrar mapas y otra información localizada como respuesta a consultas de usuarios que especifican una posición geográfica tal como un código postal, un nombre de lugar bien conocido o una referencia cuadricular. Los mapas se pueden integrar en páginas Web o cartas WAP de
- terceros para su descarga por parte de usuarios que accedan al sitio de esos terceros. También se pueden integrar 55 enlaces de Localizadores Universales de Recursos (URL) en páginas Web o cartas WAP de terceros. Los URLs integrados pueden ser descargados por usuarios que accedan al sitio de los terceros y se pueden seleccionar como hiperenlaces. En general, los URLs usan datos de código postal o nombre de lugar para identificar la posición del mapa requerida.
- 60 La Libreta de Direcciones de Microsoft<sup>™</sup> proporciona una capacidad de obtener un mapa sobre la base de información de direcciones postales. Al activar un botón, se solicita automáticamente el mapa de un servidor Web remoto predeterminado que está programado en código fuente en la aplicación y que es inalterable por el usuario. En la disposición descrita en el documento US-A-5946687, cedido a Lucent Technologies, Inc., se proporciona una capacidad similar. En esta disposición, un programa gestor de información personal (PIM), que almacena contactos 65 personales y comerciales, está geo-habilitado. El PIM proporciona una pantalla para seleccionar un contacto de una
- lista de contactos almacenados y una serie de botones para solicitar diferentes servicios geográficos, incluyendo un

servicio de mapas, un servicio de direcciones, un servicio meteorológico, y un servicio de páginas amarillas. Cuando el usuario hace clic en uno de los botones, el PIM da formato a una solicitud, que incluye información geográfica de la lista de contactos en forma de una dirección postal, un nombre de cuidad o un código postal (ZIP), que se enviará a un servidor de información geográfica. El servidor de información recupera información geográfica apropiada para 5 esa posición, y la envía al PIM para su visualización.

Un inconveniente de esta técnica anterior es que los datos de dirección postal, el nombre de cuidad, y los datos de código postal, particularmente en el formato introducido por un usuario en una base de datos de contactos, resultan con frecuencia incompletos e insuficientes para convertirse correctamente en una posición única, y, en cualquier 10 caso, requieren la transformación de una cantidad relativamente grande de información de bases de datos y recursos de procesado. Este caso resulta todavía más complicado cuando el usuario desea acceder a información

- referente a posiciones en países diferentes, quizás incluso desde diversos países por todo el mundo, debido a los diferentes esquemas de codificación y direcciones postales usados en cada país individual. Además, las disposiciones no pueden gestionar posiciones que no estén identificadas por direcciones postales.
- 15

Se conoce la provisión de servicios basados en la posición distribuidos a través de redes celulares usando el Servicio de Mensajes Cortos (SMS) o el Protocolo de Aplicaciones Inalámbricas (WAP). Por ejemplo, el operador finlandés de redes celulares Sonera<sup>™</sup> tiene una oferta de servicio denominado Sonera Zed<sup>™</sup> en el que abonados celulares pueden obtener contenidos y servicios basados en la posición o usando sus teléfonos móviles. Por

20 ejemplo, un abonado celular puede usar su teléfono móvil para visualizar una guía de eventos correspondiente a una categoría seleccionada, tal como películas, y recibir detalles sobre qué cines locales están proyectando una película seleccionada y a qué hora, al mismo tiempo que puede reservar entradas y pagarlas. Otro servicio ofrecido por Sonera es Zed Finder™ , un servicio de directorio que permite que abonados encuentren detalles de contacto personales o comerciales, tales como números de teléfono y direcciones postales, a través de SMS o WAP. Un

25 abonado introduce información de identificación en su teléfono móvil, tal como nombre y un nombre de posición geográfica bien conocido, y presenta una solicitud de búsqueda. Como respuesta, una entidad SMS o servidor proxi WAP devuelve el detalle de contacto requerido al teléfono móvil en forma de un SMS o carta WAP.

Se conocen teléfonos móviles con receptores GPS incorporados. Por ejemplo, el producto NavTalk™ de Garmin™ 30 combina un teléfono celular analógico compatible con el Servicio de Telefonía Móvil Avanzada (AMPS) con un receptor GPS. El mismo puede obtener datos posicionales a través del sistema GPS hasta una precisión de entre 1 y 5 metros y la precisión de la velocidad es aproximadamente 0,1 nudos. Puede transmitir la posición actual del terminal a través de la red celular a otros dispositivos NavTalk™ usando códigos de Multifrecuencia de Doble Tono (DTMF). El Locus™ de Benefon, cuyo nombre se ha cambiado actualmente a Track™ , puede transmitir su posición 35 actual usando el Servicio de Mensajes Cortos (SMS) en el formato del Protocolo Telemático para Telefonía Móvil (MPTP). Tanto el NavTalk<sup>™</sup> como el Track<sup>™</sup> de Benefon visualizan la posición del terminal emisor en un mapa almacenado en la memoria del terminal destinatario. Un problema de ambos tipos mencionados de dispositivos es que los mismos requieren un dispositivo similar, que utilice el mismo protocolo basado en la posición usado para la transmisión de mensajes, para la recepción de mensajes en el dispositivo destinatario con el fin de permitir que el

40 dispositivo destinatario acceda a los datos de posición.

PalmTop Software Ltd. ofrece otro ejemplo de un servicio basado en la posición, denominado TomTom™. Se dice que el servicio permite que los usuarios de teléfonos inteligentes o PCs accedan a servicios de viaje, tales como mapas e información de directorios de servicios locales, específicos de una posición actual o una posición 45 seleccionada de una lista de favoritos o una lista histórica de posiciones almacenadas en un servidor Web o WAP con el que trabaja TomTom en nombre de un usuario registrado. Según información que había disponible en su sitio web www.tom-tom.com el 25 de agosto de 2000, el servidor Web o WAP puede hacer funcionar una serie de módulos que incluyen módulos que realizan un seguimiento de posiciones favoritas y posiciones visitadas recientemente para un usuario, y puede encontrar lugares favoritos y visitados recientemente en cualquier área 50 particular y cerca de cualquier posición particular. Tanto desde el teléfono como en el PC se pueden gestionar valores de configuración de usuario, posiciones favoritas y otra información dependiente del usuario, proporcionando

- al mismo un servicio central al que se puede acceder donde quiera que se encuentre el usuario, en ruta o desde casa. No obstante, este es un ejemplo de un "jardín vallado" en el que todos los datos de servicio y contenido son proporcionados por un servicio centralizado.
- 55

La red móvil puede proporcionar al abonado o a terceros información referente a la posición actual de un dispositivo móvil. El Sistema Global para Comunicaciones Móviles (GSM) y el UMTS, por ejemplo, proporcionarán servicios de localización según se describe en la especificación técnica ETSI TS 122 071 del Instituto Europeo de Normas de Telecomunicaciones (ETSI). En el Sistema de Posicionamiento Móvil (MPS) de Ericsson se proporciona una 60 proposición similar. La información de posición referente a un dispositivo móvil en general es privada del abonado excepto para servicios de emergencia y varios fines requeridos o sancionados legalmente. El acceso a información de la posición actual referente a dispositivos móviles por parte de terceros, tales como proveedores de servicios de valor añadido, se controla en general según perfiles de suscripción, o valores de configuración de privacidad, y es mantenido por la red.

65

Se conocen lenguajes de marcado para describir información relacionada con la posición. El lenguaje de Intercambio de Puntos de Interés (POIX) y el Lenguaje de Marcado de Navegación (NVML) son dos de estos lenguajes. En el sitio web del Consorcio de la Malla Multimedia Mundial en http://www.w3.org/TR/poix/ hay disponible una especificación de lenguaje POIX. Hay disponible una especificación de lenguaje NVML en el sitio web del Consorcio 5 de la Malla Multimedia Mundial en http://www.w3.org/TR/NVML.

El POIX es un lenguaje, escrito en XML, para describir información relacionada con la posición que es adecuada para su intercambio a través de Internet, por ejemplo, a través de correo electrónico o integrándola en otros documentos. El mismo es capaz de describir no solamente información de posición específica, tal como latitud y 10 longitud, sino también diversa información suplementaria sobre la posición objetivo tal como una ruta a la posición objetivo e información de contacto para la posición objetivo. La propuesta permite también la especificación de información de formato tal como el datum geodésico y la unidad angular.

El NVML es un lenguaje de marcado para describir la información de navegación para una variedad de dispositivos 15 móviles de información, tales como teléfonos inteligentes, PDAs equipados con GPS, y sistemas de navegación de vehículos. El mismo está escrito en XML, y tiene la capacidad de describir varios tipos de información de navegación tal como una ruta desde el punto actual a un punto de destino, un camino a una tienda desde la estación más cercana, recorridos de transporte, recorridos para visitar lugares de interés, y planificaciones de viajes turísticos. Este lenguaje puede describir información de posición como latitud, longitud, dirección y diversos elementos 20 adicionales. Tiene también la capacidad de describir una ruta a una posición objetivo en forma de una lista de posiciones y explicaciones adicionales.

Otro lenguaje de marcado conocido para describir información relacionada con la posición es el Lenguaje de Marcado Geográfico (GML) según desarrolló el Consorcio de Sistemas de Información Geográfica Abiertos 25 (OpenGIS). El GML está escrito también en XML.

Los documento EP1009137 y EP-848564 describen disposiciones en las que se puede usar la posición actual de un terminal de usuario para generar una solicitud de servicio para su transmisión hacia, y procesado por parte de, un servidor remoto. De este modo, la provisión de servicios basados en la posición está relacionada con la posición 30 actual del usuario.

Los documentos WO 00/49530 y WO 00/29979 describen el uso de la posición actual del terminal de usuario para generar una solicitud de servicio para su procesado por parte de un servidor remoto. Es un objetivo de la invención proporcionar una serie de mejoras en relación con terminales de usuario y sistemas capaces de procesar datos de 35 posición geográfica, y superar inconvenientes de estos dispositivos y sistemas conocidos.

## **Sumario de la invención**

En las reivindicaciones adjuntas se exponen aspectos de la invención.

40

Las características y ventajas de los diversos aspectos de la presente invención incluyen una funcionalidad que permite que elementos de datos de posición, en particular, aunque no de forma exclusiva, datos de coordenadas espaciales, sean diseminados y usados fácilmente de maneras convenientes para usuarios de dispositivos y sistemas dispuestos de acuerdo con la invención. El uso de datos de coordenadas espaciales permite especificar y

- 45 reconocer posiciones de una manera única y fiable, aunque dichos datos se puedan usar para especificar y reconocer una posición sustancialmente en cualquier punto de la superficie terrestre o incluso posiciones alejadas de la superficie terrestre. Aspectos de la invención permiten además mantener, de maneras convenientes para usuarios, la privacidad de datos de posición asociados a un usuario. Aspectos de la invención permiten además un uso abierto y la diseminación de datos de posición. A saber, una amplia variedad de usuarios puede utilizar
- 50 posiciones proporcionadas por una amplia variedad de fuentes diferentes para obtener una amplia variedad de servicios basados en la posición. Formas de realización de la invención proporcionan dispositivos de procesado de datos de "localización inteligente", incluyendo terminales de usuario, capaces de proporcionar características y funciones avanzadas referentes al procesado de datos de posición geográfica. Se pondrán de manifiesto otras características y ventajas de la presente invención a partir de la siguiente descripción, ofrecida únicamente a título
- 55 de ejemplo, de formas de realización de la presente invención, y realizada haciendo referencia a los dibujos adjuntos, en los que:

la Figura 1 es una ilustración esquemática de sistemas de procesado de datos dispuestos de acuerdo con formas de realización de la presente invención;

60

la Figura 2 es un diagrama esquemático de elementos de un terminal de usuario dispuesto de acuerdo con formas de realización de la presente invención;

la Figura 3 muestra representaciones de datos de coordenadas espaciales usadas en formas de realización de la 65 invención;

las Figuras 4 y 5 muestran pantallas de entrada de usuario para introducir una posición;

la Figura 6 ilustra datos de posición almacenados, usados en formas de realización de la invención;

5 las Figuras 7 a 17 ilustran características de una interfaz gráfica de usuario proporcionada por una aplicación de navegador hipermedia dispuesta de acuerdo con formas de realización de la presente invención;

las Figuras 18 a 20 ilustran características de una interfaz gráfica de usuario proporcionada por una aplicación de correo electrónico dispuesta de acuerdo con formas de realización de la presente invención;

10

las Figuras 21 a 25 ilustran características de una interfaz gráfica de usuario proporcionada por un terminal de teléfono celular dispuesto de acuerdo con formas de realización de la presente invención; y

las Figuras 26 y 27 ilustran características de una interfaz de usuario gráfica proporcionada por una aplicación de 15 navegación basada en terminales dispuesta de acuerdo con formas de realización de la presente invención.

## **Descripción detallada**

### Disposiciones de acceso a red

20

En formas de realización de la presente invención, los usuarios pueden hacer uso de datos de posición y datos asociados tanto con terminales de usuario de "localización inteligente", dispuestos para gestionar y procesar datos de posición y datos asociados de acuerdo con la presente invención, como con terminales de usuario convencionales o sin "localización inteligente". Los terminales de usuario de "localización inteligente" pueden ser 25 dispositivos de procesado de datos de cualquier tipo, tales como PCs fijos, ordenadores de tipo notebook u ordenadores portátiles, ordenadores de mano, PDAs, teléfonos fijos, teléfonos móviles, máquinas de fax, televisiones y radios de radiodifusión/cable/satélite, etcétera. Las aplicaciones de terminal que se ejecutan en los terminales de usuario pueden ser aplicaciones entre entidades pares, de cliente o de servidor, y pueden ser capaces de comunicarse en cualquiera de una serie de modos de aplicación de comunicación, tales como telefonía, vídeo, 30 correo electrónico, IRQ, SMS, Web o WAP, o modos de transferencia tales como HTTP, WAP, Telnet, Rlogin, FTP, etcétera. De modo similar, los terminales de usuario sin "localización inteligente" pueden ser de cualquiera de estos

tipos y pueden ejecutar aplicaciones terminales de cualquiera de estos tipos. Los terminales de usuario de "localización inteligente" pueden almacenar datos de posición y datos asociados en 35 unos medios de almacenamiento de datos locales, y utilizar datos de posición geográfica y datos asociados por medio de aplicaciones del lado del terminal tal como se escribirá de forma detallada posteriormente. La Figura 1

recursos de servicios y otros terminales de usuario. Se muestran cuatro terminales de usuario de "localización inteligente" ejemplificativos – un terminal fijo 10, tal como un PC o televisión digital con capacidad de conexión en 40 red, un teléfono fijo 11, un terminal móvil 12 capaz de determinar su posición geográfica con equipos o programas, tal como un PC de tipo notebook, un PDA o un teléfono móvil con un módulo de posicionamiento interno o de ubicación conjunta tal como un receptor GPS o un equipo de cálculo de la posición basado en la triangulación, incorporado, y un terminal móvil 14, tal como un PC de tipo notebook, un PDA o un teléfono móvil, sin equipo de localización interno o de ubicación conjunta, pero que tiene una aplicación de software de posicionamiento capaz de

ilustra esquemáticamente posibles disposiciones de dichos terminales de usuario con acceso por red a varios

- 45 recibir y procesar datos recibidos desde la red móvil que indican su posición actual. El terminal fijo 10 está conectado a Internet 20 a través de una PSTN 22 y un ISP 24. El teléfono fijo 11 está conectado por medio de un enlace de circuito de voz y la PSTN 22 a otros teléfonos y motores de IVR en las diversas redes de telecomunicaciones interconectadas. La PSTN 22 está conectada a una red móvil 26 a través de una pasarela 25. Los terminales móviles 12 y 14 están conectados a Internet a través de la red móvil 26 y una pasarela 28. La red
- 50 móvil 26 puede ser cualquier red celular tal como una red GSM o UMTS. Los terminales móviles 12, 14 pueden adoptar la forma de dispositivos de mano, u otros dispositivos llevados por un usuario. Alternativamente, los terminales móviles 12, 14 pueden formar parte de un sistema de navegación de vehículos de abordo.
- Se conocen o se han propuesto muchos métodos de localización geográfica de dispositivos móviles, y los mismos 55 presentan niveles variables de precisión. Por ejemplo, las redes móviles celulares mantienen un registro de la célula actual en la que está situado un terminal móvil, aunque con frecuencia las células pueden tener un área de varias millas cuadradas. La localización se puede determinar de manera más precisa usando otros métodos bien conocidos. Uno de estos métodos es el uso de un transceptor del sistema de posicionamiento global (GPS) en el dispositivo móvil. Otros métodos consisten en usar mediciones tales como la intensidad de la señal o el avance de 60 temporización con respecto a comunicaciones entre el dispositivo móvil y tres (o más) estaciones base (BTSs) de la red móvil con el fin de triangular la posición del dispositivo móvil. El cálculo de la posición se puede realizar o bien en la propia estación móvil o bien en un nodo de la red. La localización de un dispositivo móvil se puede determinar en coordenadas tridimensionales así como bidimensionales, y se estima que los niveles de precisión son tan buenos como menos de 5 ó 10 metros en los ejes horizontal y vertical.

65

El terminal móvil 12 puede determinar y comunicar su posición a servidores 30 ó 32 sin asistencia de la red móvil 26, puesto que el mismo dispone de capacidades de determinación de la posición. El propio terminal móvil 14 no dispone de capacidades de determinación de la posición. No obstante, la red móvil 26 puede localizar el terminal móvil 14 usando métodos de registro celular o de triangulación tales como los descritos anteriormente. Los datos de

- 5 posición se hacen disponibles a través de cualquiera de los servicios de posicionamiento ilustrados, a saber, en un servidor de posicionamiento de Internet 34, una entidad de posicionamiento 36 del Servicio de Mensajes Cortos (SMS) o un motor de posicionamiento de Respuesta de Voz Interactiva (IVR) 38, los cuales son todos ellos clientes de localización autorizados del servidor de localización 40 de la red móvil 26 de tal manera que estos nodos de provisión de servicios son capaces de obtener la posición geográfica de un terminal móvil 14 desde el servidor de
- 10 localización 40 proporcionando al servidor 40 un identificador adecuado para el terminal, tal como su número de directorio o una dirección IP asignada. Alternativamente, se pueden solicitar datos de posición y los mismos se pueden proporcionar al dispositivo móvil 14 a través de otros canales de señalización disponibles en la red móvil 26.

El servidor de posicionamiento de Internet 34 es capaz de adquirir una identidad de terminal móvil recibida en una 15 solicitud de servicio, por ejemplo, una solicitud GET HTTP, consultar al servidor de localización 40, y transmitir una respuesta HTTP que contiene los datos de posición solicitados. La entidad de posicionamiento SMS 36 es capaz del mismo tipo de interacción a través de mensajes SMS. El motor de posicionamiento de IVR 38 es capaz de gestionar una llamada recibida desde el terminal móvil 14, consultar al servidor de localización usando la CLI recibida en el transcurso de la llamada, y transmitir la posición actual del terminal móvil por medio de una señalización en el 20 transcurso de la llamada (por ejemplo, tonos DTMF) hacia el terminal móvil 14. El terminal móvil 14 es capaz de reconocer respuestas recibidas desde estas entidades de posicionamiento como datos de posición, y de almacenar los datos como su posición actual.

- Los terminales fijos 10 y 11, y de hecho los terminales móviles 12 y 14, también pueden obtener datos de posición 25 desde el servidor de posicionamiento de Internet 34 ó el motor de posicionamiento de IVR 38 sin usar el servidor de localización 40. A través de interacciones adecuadas, el usuario puede especificar una posición (por ejemplo, en forma de un código postal o un nombre de lugar geográfico) a la entidad de posicionamiento, y recibir a cambio los datos de posición apropiados (por ejemplo, coordenadas de posición globales), una vez que se ha especificado adecuadamente la posición. En el caso del motor de posicionamiento de IVR 38, esta interacción puede adoptar la
- 30 forma de una DTMF y/o interacciones de voz, mientras que en el caso del servidor de posicionamiento de Internet 34, se pueden usar interacciones cliente-servidor de solicitud/respuesta tales como las que se describirán posteriormente.
- Formas de realización de la invención incluyen también nodos proveedores de servicios, capaces de generar 35 respuestas dependientes de la posición a mensajes de solicitud de servicio recibidos desde terminales de usuario. Estos nodos proveedores de servicios están automatizados. De este modo, se pueden obtener servicios basados en la posición desde servidores de contenidos de Internet 30 y 32 (a través de una mensajería de respuestas a solicitudes de un servicio cliente-servidor), entidades de servicio de SMS 42 (a través de mensajería SMS), 44 y/o motores de servicio de IVR 46, 48 (a través de mensajes de señalización en el transcurso de la llamada, por ejemplo
- 40 a través de tonos DTMF y/o mensajes de voz) para su uso en el procesado de solicitudes de usuario. Cada una de las entidades de servicios respectivas es capaz de procesar los datos de posición geográfica enviados por los terminales de usuario y proporcionar una respuesta de servicio basada en la posición. Los motores de servicio de IVR 46 y 48 se pueden conectar directamente a la PSTN 22 para un acceso directo por parte de los terminales de usuario 10 y 11. Los datos de posición geográfica enviados por un terminal de usuario a un nodo proveedor de 45 servicios pueden identificar la posición actual o fija del terminal de usuario, u otras posiciones almacenadas en el terminal de usuario en forma de datos de posición.

Los terminales de usuario 10, 12 y 14 pueden acceder a contenidos y servicios disponibles en los servidores 30 y 32 usando aplicaciones adecuadas de terminales de navegador hipermedia y especificando direcciones de 50 identificadores de recursos de red correspondientes a un contenido particular disponible en los servidores 30 y 32. Por ejemplo, los servidores 30 y 32 pueden ser servidores Web o WAP y los terminales de usuario 10, 12 y 14 pueden ejecutar programas de aplicación de terminales de navegador Web o micro-navegador WAP. Un servidor Web o WAP puede responder a una solicitud de un terminal, enviada por ejemplo en un mensaje de solicitud GET WTP o HTTP que contenga datos de posición y datos funcionales que indiquen que el servicio solicitado es un 55 servicio de reparto de pizzas, por ejemplo, transmitiendo una página Web o una carta o baraja WAP que contenga

detalles de un servicio de reparto de pizzas local con respecto a la posición especificada en la solicitud del terminal.

De modo similar, las entidades de servicio SMS 42, 44 pueden responder a una solicitud de un terminal, enviada por ejemplo en un mensaje SMS que contenga datos de posición y datos funcionales que indiquen que el servicio 60 solicitado es un servicio localizador de taxis, por ejemplo, transmitiendo un mensaje SMS que contenga un número telefónico de una empresa local de taxis.

De modo similar, los motores de servicio de IVR 46, 48, pueden proporcionar servicios basados en la posición, tales como informes meteorológicos locales, en respuesta a la recepción de datos de posición DTMF generados por el 65 terminal. El servicio particular que es solicitado por el usuario puede depender del número al que llame el terminal de

6

usuario, y/o de selecciones en el transcurso de la llamada realizadas por el usuario, mediante tonos DTMF o indicaciones por voz.

- El terminal fijo 10 también puede comunicar su posición fija, u otras posiciones almacenadas, a servidores 30 y 32 5 cuando se acceda a contenido o servicios. Además, el teléfono fijo 11 puede comunicar su posición, y otras posiciones almacenadas, a motores de IVR 46, 48 mediante señalización DTMF durante una llamada de voz. El teléfono fijo puede tener, por ejemplo, un botón o una opción de menú para iniciar la transmisión de una posición almacenada a través de DTMF.
- 10 De este modo, la totalidad de los cuatro terminales de usuario puede obtener fácilmente servicios automatizados basados en la posición o contenido basado en su posición fija o actual o basado en otras posiciones desde uno o más de los nodos proveedores de servicios.
- Conectado también al sistema de comunicaciones se encuentra un servidor de registro de posiciones 50, para 15 registrar nombres de posición únicos o nombres dependientes de la posición, tal como se describirá de forma más detallada posteriormente. El servidor 50 incluye unos medios de almacenamiento de nombres de posiciones geográficas 52 para almacenar los detalles de registro correspondientes a los nombres.

### Aplicaciones de terminal para utilizar datos de posición y datos asociados

20

En la Figura 2 se ilustran esquemáticamente componentes de un terminal de usuario ejemplificativo. El terminal comprende una unidad de control 60 acoplada a uno o más medios de almacenamiento de datos no volátiles, por ejemplo, una memoria flash, por lo menos un módulo de telecomunicaciones 64 (en el caso de un terminal móvil, un módulo de radiocomunicaciones para su comunicación con estaciones base de radiocomunicaciones en redes

- 25 celulares), y uno o más componentes de interfaz hombre-máquina 66 (tales como una pantalla o pantalla táctil, un altavoz, un teclado, un micrófono, una cámara). Uno o más programas de aplicación de terminal 68 a 76 están almacenados en memoria en el terminal y se ejecutarán al producirse la activación de este último. Las aplicaciones del terminal comprenden una o más de entre una aplicación de navegador hipermedia 68, una aplicación de telefonía 70, una aplicación de correo electrónico 72, una aplicación de mensajes de texto 74 y/o una aplicación
- 30 cartográfica/de navegación 76. Cada uno de estos tipos de aplicación es en general bien conocido y no se describirá detalladamente en el presente documento. Las aplicaciones presentan información y reciben instrucciones del usuario a través de la interfaz hombre-máquina 66. En la pantalla (por ejemplo, opciones de menú) o a través del altavoz (por ejemplo, tonos de llamada o pulsaciones del teclado) se presentan información referente al estado y funciones disponibles para el usuario. Las instrucciones del usuario se pueden proporcionar a través de la pantalla
- 35 táctil, el teclado o el micrófono (es decir, órdenes de voz). Basándose en las instrucciones recibidas, el terminal puede realizar procesos internos, tales como cambiar los datos o valores de configuración almacenados en la memoria 62, o puede transmitir datos hacia y/o recibir datos desde un dispositivo remoto de procesado de datos a través del módulo de telecomunicaciones. El dispositivo remoto de procesado de datos puede ser un nodo de procesado de servicio o un dispositivo terminal tal como un teléfono móvil o un teléfono fijo.
- 40

50

Según una forma de realización de la presente invención, aplicaciones de terminal convencionales se adaptan para proporcionar una funcionalidad de usuario adicional. Esto se puede lograr sustituyendo en su totalidad el software de aplicación convencional o por medio de un módulo de software enchufable que interfuncione con el software convencional. Alternativamente, el módulo de software puede ser independiente de otro software de aplicaciones 45 que se ejecuten en el terminal de usuario pero puede ser capaz de interfuncionar con una o más de estas

aplicaciones. En términos generales, la funcionalidad adicional proporcionada por la presente invención se refiere a funciones que se pueden realizar con respecto a datos de posición.

## Datos de posición geográfica

Según la presente invención, los dispositivos de procesado de datos pueden usar datos de posición geográfica y datos asociados, para ejecutar funciones basadas en la posición o proporcionar servicios o contenidos basados en la posición. Los dispositivos de procesado de datos pueden ser dispositivos terminales de usuario usados por usuarios o servidores automatizados, por ejemplo. En general, estos dispositivos de procesado de datos necesitarán

55 almacenar datos de posición y datos asociados, y comunicar datos de posición y datos asociados con otros dispositivos de procesado de datos.

Una posición geográfica se puede representar en forma de datos de muchas maneras.

- 60 La posición geográfica en diferentes formas de realización de la invención se puede representar mediante datos de coordenadas espaciales, los cuales se construyen preferentemente usando una normativa de referencias de localización global, es decir, una normativa con la cual se puede especificar, con un nivel seleccionado de precisión, sustancialmente cualquier posición en la superficie de la tierra. En particular, en formas de realización preferidas, los datos de posición se obtienen a partir de un sistema de referencia de posiciones global y se representan en una
- 65 forma en la que una posición se especifica mediante por lo menos dos coordenadas que, junto con datos de zona o de datum apropiados, especifican una posición globalmente única en la superficie terrestre. Se puede representar

una posición geográfica tridimensional combinando una representación de datos bidimensional y una representación de datos de altitud o altura sobre el nivel del mar (expresados en una unidad de distancia normalizada tal como metros). Los datos de coordenadas espaciales pueden incluir una o más de 1) coordenadas de latitud y longitud; 2) coordenadas polares o geodésicas; 3) referencias cuadriculares, tales como referencias cuadriculares del Servicio 5 Oficial de Cartografía (Ordnance Survey; TM), 4) referencias de zonas de cuadrícula; 5) referencias del Sistema Universal Transversal de Mercator.

En otras formas de realización de la invención, los datos de posición geográfica pueden incluir uno o más de 6) nombres o códigos regionales geográficos bien conocidos, tales como el nombre o códigos de un país (por ejemplo, 10 "US", "GB", etcétera) o nombres de regiones metropolitanas y/o de países (por ejemplo, "París, Texas"); 7) códigos postales generados por convenciones conocidas de denominación, tales como códigos postales; y 8) un nombre de posición geográfica único registrado, según una forma de realización tal como se describirá posteriormente.

En una forma de realización de la presente invención, la posición geográfica se representa mediante datos en forma 15 de una modificación predeterminada de coordenadas convencionales de latitud y longitud, representadas en formato de grados decimales. En esta modificación, las coordenadas se optimizan para su representación solamente con el menor número posible de dígitos numéricos (0 a 9) (es decir, sin valores negativos y sin comas decimales), aunque manteniendo una unicidad global y una magnitud deseada de precisión. De este modo, aplicaciones de terminales que reciben coordenadas de un módulo de posicionamiento de terminales, tal como un receptor GPS, o un servicio

- 20 de posicionamiento de terminales de usuario proporcionado por una red, en formato de grados digitales, convierten los datos recibidos en el formato modificado predeterminado antes de su uso. Las coordenadas preferentemente se normalizan e incrementan en una magnitud predeterminada. La latitud convencional está comprendida entre - 90,0000... y +90,0000, mientras que la longitud convencional está comprendida entre -180,0000... y +180,0000. Para la latitud (Lat) y la longitud (Long) convencionales, se usa la siguiente conversión a un formato decimal modificado
- 25 (Lat+, Long+):

30

## **Lat+=(Lat+90)/180;**

el "0," se omite.

## **Long+=(Long+180)/360;**

el "0," se omite.

- 35 De este modo, este formato proporciona códigos decimales globalmente únicos que identifican posiciones geográficas con un grado deseado de precisión únicamente con cadenas numéricas. A continuación, estos códigos se pueden comunicar en una gran variedad de medios, por ejemplo, en texto (por ejemplo, X=537029809&Y=90997666), codificación de datos (por ejemplo, codificación binaria), tonos DTMF (por ejemplo, \*\*\*83698629\*\*\*73629384\*\*\*), códigos de barras, etcétera. El hecho de que los códigos estén optimizados y sean
- 40 comunicables en todos estos medios significa aumento de su valor como medios de diseminación de información de posición. En particular, los códigos se pueden portar fácilmente entre varios modos diferentes de comunicación, tales como correo electrónico, hipertexto, SMS, etcétera, tal como se ejemplificará posteriormente.
- En otra forma de realización, una posición geográfica se representa mediante un único código capaz de especificar 45 coordenadas de posición globales. El código, al que se hace referencia en el presente documento como Placecode™ , incluye componentes de latitud y longitud, y es una variante de los códigos decimales descritos anteriormente. A saber, el código está constituido por caracteres alfanuméricos, permitiendo de este modo una codificación más compacta. En una forma de realización preferida, se usan 35 caracteres en total, incluyendo la totalidad de las 26 letras y los números 1 a 9 convencionales del teclado (omitiéndose el 0 para evitar confusión con
- 50 la O), y cada componente de coordenada se crea codificando el código decimal antes descrito con el uso de la base de 35 caracteres. Se pueden usar cuatro caracteres para especificar cada coordenada de una posición en cualquier lugar de la superficie de la tierra con una precisión de menos de aproximadamente 8,5 metros (adecuada para la gran mayoría de aplicaciones basadas en la posición) y el propio código puede constar de solamente 8 caracteres en total. El componente de latitud se puede colocar antes del componente de longitud para crear el código completo.
- 55 Alternativamente, caracteres de cada componente se pueden colocar uno después de otro, comenzando con los caracteres más significativos, de tal manera que las posiciones situadas dentro de las mismas proximidades sean reconocibles fácilmente por sus prefijos. Por ejemplo, el Placecode G83HL3E1 representa una posición en las proximidades del G83HL3MN. En este formato, cada combinación de dos caracteres representa una zona cuadrada en la superficie de la tierra, a saber G8 es una zona cuadrada de un conjunto de zonas de alto nivel (representando
- 60 cada una de ellas aproximadamente 1/35x1/35 de la superficie de la tierra), 3H una zona dentro de esta, L3 una zona dentro de esta última, y E1 y MN zonas (que representan una posición con una precisión de aproximadamente 8,5 metros) en los niveles más bajos.
- Con representaciones de datos de coordenadas de posiciones que definen puntos o zonas pequeñas (tales como 65 coordenadas de latitud, longitud; coordenadas polares o geodésicas; y referencias reticulares, etcétera), es preferible, aunque opcional, incluir datos de alcance tales como radios de distancia horizontal y vertical (expresados

en unidades de distancia normalizadas tales como metros). Usando coordenadas de latitud y longitud, junto radios de alcance horizontales, (y, opcionalmente, radios de altitud y distancia vertical) es posible definir una región circular (o cilíndrica vertical) que describe una extensión espacial de una característica de la posición definida en las coordenadas. Usando múltiples conjuntos de coordenadas, opcionalmente junto con un conjunto correspondiente

- 5 único o múltiple de radios de alcance horizontales (y, opcionalmente, un conjunto correspondiente único o múltiple de radios de alcance vertical y altitud), es posible definir regiones geográficas más complejas. La Figura 3 muestra una región bidimensional simple 110 definida mediante coordenadas de latitud y longitud (x1, y1) y distancia horizontal (h1), una región bidimensional más compleja 120 definida mediante dos coordenadas de latitud y longitud (x2, y2) y (x3, y3) y un radio de dos distancias horizontales h2, h3, y otra región bidimensional compleja 130 definida
- 10 mediante tres coordenadas de latitud y longitud (x4, y4), (x5, y5) y (x6, y6) aunque no radios de alcance horizontales correspondientes. La Figura 3 muestra cómo se pueden agrupar entre sí múltiples representaciones de puntos, y opcionalmente distancias, o múltiples representaciones de regiones, para formar regiones complejas de diferente maneras. Un planteamiento consiste en sumar lógicamente entre sí las regiones abarcadas por múltiples representaciones, tal como se muestra en la región bidimensional 120 de la Figura 3. Otro planteamiento consiste en
- 15 tratar la región contenida por representaciones de múltiples puntos como la región definida, tal como se muestra en la región bidimensional 130. Para definir un área en dos dimensiones o un volumen en tres dimensiones, este último planteamiento requiere respectivamente por lo menos tres o cuatro representaciones de puntos. Resultará evidente que, para definir regiones simples o complejas, en la presente invención se pueden usar otras combinaciones de datos definitorios de puntos, datos definitorios de distancias, o datos definitorios de regiones. 20
- Los datos de posición se pueden medir y especificar con un cierto nivel de precisión. Por ejemplo, los datos de posición proporcionados por servidores de localización de redes celulares tendrán una precisión especificada dependiendo del nivel solicitado de calidad de servicio y de las capacidades de la red en esa posición y momento particulares. De modo similar, los datos de posición obtenidos a partir de un usuario que apunta a un mapa 25 dependerán de la escala del mapa, y de la resolución y la precisión del dispositivo de puntero. De este modo, se pueden asociar datos de precisión a datos de posición. El tipo de los datos de precisión dependerá del tipo de datos usado para representar la posición geográfica. Para datos de longitud, latitud y altitud, se puede especificar un error horizontal y vertical.
- 30 En la presente invención, los datos de posición se pueden identificar como estáticos o dinámicos. Por ejemplo, la posición de una casa se puede identificar como estática, por lo menos durante el periodo de uso de los datos de posición, mientras que la posición de una persona o vehículo se puede identificar como dinámica. Los datos de posición estáticos necesitan ser determinados solamente una vez, mientras que los datos de posición dinámicos pueden requerir una actualización repetida. En ambos casos, se puede obtener automáticamente una posición o
- 35 posición actual mediante consulta a uno o más dispositivos de procesado de datos, tales como dispositivos móviles de procesado de datos con receptores GPS o los servidores de localización de redes celulares, descritos anteriormente. Alternativamente, se puede obtener de manera semi-automática una posición o posición actual mediante consulta a uno o más usuarios de dispositivos de procesado de datos para que suministren los datos.
- 40 Si la posición de un terminal no se puede detectar usando un sistema de detección de posiciones, o si se tiene interés en una posición que no sea la posición del terminal, se pueden obtener datos de posición en el terminal a partir del usuario en forma de texto introducido por este último – por ejemplo, coordenadas de latitud, longitud, un nombre de posición geográfica registrado (tal como se describirá de forma más detallada posteriormente) o una dirección postal o código, etcétera. El usuario también puede introducir otros datos asociados relevantes para los 45 datos de posición dinámicos. La Figura 4 muestra una interfaz de usuario ejemplificativa para obtener datos de posición a partir de un usuario en forma de texto. El identificador del objetivo se visualiza en el recuadro 100. Los recuadros de entrada de texto 102 a 110 se proporcionan para la introducción, por parte del usuario, de coordenadas de latitud, longitud y, opcionalmente, altitud, y radios de alcance horizontal y vertical, simples, o
- múltiples. Se proporciona un recuadro de entrada de texto 112 para la introducción, por parte del usuario, de un 50 periodo de validez correspondiente a los datos de posición. En el recuadro 114 se visualiza una indicación de tiempo que se proporcionará con los datos de posición.

Los datos de posición también se pueden obtener del usuario, por lo menos parcialmente, en un formato gráfico presentándole al usuario un mapa (o una serie de mapas a escalas diferentes) a través de una interfaz gráfica de 55 usuario del dispositivo de procesado de datos y haciendo que el usuario apunte a una posición (o una secuencia de posiciones más precisas) o que dibuje una región (o una secuencia de regiones más precisas) para definir la posición. La Figura 5 muestra una interfaz de usuario ejemplificativa para obtener datos de posición actual a partir de un usuario, por lo menos parcialmente, en un formato gráfico. Tal como con la Figura 3, en el recuadro 120 se visualiza el identificador de la fuente. Se proporciona un recuadro de entrada de texto rellenado previamente 122 60 para la introducción, por parte del usuario, de un periodo de validez para los datos de posición. En el recuadro 124 se visualiza una indicación de tiempo a proporcionar con los datos de posición. A diferencia de la Figura 3, en el recuadro 130 se visualiza un mapa de calles, y se proporciona un cursor 132 para apuntar a y seleccionar una posición. Además, se proporcionan botones 134 y 136 para acercar o alejar el zoom de la visualización del mapa. Además, se proporcionan cuatro botones 138 para desplazar la parte de mapa visualizada hacia el norte, el sur, el

65 este o el oeste. El mapa visualizado en el recuadro 130 puede ser cualquier tipo de mapa o bien que refleje de forma precisa las posiciones espaciales del objeto visualizado, tales como mapas del Servicio Oficial de Cartografía (TM),

o bien sin dicha precisión tales como una conexión de transportes por ejemplo, mapas de enlaces de trenes, mapas de metro, etcétera. Los mapas visualizados sobre pantallas bidimensionales se pueden usar para proporcionar datos de posición tridimensionales incluyendo un recuadro de entrada de texto para la altitud. También se pueden introducir radios de alcance horizontal y vertical usando recuadros de entrada de texto para definir regiones.

- 5 Además, se pueden identificar regiones de localización usando un dispositivo de puntero para dibujar el perímetro de la región o usando un dispositivo de puntero para rellenar una región que esté siendo identificada. Alternativamente, se pueden definir regiones seleccionando múltiples puntos y, opcionalmente, radios de distancia simples o múltiples según se ha descrito anteriormente.
- 10 Cuando el usuario ha introducido la información de posición requerida, en cualquiera o en ambos de los formatos ilustrados en las Figuras 4 y 5, puede enviarla haciendo clic en el botón "Enviar", tras lo cual la misma será comunicada a un dispositivo remoto o una aplicación interna que traduce los datos de posición enviados en un formato predeterminado, con lo cual se comunican datos de posición entre dispositivos de acuerdo con la presente invención. El dispositivo remoto puede, por ejemplo, ser un servidor Web, por ejemplo, un servidor de contenidos 30,
- 15 que genere un hiperenlace que contenga un URL que contenga los datos de posición (tal como se describirá de forma más detallada posteriormente), los cuales se envían a continuación de vuelta en una página Web, que puede contener otros datos específicos de la posición, hacia el terminal de usuario. En el caso de una aplicación interna, la misma puede ser una aplicación cartográfica o de un tipo similar que dé salida a datos de posición en un formato deseado. 20

## Almacenamiento de datos de posición en terminales de usuario

De acuerdo con formas de realización de la invención, los datos de posición geográfica se almacenan en el terminal de usuario, o en un dispositivo local accesible por este último, preferentemente en unos medios de almacenamiento 25 de datos no volátiles 62 según se describe, tales como una memoria no volátil o un soporte de datos magnético u óptico. De este modo, cada uno de los terminales de usuario ejemplificados incluye un directorio de almacenamiento de posiciones 200 que almacena datos geográficos en forma de una pluralidad de registros de almacenamiento de posiciones 202 a 222, según se ilustra en la Figura 6. Un registro de almacenamiento de posición contiene datos de posición 224 que representan una única posición en forma de uno o más campos de datos de coordenadas 30 geográficas globales de la posición según se ha descrito anteriormente, y uno o más campos asociados de datos 226. El registro de posición actual 222 contiene datos de posición actual, o por lo menos los obtenidos más recientemente, para el terminal. Una pluralidad de otros registro de posición 204 a 222 contienen datos de posición

almacenados previamente, los cuales pueden incluir datos de posiciones actuales previas correspondientes al terminal y/o datos de posición recibidos de otras fuentes, tales como otros terminales y servidores de contenidos. 35

## Datos asociados relacionados con la posición

Otros datos relacionados específicamente con una posición se pueden almacenar de una manera asociada con los datos de posición. Estos datos se pueden asociar a los datos de posición mediante la selección de una función, por 40 parte de un usuario, para asociar uno o más elementos seleccionados de datos adicionales a un elemento de datos de posición a través de interacciones de la interfaz de usuario, y/o mediante la asociación automática, por parte del terminal de usuario, de uno o más elementos de datos contextuales a un elemento de datos de posición, y/o mediante la asociación automática, por parte del terminal de usuario, de uno o más elementos seleccionados de datos adicionales a un elemento contextual de datos de posición, y/o los mismos pueden haber sido recibidos por el 45 terminal de usuario de una manera asociada a un elemento de datos de posición. Los datos asociados se pueden almacenar en campos del registro de almacenamiento de posiciones o puede remitir a ellos un campo en el registro de almacenamiento de posiciones que proporcione una referencia de archivo o bien a un recurso almacenado localmente o bien a un recurso almacenado de manera remota.

- 50 Por ejemplo, los siguientes datos asociados se pueden almacenar en los registros de almacenamiento de posiciones: los datos que representan la posición geográfica de un edificio pueden tener asociados a los mismos datos correspondientes al edificio, tales como una o más direcciones postales (preferentemente, descompuestas en número de calle, nombre de calle, nombre de la cuidad o población, código postal y nombre del país), direcciones de correo electrónico, números de teléfono fijo o móvil, direcciones de sitios web; un tipo de posición para indicar el tipo
- 55 de posición por ejemplo, un piso, una casa, un edificio, una calle, una cuidad, una comunidad o estado, un país, una región, una persona, un vehículo; un nombre asignado al usuario, tal como un "Londres" o "Mi oficina" o "Casa de Sarah" o "Fred"; y un nombre registrado con respecto a una posición (tal como se describirá de forma más detallada posteriormente). Además, los datos de posición dinámicos pueden tener los siguientes datos adicionales almacenados en los registros de almacenamiento de posiciones: una indicación de fecha/tiempo en la que se obtuvo
- 60 la posición (que se puede expresar en un formato normalizado tal como número de segundos después de las 12:00 am, 1 de enero, 2000), un periodo de validez dentro del cual se considera que los datos de posición son actuales (el cual se puede expresar como un número de segundos), una velocidad y dirección del dispositivo móvil localizable (las cuales se pueden expresar conjuntamente como velocidades en las direcciones norte, este y, opcionalmente, vertical) y una aceleración y dirección del dispositivo móvil localizable (las cuales se pueden expresar conjuntamente
- 65 como aceleraciones en las direcciones norte, este y, opcionalmente, vertical). Para los datos de posición dinámicos, si una posición obtenida previamente se encuentra dentro de su periodo de validez (determinado mediante la

comparación del tiempo actual con la indicación de tiempo asociada a la posición obtenida previamente más el periodo de validez), entonces los datos de posición se tratan como actuales y no es necesaria una actualización. En caso negativo, entonces los mismos se tratan como antiguos y puede que sea necesario actualizarlos antes de hacer uso de los datos de posición.

5

Los registros de almacenamiento de posiciones pueden remitir, por ejemplo, a los siguientes datos asociados almacenados de manera local o remota: un archivo de imágenes fotográficas o vídeo; un archivo de mapa; un archivo de audio; un archivo de texto; un evento de agenda o calendario; un archivo hipermedia; un archivo de correo electrónico; un archivo de programa; un registro de contactos, tal como una vCard; un billete electrónico (que 10 se describirá más de forma detallada posteriormente).

Preferentemente, la aplicación del terminal de usuario está dispuesta para detectar cuándo la posición almacenada en el registro de posición actual 222 está suficientemente próxima a una posición almacenada en otros registros de posiciones 202 a 222, y el registro de posición actual 222 "hereda" datos asociados a la otra posición próxima para

- 15 ser usados cuando se realicen funciones o se generen mensajes usando la posición actual. De esta manera, la aplicación del terminal puede hacer uso de datos asociados a posiciones almacenadas, cuando el terminal de usuario esté próximo a la posición almacenada, sin que el usuario tenga que seleccionar activamente la posición almacenada. En otras palabras, cuando un usuario se encuentra en casa o en la oficina y tiene datos de posición y datos asociados almacenados previamente con respecto a la casa o la oficina, la aplicación del terminal reconocerá
- 20 que la posición actual está próxima a la casa o la oficina, y podrá hacer uso de todos los datos asociados, tales como direcciones postales, números de teléfono, sin que el usuario tenga que seleccionar activamente la posición de la posición de la casa o la oficina de una lista de favoritos.

## Comunicación de datos de posición geográfica desde los terminales de usuario

25

Los datos de posición geográfica almacenados en un terminal de usuario se pueden comunicar como datos en mensajes enviados hacia nodos proveedores de servicios basados en red (a los que se hace referencia en el presente documento, respectivamente, como "datos de solicitud de servicios" y "mensajes de solicitud de servicios") o a otro terminal (a los que se hace referencia en el presente documento como "mensajes de terminal-a-terminal").

- 30 El formato en el que se presentan los datos se predetermina preferentemente en cada modo de comunicaciones que es capaz de usar el terminal (aunque preferentemente se usan diferentes formatos de presentación en diferentes modos de comunicaciones de un terminal, tales como navegación Web y conexiones de telefonía por voz), de tal manera que los datos de posición pueden ser reconocidos como tales, y diferenciados con respecto a los muchos otros tipos de datos que se pueden comunicar en estos diferentes modos, y que se usan en el extremo receptor de 35 la comunicación.
- 

Puesto que se pueden comunicar datos de posición desde un terminal de usuario, otra manera en la que un terminal de usuario puede recibir datos de posición es de otro terminal de usuario. En general, estos datos de posición no indicarán una posición actual del terminal de usuario receptor, pero pueden indicar una posición de interés diferente.

40 Por ejemplo, un terminal telefónico móvil se puede usar para enviar datos de posición geográfica, o bien su propia posición actual o bien una posición diferente almacenada en sus registros de posición, a otro terminal telefónico móvil o un terminal telefónico de PSTN mediante DTMF, o a un terminal telefónico móvil mediante SMS, correo electrónico, o cualquier otro mecanismo de comunicaciones del que esté provisto cada uno de los terminales móviles. Un terminal de "localización inteligente" que reciba los datos de posición preferentemente almacenará los 45 datos de posición, y cualesquiera datos funcionales asociados (que se describirán posteriormente) recibidos en la comunicación, en sus medios de almacenamiento de registros de posiciones, o bien de manera automática o bien

## Datos funcionales enviados con datos de posición geográfica

dando al usuario la opción de hacerlo.

50

A los datos enviados junto con los datos de posición en una comunicación se les hace referencia en el presente documento como "datos funcionales". Se pueden enviar muchos tipos diferentes de datos en combinación con los datos de localización. Estos datos funcionales pueden tener una función puramente informativa, o pueden tener una función diferente tal como especificar funciones basadas en la posición, seleccionadas, que se deben realizar en 55 relación con los datos de posición, o servicios basados en la posición que se proporcionarán en relación con los

- datos de posición.
- Junto con los datos de posición correspondientes se pueden enviar cualesquiera de los datos asociados, almacenados en un registro de posición o a los que se remite en un registro de posición según se ha descrito 60 anteriormente. Los datos asociados a enviar se pueden determinar mediante valores de configuración prealmacenados (por ejemplo, valores de configuración de privacidad) en el dispositivo terminal, mediante interacción de la interfaz de usuario en el momento del envío del mensaje y/o basándose en la identidad o tipo del servicio a proporcionar o la función a realizar. Además, se pueden enviar datos funcionales adicionales no almacenados previamente en un registro de posición. Los tipos y valores de los datos funcionales adicionales a enviar se pueden 65 determinar mediante interacción de la interfaz de usuario en el momento del envío del mensaje y/o basándose en la identidad o tipo del servicio a proporcionar o la función a realizar.

Los siguientes son algunos ejemplos de datos funcionales adicionales en general útiles para ordenar a un servidor basado en la posición que proporcione un servicio: un código de servicio (para cualquier servicio que se pueda proporcionar tal como un servicio de mapa o un servicio de directorio de taxis); un identificador de usuario (tal como

- 5 un nombre o código de usuario); una contraseña de usuario; una categoría de usuario de interés (que puede ser en general categorías tales como alimentación, entretenimiento, compras, viajes, noticias, tiempo, etcétera, o categorías específicas como pizzerías, cines de sesión nocturna, clubes nocturnos, tiendas para motos, fontaneros, peluquerías, etcétera); un identificador de proveedor (tal como un nombre o código de proveedor – por ejemplo, "Countrywide Cabs"); criterios de búsqueda de usuario adecuados para su procesado por parte de un motor de
- 10 búsqueda (pudiéndose expresar dichos criterios de búsqueda de una manera convencional usando términos e instrucciones de búsqueda combinados con el uso de operadores lógicos); un tipo de terminal de usuario (tal como teléfono fijo o móvil, PC fijo, PC de tipo notebook, PDA, etcétera); un tipo de aplicación de terminal de usuario (tal como aplicación de navegador Web o WAP, aplicación de correo electrónico, una aplicación entre pares SMS, una aplicación entre pares de voz/vídeo, etcétera); un código de función de usuario (tal como "lista"; "aceptar";
- 15 "encontrar"; "servicios"; "añadir"; "enviar"; "asociar"; "opciones" estas funciones se describirán de forma detallada posteriormente con respecto a las funciones de menú de aplicaciones de terminales de "localización inteligente", que están habilitadas para realizar estas funciones con respecto a datos de posición y datos asociados; no obstante las mismas se pueden incluir, por ejemplo, en hiperenlaces URL en páginas Web para permitir que los usuarios de aplicaciones de terminales convencionales o sin "localización inteligente" hagan uso también de las funciones. A
- 20 saber, la función se puede proporcionar en la respuesta de servidor, en lugar de a través de los menús del terminal); varios tipos de información personal específica del usuario (tal como nombre del usuario, fecha de nacimiento, direcciones postal y de correo electrónico, números de teléfono fijo o móvil, sexo, edad, instrucciones de pago, detalles de la tarjeta de débito o crédito, detalles bancarios - preferentemente, por razones de seguridad, la información personal sensible se comunica desde el dispositivo de procesado de datos del usuario en un formato
- 25 cifrado, o se almacena en un dispositivo remoto de procesado de datos al que remite un nombre o código de usuario autenticado y se usa según ordene el usuario); información personal específica de otras personas que no sean el usuario (tal como los diversos tipos de información personal descrita anteriormente); y otros tipo de datos específicos del servicio/función (tal como una descripción de elemento, un número o cantidad, una fecha, una hora, un precio, un nivel de calidad de servicio, un idioma, una moneda, etcétera).
- 30

Con el fin de permitir la recuperación y la repetición de funciones previas basadas en la posición o de proporcionar solicitudes de servicio basadas en la posición, uno o más de los elementos de datos funcionales adicionales antes descritos se pueden almacenar en los registros de almacenamiento de posiciones y se pueden presentar al usuario en el contexto de las posiciones respectivas cuando se acceda a ellos en el futuro, por ejemplo, por medio de una 35 lista histórica, o una lista de favoritos del usuario en un navegador hipermedia.

## Representaciones de datos de posición y funcionales

- Para simplificar la explicación en la presente memoria, se proporcionarán ejemplos e ilustraciones usando una 40 codificación de caracteres. No obstante, debe entenderse que, en formas de realización alternativas de la presente invención, se pueden usar otros formatos de datos. En todos los casos, cuando se comunican datos de posición y asociados, los datos deben ser reconocibles como datos de posición y datos asociados. Esto se puede lograr prefijando un código de inicio reconocible que signifique que los datos que le siguen son datos de posición y datos asociados y agregando al final un carácter de terminación, tal como un retorno de carro, que signifique el final de los 45 datos de posición y datos asociados. Además, los diversos campos dentro de los datos de posición y los datos asociados, tales como latitud, o dirección de correo electrónico, deben ser reconocibles como tales. Esto se puede
- lograr prefijando códigos de inicio reconocibles que signifiquen que los datos que le siguen son un tipo particular de datos de posición o datos asociados, y agregando al final un carácter de terminación, que signifique el final del campo. Además, se puede proporcionar contexto, tal como el contexto de un código de función o servicio, a campos
- 50 seleccionados, únicamente asociando solo aquellos campos seleccionados al campo que proporcione el contexto. Esto se puede lograr anidando campos uno dentro de otro con el uso de un par de caracteres de anidación, tales como "{" y "}". Alternativamente, se pueden lograr asociaciones entre códigos numerando los códigos de la misma manera. Por ejemplo, cuando se deban proporcionar dos posiciones, las coordenadas de las posiciones se pueden indicar respectivamente mediante los códigos X1, Y1 y X2, Y2.

55

Para simplificar la explicación en la presente memoria, se proporcionarán ejemplos e ilustraciones usando este planteamiento de estructuración de datos de posiciones y datos asociados con fines de comunicación y almacenamiento. No obstante, formas de realización alternativas pueden usar otras estructuras de datos para representar datos de posición y datos asociados con fines relacionados con la comunicación, tales como lenguajes 60 de marcado (en particular, el Lenguaje de Marcado Extensible o XML según se usa en el NVML, GML y POIX descritos anteriormente), el formato vCard o pares anidados de atributo-valor.

Los códigos de tipo de datos son preferentemente códigos alfanuméricos cortos indicativos de la finalidad del campo. Por ejemplo, a continuación se expone una serie de parámetros de posición y adicionales cuyos valores son 65 específicos de la posición (correspondiente a los datos asociados almacenados en los registros de posición o a los que se remite en los registros de posición). Estos parámetros se pueden representar mediante el siguiente conjunto

de códigos únicos de tipo de datos: latitud Y; longitud X; altitud A; direcciones de sitios Web WA; dirección de correo electrónico E; nombre asignado del usuario N; número de teléfono móvil MT; número de teléfono fijo FT; distancia horizontal H; identificador de fuente SI; distancia vertical V; identificador de objetivo TI; error horizontal HE; identificador de dispositivo fuente SD; error vertical VE; tipo de dispositivo objetivo TD; tipo de posición LT; una 5 indicación de fecha/tiempo TS; direcciones postales PA; periodo de validez VP; número de calle NS; velocidad norte

- NS; nombre de calle SS; velocidad este ES; nombre de cuidad o población TC; velocidad vertical VS; código postal PZ; aceleración norte NA; nombre de país C; aceleración este EA; aceleración vertical VA. Una serie de parámetros de datos funcionales adicionales, en general útiles, cuyos valores también se pueden añadir a cualesquiera datos de localización para especificar servicios adicionales y otras funciones que se proporcionarán. A continuación se
- 10 exponen los códigos únicos correspondientes de tipo de datos: código de servicio S; identificador de usuario UI; contraseña de usuario UP; nombre personal PN; nombre o identificador de proveedor SN; código de función F; criterios de búsqueda SC; descripción de elemento I; categoría de interés CI; cantidad NO; aplicación de terminal TA; fecha D; tipo de terminal TT; hora T; fecha de nacimiento DB; precio P; sexo SX; nivel de calidad de servicio QS; edad AG; idioma LN; número de identificación personal PI; moneda CU.
- 15

Debe observarse que, como datos funcionales, también son utilizables varios ejemplos de datos asociados, tales como tipos de posición, dirección postal, número de calle, nombre de calle, nombre de cuidad o población, código postal, nombre del país, dirección de correo electrónico, número de teléfono fijo, direcciones de sitios web, nombre asignado del usuario, número de teléfono móvil, y los mismos pueden tener códigos iguales a los descritos 20 anteriormente.

## Formatos de mensaje para datos de posición y funcionales

- En mensajes construidos de acuerdo con la presente invención se usan un código o códigos predeterminados con el 25 fin de significar la presencia de datos de localización útiles en un mensaje a una aplicación de terminal de "localización inteligente" o una entidad proveedora de servicios. En formas de realización preferidas de la presente invención, el código reconocible, que significa que los datos que le siguen son datos de posición y datos asociados, se escoge de manera que es un Localizador Uniforme de Recursos (URL) de Internet que comprende un nombre de dominio predeterminado, o uno de un conjunto de nombres de dominio predeterminados, almacenados en el
- 30 terminal de usuario. La elección de un URL sirve para tres finalidades principales. En primer lugar, usando el DNS, identifica una dirección IP de un servidor conectado a Internet que es capaz de ejecutar, o de disponer que otro servidor ejecute, funciones o servicios basados en la posición definidos por los datos de posición y funcionales que siguen al nombre de dominio. De este modo, el nombre de dominio más los datos de posición y datos asociados que le siguen pueden ser usados por una aplicación de navegador Web o WAP para ordenar a un servidor que ejecute la
- 35 función o servicio basado en la posición. Los datos de posición y datos asociados se pueden introducir manualmente en el navegador, se pueden obtener como un hiperenlace a partir de una fuente de medios tal como una página de Internet, correo electrónico, SMS, etcétera, o pueden ser construidos automáticamente por la aplicación del terminal basándose en las instrucciones del usuario. En segundo lugar, proporciona un código reconocible de manera que aplicaciones de terminales de "localización inteligente", que pueden ejecutar funciones con respecto a datos de
- 40 posición y datos asociados, pueden tratar los parámetros y otros datos asociados al mismo como datos de posición y datos asociados, y ejecutar las funciones de manera correspondiente. En tercer lugar, el uso de nombres de dominio convencionales proporciona retrocompatibilidad para la comunicación de datos de posición y datos asociados a través de muchos medios de procesado de datos convencionales de tal manera que pueden ser reconocidos como datos de posición y datos asociados y pueden ser usados como tales. Por ejemplo, se pueden
- 45 comunicar datos de posición y datos asociados en correo electrónico, SMS, canales de datos en el transcurso de llamadas para conexiones de voz o vídeo, canales de datos de radio o TV de radiodifusión, etcétera. Por ejemplo, los datos de posición y datos asociados se pueden recibir a través de SMS, se pueden copiar a un portapapeles de datos y se pueden pegar en un navegador WAP o Web para acceder a un servidor conectado a Internet que sea capaz de ejecutar, o de disponer que otro servidor ejecute, funciones o servicios basados en la posición. Esta
- 50 retrocompatibilidad se extiende a medios que no sean de procesado de datos, tales como medios de impresión convencionales o la palabra hablada. Por ejemplo, se pueden imprimir datos de posición y datos asociados en revistas o periódicos y los mismos se pueden teclear en un navegador WAP o Web para acceder a un servidor capaz de ejecutar, o de disponer que otro servidor ejecute, funciones o servicios basados en la posición.
- 55 Se puede seleccionar más de un nombre de dominio de Internet como código reconocible que signifique que los datos que le siguen son datos de posición y datos asociados. De este modo, las aplicaciones de terminales de "localización inteligente", que pueden ejecutar funciones con respecto a datos de posición y asociados, pueden reconocer uno cualquiera de los nombres de dominio seleccionados y tratar cualesquiera datos que sigan a dichos nombres de dominio como datos de posición y datos asociados, y ejecutar de manera correspondiente las funciones.
- 60 Esto permite que terminales de "localización inteligente" accedan a más de un servidor, con direcciones IP correspondientes a los nombres de dominio seleccionados, para ejecutar servicios o funciones basados en la posición.
- De acuerdo con una forma de realización alternativa de la invención, uno o más nombres de dominio de nivel 65 superior (tales como .loc) se pueden usar como un código reconocible por el terminal de manera que todos los nombres de dominio dentro de dichos dominios de nivel superior (por ejemplo, buses.loc o servicestations.loc) sean

códigos reconocibles que signifiquen que el sitio está habilitado para la localización y que los datos de posición y datos asociados del usuario se pueden enviar al servidor en mensajes de solicitud de servicio construidos por el terminal en el formato apropiado. Además, las aplicaciones de los terminales de "localización inteligente" pueden reconocer cualquiera de los nombres de dominio de nivel superior seleccionados y tratar cualesquiera datos que

- 5 sigan a dichos nombres de dominio pertenecientes a esos dominios de nivel superior como datos de posición y datos asociados, y ejecutar de forma correspondiente las funciones. Esto permite que los terminales de "localización inteligente" accedan a más de un servidor, con direcciones IP correspondientes a todos los nombres de dominio dentro de los dominios de nivel superior seleccionados, para ejecutar servicios o funciones basados en la posición.
- 10 De este modo, de acuerdo con esta forma de realización de la invención, las aplicaciones de navegadores hipermedia de "localización inteligente" preferentemente construyen URLs que contienen datos de posición, o agregan al final datos a URLs reconocidos compatibles con la localización para formar nuevos URLs que contienen datos de posición. Estos URLs se usan para formar mensajes de solicitud de servicio que se envían a través de Internet, tales como solicitudes GET del Protocolo de Transferencia de Hipertexto (HTTP) y solicitudes GET del 15 Protocolo de Transferencia del Protocolo de Aplicaciones Inalámbricas (WTP).
- No obstante, los datos de posición alternativamente se pueden incluir en dichas solicitudes de servicio mediante otros formatos de mensaje, por ejemplo, mediante la generación, por parte del navegador del terminal, de datos de formularios que se envían en un mensaje de solicitud POST HTTP, o incluidos de otro modo en el encabezamiento 20 de un mensaje de solicitud de servicio, o en el cuerpo del mensaje (por ejemplo, como un archivo XML) cuando el
- terminal detecta que se va a enviar una solicitud a un recurso o dominio de red predeterminado (en el caso de una cookie, siendo este el dominio del cual se recibe la cookie).
- Adicionalmente, los datos pueden ser enviados por un objeto de software de cliente, tal como una aplicación Java™ 25 o J2ME™ (Java para terminales móviles) residente en el terminal del usuario. Se pueden usar miniaplicaciones para procesar datos de posición y datos asociados o datos funcionales en el terminal de usuario antes de que se genere un mensaje de solicitud de servicio para su transmisión a un proveedor de servicios remoto. Por ejemplo, un usuario puede desear acceder a un servicio para pedir un taxi y puede que se le requiera que especifique una posición de recogida, incluyendo datos de posición, tales como coordenadas de latitud y longitud, y una dirección postal, así
- 30 como datos de la posición de destino, número de pasajeros y un número de teléfono de contacto para el usuario. Esta información es claramente específica del tipo de servicio basado en la posición al que se está accediendo y puede resultar preferible capturar la información requerida del usuario usando una miniaplicación descargada desde el proveedor de servicios cuando se accede al servicio por primera vez.
- 35 Las miniaplicaciones para servicios particulares se pueden almacenar en el terminal de usuario para un uso futuro. Las miniaplicaciones almacenadas se pueden asociar a servicios almacenados en una lista de favoritos seleccionados por el usuario, correspondientes a servicios, o una lista histórica de servicios a los que se ha accedido con respecto a posiciones, describiéndose ambas de forma más detallada posteriormente. Preferentemente, la miniaplicación está dispuesta para interfuncionar con el navegador hipermedia con el fin de hacer uso de datos de
- 40 posición y datos asociados almacenados en el terminal de usuario. De este modo, la miniaplicación puede presentar una interfaz de usuario a este último para capturar la información específica del servicio requerida, la cual está rellenada previamente por lo menos de manera parcial con datos de posición y/o datos asociados que es probable que resulten apropiados para las necesidades del usuario. Por ejemplo, los campos para capturar la posición de recogida se pueden rellenar previamente con datos de posición que representen la posición actual del terminal de
- 45 usuario, y los campos para capturar la posición de destino se pueden rellenar previamente con datos de posición que representen el contexto de localización actual, el cual evidentemente puede ser diferente de la posición actual. Además, los datos asociados almacenados en los registros de posiciones del terminal de usuario o a los que se remite en estos últimos, u otros datos almacenados por el navegador hipermedia, pueden ser usados por la miniaplicación para rellenar previamente campos apropiados en la interfaz de usuario. De este modo, por ejemplo,
- 50 una dirección postal asociada a la posición actual y/o la posición contextual actual se pueden rellenar previamente en campos apropiados en la interfaz de usuario. En el caso de la posición actual, se pueden usar datos asociados heredados, según se ha descrito anteriormente. Además, se pueden usar datos específicos del usuario, tales como un número telefónico de contacto correspondiente al usuario, almacenado en el terminal de usuario, y accesible por parte del navegador hipermedia, para rellenar previamente el campo de número telefónico de contacto en la 55 miniaplicación.
- 

De este modo, puede observarse que las miniaplicaciones específicas del servicio pueden hacer uso de datos de posición, datos asociados y otros datos almacenados en el terminal de usuario para ayudar a la captura de información específica del servicio requerida con el fin de incluirla en un mensaje de solicitud de servicio. Otros 60 formatos de mensaje son más adecuados en otros modos de comunicación, tales como telefonía vocal (se usa preferentemente el formato DTMF descrito anteriormente, funcionando, por ejemplo, el formato de tono \*\*\* como códigos de significación), para mensajes de solicitud de servicio, respuestas de posicionamiento y mensajes de terminal-a-terminal. En el caso del SMS y el correo electrónico, y en particular para mensajes de solicitud de servicio, se puede usar cualquier formato predeterminado, tal como un archivo XML. No obstante, siempre que se 65 proporcione un recurso de red adecuado correspondiente al URL, los datos de posición geográfica se envían también preferentemente en forma de un formato URL para estos modos de comunicación. Para estas

comunicaciones existentes de terminal-a-terminal, el terminal receptor puede no ser de "localización inteligente", y puede que no sea posible determinar a partir del terminal emisor si el terminal receptor es de "localización inteligente". Enviando un URL en estos modos de comunicación, la información se hace compatible con cualquier terminal, puesto que el usuario puede o bien cortar y pegar, o bien teclear manualmente, el URL recibido en la línea 5 de dirección de un navegador hipermedia, y obtener la información o servicio específico de la posición, apropiado,

por medio de un mensaje de solicitud de servicio enviado al recurso de red indicado en e URL.

## Ejemplos de URLs que contienen datos de posición y funcionales

- 10 A continuación se proporcionarán algunos ejemplos de estructuración y formato de URLs de acuerdo con la presente invención, para ilustrar cómo se pueden incluir en los mismos, datos de posición y datos asociados. Dichos URLs pueden ser generados por un terminal de usuario de "localización inteligente", o bien en su totalidad por el terminal de usuario o bien en parte por el terminal de usuario al reconocer URLs introducidos en los que se van a incluir automáticamente datos de posición, identificando preferentemente recursos de red existentes predeterminados, los
- 15 cuales están prefijados en el navegador, que están adaptados para reconocer el formato de datos URL construido por la aplicación del terminal de usuario y para proporcionar servicios específicos de posición en sus respuestas. Los formatos de datos URL incluyen preferentemente los datos de posición y cualesquiera datos funcionales en forma de códigos de tipo de datos con valores de datos determinados, por ejemplo, en forma de una estructura de consulta de Interfaz de Pasarela Común (CGI), usándose los códigos de tipo de datos descritos anteriormente para indicar los
- 20 parámetros de la consulta de CGI. En los URLs generados se puede incluir cualquiera de los códigos de tipo de datos descritos anteriormente, en cualquier combinación, tal como se ejemplificará posteriormente.

**Ejemplo 1**. A continuación se ilustra un URL generado usando una representación de dos coordenadas de posición para definir una posición geográfica:

#### 25

## www.golocal.to/?X=1234566&Y=9876543

El recurso de red es un servidor Web habilitado para la localización con el nombre de dominio "golocal.to", siendo "to" el nombre del dominio de nivel superior (TLD) (en este caso un código de país TLD correspondiente a Tonga; 30 puede adoptar también una forma más convencional tal como los TLDs genéricos ".com" o ".net"). La aplicación del

- terminal está configurada previamente para enviar mensajes de solicitud de servicios de localización, que contienen el URL en una parte de encabezamiento del mensaje, a este nodo de red. De manera correspondiente, el servidor dispone de los recursos para interpretar la parte de consulta CGI del URL (aquella que sigue al nombre del dominio) y para proporcionar respuestas específicas de la posición, por ejemplo, en forma de una página Web que contiene
- 35 un mapa que muestra la posición en cuestión. Debe entenderse que el nombre de dominio "golocal.to" se usa en el presente caso únicamente con fines ilustrativos, y se puede usar cualquier nombre de dominio o parte de nombre de dominio para implementar la generación de URLs según la invención, siempre que el servidor correspondiente esté por lo menos habilitado para la localización, y preferentemente también habilitado para procesar los campos de datos asociados y proporcionar respuesta de manera apropiada.
- 40
- **Ejemplo 2.** Se puede añadir una dimensión de altura adicional:

## www.golocal.to/?X=1234566&Y=9876543&A=340

45 **Ejemplo 3.** La asociación de un nombre asignado de un usuario a los datos de posición se puede lograr con la siguiente representación:

## www.golocal.to/?N=MyHouse\_&X=123456 &Y=9876543

50 A continuación, el servidor puede formular una respuesta específica de la posición que contenga el nombre asignado del usuario para la posición.

**Ejemplo 4**. Para indicar que los datos de posición se refieren a "MiCasa", se puede usar un anidamiento para asociar los datos de posición al nombre asignado del usuario:

55

### www.golocal.to/?N=MyHouse{X=123456&Y=9876543}

**Ejemplo 5.** La adición de una extensión espacial horizontal y un error horizontal se puede lograr de la manera siguiente:

## 60

## www.golocal.to/?N=MyHouse{=123456&Y=9876543&H=53&HE=10}

**Ejemplo 6**. La identificación del tipo de posición como casa se puede lograr de la manera siguiente:

65 www.golocal.to/?N=MyHouse{X=123456&Y=9876543&H=53&HE=10&LT=house}

A continuación el servidor puede formular una respuesta específica de la posición, la cual depende también del tipo de posición identificada.

**Ejemplo 7.** La adición de información de dirección postal correspondiente a la casa, descompuesta en varios 5 subcampos que están anidados dentro del campo de dirección postal, se puede lograr de la manera siguiente:

> www.golocal.to/?N=MyHouse{X=123456&Y=9876543&H=53&HE=10&LT=house&PA={NS =19& SS=BurgessAvenue&TC=London&PZ=SE1 6TY&C=UK}}

- 10 Si se incluye en un mensaje de solicitud de servicio, este URL puede ser usado por el servidor para producir una respuesta que incluya los detalles de la dirección del usuario, y/o para trasladar datos con el fin de habilitar un servicio, tal como un reparto, que pide el usuario a través de la interacción con el servidor. El URL también se puede enviar, por ejemplo, como un hiperenlace en un sitio Web, y otros terminales de usuario de "localización inteligente" pueden acceder a y analizar sintácticamente toda la información dentro del mismo. El URL también se puede enviar 15 a través de un correo electrónico o mensaje SMS a otros terminales de usuario de "localización inteligente" para
- trasladar tanto datos de posición geográfica como datos de direcciones postales.

**Ejemplo 8.** La adición de detalles de direcciones de correo electrónico, direcciones de sitios web y teléfonos móviles y teléfonos fijos se puede lograr en un URL de la manera siguiente:

www.golocal.to/?N=MyHouse{X=123456&Y=9876543&H=53&HE=10&LT=house&PA={NS=19&SS=BurgessAvenue &TC=London&PZ=SE16TY&C=UK}&E=andrew.smith@freeserve.co.uk&W A=andrewsmith.co.uk&MT=447947395345&FT=445649376}

- 25 **Ejemplo 9**. Datos de posición dinámicos. Debe observarse la presencia de una indicación de tiempo y un periodo de validez para los datos de posición. La ausencia de cualquier información de fuente u objetivo indica que, por defecto, la posición está disponible de manera automática y local para el dispositivo, por ejemplo, a partir de un receptor GPS.
- 

20

## 30 www.golocal.tol ?X=345666&Y=476543&TS=16844&VP=60

**Ejemplo 10.** En este ejemplo, los datos de posición para un usuario, identificada por su número de teléfono móvil, y la posición actual del terminal de usuario está disponible en el servidor de localización de red "locationserver2". La posición del usuario es dinámica:

35 www.golocal.to/?N=Sarah{X=234566&Y=876543&SD=locationserver2&SI=535.243.65.34&TD=MS&TI=4479470864 56&TS=946568&VP=603}

**Ejemplo 11.** El siguiente es un ejemplo de un URL que contiene datos de posición dinámicos, por ejemplo de una 40 aeronave, incluyendo información de velocidad y aceleración:

www.golocal.to/?N=MyLeerJet{X=54316&Y=9876543&A=68368&H=52&V=65&HE=43&VE=13&NS=5&ES=657&VS =675&NA=34&EA=54&VA=5&SD=locationserver3&SI=735.23.635.134& TD=MS&TI=44794876859&TS=467568&VP=360}

45

A continuación se proporcionarán algunos ejemplos de casos en los que a la posición geográfica se añaden datos funcionales adicionales para formar los URLs. En la totalidad de estos ejemplos, los tipos de parámetros de datos y sus valores incluidos en los datos funcionales adicionales son seleccionados por el usuario, o bien como un valor de configuración general o bien por casos individuales, por medio de interacciones con la interfaz de usuario.

50

**Ejemplo 12**. En este ejemplo, un usuario ha solicitado, a través de la interacción con la interfaz de usuario, al terminal que solicite una búsqueda de información sobre delfines, pero no zoológicos, en torno a la casa de Sarah usando un motor de búsqueda basado en la posición. El URL generado por el terminal de usuario es el siguiente:

## 55 www.golocal.to/?S=search{N=Sarah'sHouse{X=63474&Y=75497}&SC="dolphin"NOT"zoo"}

Esto permite que el servidor ejecute una búsqueda específica de la posición y que muestre los resultados de la búsqueda en relación con la posición. En una alternativa, se puede omitir el código de servicio "búsqueda" ("search"), puesto que la presencia de criterios de búsqueda se puede considerar que implica que el servicio 60 requerido es una búsqueda basada en la posición.

**Ejemplo 13.** En este ejemplo un usuario ha solicitado al terminal que solicite una búsqueda de cines en torno a su posición actual. La posición del terminal está disponible en el servidor de localización de red "locationserver1":

65 www.golocal.to/?S=categorysearch{CI=cinema&SD=locationserver1&SI=135.43.55.94&TD=MS&TI=44798667456&T S=8763568&VP=60}

**Ejemplo 14**. Solicitud ordenada por el usuario en el terminal, dando su nombre y teléfono móvil como detalles de contacto, para pedir un taxi para dos pasajeros, que deben recogerse a las 9:30 am el 1 de julio de 2000 en la casa de Sarah y deben llevarse a la oficina de David, proporcionando la dirección postal completa para colaborar en su 5 recogida y un número de contacto de teléfono fijo:

### www.golocal.to/?S=taxi{PN=SarahHamilton{MT=447947395345&}&NO=2&wD=1/7/2000&T=09:30&N=Sarah'sHouse {X=63474&Y=75497&LT=house&PA={NS=19&SS=BurgessAvenue&TC=London&PZ=SE16TY&C=UK&FT=4456493 76}&N=David'sOffice{X=836774&Y=82356}}

10

En este ejemplo, se ha supuesto que el suministro de dos elementos de datos de posición en el contexto de un servicio de taxi – es decir, "CasaSarah" y "OficinaDavid" en ese orden – indica que la primera posición es la posición de recogida y la segunda es la posición de destino. No obstante, alternativamente es posible especificar

- 15 explícitamente esto usando otros códigos de datos específicos de servicio de taxi tales como SL=(posición de origen) y DL=(posición de destino). Debe observarse que, puesto que la mayoría de la información, cuando no toda, se almacena preferentemente como datos asociados en el terminal de usuario, se puede conseguir que el proceso de generar esta solicitud de servicio resulte relativamente cómodo para el usuario. A saber, la interfaz de usuario se puede adaptar de tal manera que todo lo que el usuario necesitaría hacer es introducir el servicio solicitado (taxi),
- 20 seleccionar las posiciones de recogida y destino de una lista de posiciones presentadas en la interfaz de usuario, e introducir la hora a la que se necesita el taxi. Este ejemplo es uno que resulta también particularmente adecuado para ser materializado alternativamente por medio de una miniaplicación Java™ o J2ME™ , según se ha descrito anteriormente, puesto que entonces las interacciones con la interfaz de usuario pueden ser controladas por la miniaplicación.
- 25

**Ejemplo 15**. Solicitud, por parte del usuario, que proporciona un número de teléfono móvil como número de contacto (y usa el mismo teléfono para proporcionar automáticamente datos de posición), para pedir dos pizzas Hawaianas para llevar, de 30 centímetros, que deben entregarse en su posición actual y para pagar por ellas. La solicitud incluye una posición actual, un periodo de validez, correspondiente al punto de posición actual y detalles de 30 identificación correspondientes al servidor de localización del cual se puede recibir una actualización de posición:

### www.golocal.to/?S=pizzadelivery{PN=SarahHamilton{MT=447986674&CM=Ms.S.Hamilton}\_ &I=HawaiianPizzal2inch&NO=2&X=334566&Y=476543&SD=locationserver1&SI=135.43.55.94&T\_D=MS&TI=44798 667456&TS=8763568&VP=60}

35

**Ejemplo 16**. En este caso, el usuario se ha registrado previamente en una organización de confianza que explota el servidor correspondiente al nombre de dominio golocal.to y puede haber proporcionado detalles de pagos y otros detalles personales a esa organización de una manera segura. De este modo, para ofrecer cierta seguridad a las transacciones de comercio electrónico o comercio móvil, tales como el pedido de una pizza, se proporcionan un 40 nombre y una contraseña de usuario en la solicitud, y se deja a la organización de confianza que disponga el pago usando detalles de pago almacenados previamente. El siguiente es una solicitud ejemplificativa que contiene estos parámetros:

## www.golocal.to/?S\_pizzadelivery{U}=SarahHamilton&UP=mvpassword&I=HawaianPizza12i\_nch&NO=2&X=334566 45 &Y=476543&SD=locationserver4&SI=135.43.55.94&TD=MS&TI=44798667 456&TS=8763568&VP=60}

Aunque es más seguro que el envío de detalles de pago en abierto, este mensaje de solicitud contiene un nombre y una contraseña de usuario y esta información podría permitir que un tercero suplantase la identidad de Sarah y que realizase compras usando detalles de pago de Sarah sin ni siquiera tener conocimiento de ellos. De este modo, 50 siempre que deban comunicarse datos sensibles, es preferible enviar todos estos datos de una manera oculta o usando una conexión segura. Un planteamiento adecuado para las conexiones de Internet es las conexiones de la capa de conexión segura (SSL).

**Ejemplo 18**. En otro ejemplo de datos de posición asociados a datos específicos de la función/servicio, un usuario 55 puede identificar un proveedor particular de un servicio en lugar de un servicio o categoría general de interés. Por ejemplo, Sarah puede desear pedir una pizza de un establecimiento en particular de reparto de pizzas denominado "Pizza2go". Solicitud ejemplificativa:

## www.golocal.tol?SN=Pizza2go{UI=SarahHamilton&UP=mypassword&I=HawaiianPizza12inch&NO=2&X=334566&Y= 60 476543&SD=locationserver1&SI=135.43.55.94&TD=MS&TI=44798667456&TS=8763568&VP=60}

Ejemplo 19. Un deseo de ejecutar una función con respecto a datos de posición, tal como añadir una posición, dado el nombre asignado del usuario "Casa de Sarah", y datos asociados relacionados con la posición, tales como una dirección postal y un número de teléfono fijo, a su lista de favoritos mantenida en un servidor en la organización 65 propietaria del nombre de dominio golocal.to, puede dar el siguiente formato a una solicitud. Debe observarse que el usuario puede teclear este URL en la línea de entrada de direcciones de una aplicación de terminal tal como un

navegador convencional Web o WAP, o puede acceder al URL como un hiperenlace en una página Web o carta WAP. Mediante el envío, por parte del servidor, de una Cookie al terminal de usuario, el terminal de usuario puede ser identificado cada vez que se envía una solicitud hasta el dominio golocal.to, y de este modo la lista de favoritos se puede mantener basándose en cada usuario individual (representado por el terminal de usuario).

## www.golocal.to/FC=addN=Sarah'sHouse{X=63474&Y=75497&PA={NS=19&SS=BurgessAv\_enue&TC=London& PZ=SE16TY&C=UK&FT=445649376}}

- Aunque los ejemplos anteriores han usado un URL predeterminado como medios para identificar datos como datos 10 de posición y/o datos asociados, se entenderá que en formas de realización alternativas, tales como las descritas anteriormente, se pueden usar otros medios para identificar datos como datos de localización y/o datos asociados. Además, resultará también evidente que se pueden usar muchos otros formatos de datos para especificar datos de posición y datos asociados.
- 15 De acuerdo con formas de realización alternativas de la presente invención, se pueden identificar datos de posición prefijando un encabezamiento de protocolo predeterminado, por ejemplo, "GEO:", de la misma manera que "HTTP:" identifica el protocolo de transferencia de hipertexto. De este modo, un terminal de usuario de "localización inteligente", que ejecute aplicaciones de software convencionales tales como un navegador Web o WAP, una aplicación de correo electrónico, una aplicación de mensajería de texto u otras aplicaciones de comunicaciones
- 20 convencionales, se puede disponer, usando técnicas bien conocidas para asociar encabezamientos de protocolos a módulos de software, para lanzar y/o ceder el control a un módulo de software independiente que implemente formas de realización del lado del terminal de la presente invención. Esto se puede realizar automáticamente o por la activación, por parte de un usuario, de un elemento de datos de localización que pueden haber sido recibidos, por ejemplo, en una página Web, una carta WAP, un correo electrónico, un SMS o mensaje de texto, o que pueden
- 25 haber sido introducidos por el usuario. Los datos de localización y datos asociados que siguen al encabezamiento del protocolo se trasladan al módulo de software para ser usados tal como se describe de forma general en el presente documento. Preferentemente, el encabezamiento del protocolo se usa en combinación con un URL predeterminado, según se ha descrito anteriormente, de manera que los datos de localización puedan ser utilizados por terminales de usuario tanto de "localización inteligente" como sin "localización inteligente" así como con medios
- 30 que no sean de procesado de datos.

En otra forma de realización alternativa, que también se puede combinar con las formas de realización antes descritas, los datos de localización se transmiten como un archivo reconocido por aplicaciones de software que se ejecutan en un terminal de usuario por medio de un tipo MIME predeterminado y registrado. Se pueden usar 35 extensiones de archivos similares para sistemas operativos convencionales tales como Windows™ de Microsoft™ por ejemplo, "MyOffice.loc".

Todavía en otra forma de realización, los datos de posición se pueden incluir en un documento en forma de un guión de instrucciones, tal como Javascript™ o WMLscript™ que sea reconocido por el terminal de usuario como poseedor 40 de cierta funcionalidad para ser llevada a cabo por el navegador de cliente en relación con los datos de posición geográfica integrados en el guión de instrucciones.

En general, se puede usar cualquier código, etiqueta o formato de datos reconocible por la aplicación de usuario, ya sea en el lado del terminal o en el lado de la red, para identificar datos de posición como tales, y permitir de este 45 modo que la aplicación del usuario utilice de forma correspondiente los datos de posición y datos asociados. No obstante, formas de realización preferidas usan códigos, etiquetas o formatos normalizados, tales como URLs, para disponer de compatibilidad e interoperabilidad.

## Interfaces de usuario de aplicaciones de terminales

50

5

La Figura 7 ilustra una interfaz gráfica de usuario proporcionada en un terminal de usuario por una aplicación de navegador hipermedia 68, de acuerdo con una forma de realización de la invención. La interfaz de usuario incluye varias opciones de menús nativas proporcionadas en navegadores hipermedia convencionales, tales como un recuadro de entrada de direcciones 302, para introducir un identificador de recursos de red (URL) que identifica un

- 55 recurso a recuperar desde un servidor remoto, un botón "ACEPTAR" para iniciar un mensaje de solicitud de servicio, en forma de una solicitud GET HTTP que contiene el URL especificado en el recuadro de entrada de direcciones 302, un icono de barra superior de lista de favoritos 306 para visualizar una selección de representaciones de recursos favoritos almacenados previamente, un icono de barra superior de historial 308 para presentar una selección de representaciones de recursos a los que se ha accedido recientemente, y un icono convencional de
- 60 barra superior de búsqueda 310 para permitir que un usuario seleccione un motor de búsqueda convencional conocido desde el cual pueden obtenerse búsquedas con palabras clave. Con el término nativo, se pretende significar que esta funcionalidad es proporcionada por la propia aplicación del terminal, en lugar de por el contenido hipermedia recibido. Tanto una aplicación de terminal original como una modificada por medio de un módulo enchufable de software pueden proporcionar dicha funcionalidad nativa. La interfaz del usuario del navegador
- 65 incluye también una ventana de visualización de contenido hipermedia 312, en la cual se visualizan recursos hipermedia recuperados de servidores remotos. Adicionalmente, de acuerdo con la presente invención, la interfaz

del navegador incluye un icono nativo de barra superior de "posiciones" 314. La selección del icono de posiciones 314, por medio de un dispositivo de puntero (un ratón, un control de trackball, etcétera), provoca que en la interfaz de usuario 300 aparezca un menú emergente nativo de "posiciones" similar al ilustrado en la Figura 8.

- 5 La interfaz de usuario incluye también un botón de "Golocal" nativo 316, cuyo simple accionamiento por medio de un dispositivo de puntero (es decir, un "clic") provoca la generación automática de un mensaje de solicitud de servicio, en forma de una solicitud GET HTTP, y la transmisión del mensaje de solicitud de servicio a un servidor remoto seleccionado tal como un servidor identificado por el nombre de dominio "golocal.to". El mensaje de solicitud de servicio generado contiene datos de posición geográfica correspondientes a un contexto seleccionado actualmente,
- 10 el cual se indica en el recuadro indicador de contexto de posición actual 317. La respuesta del servidor, en una forma de realización, contiene contenido que se ilustra en la Figura 16. En una alternativa, si se inserta texto en el recuadro de entrada de direcciones 302, y se acciona el botón "golocal" 316, se genera un mensaje de solicitud de servicio que contiene tanto el texto, en forma de datos de parámetros de búsqueda, como los datos de posición contextual actual, y el mismo se transmite al servidor remoto, a continuación el servidor remoto puede analizar 15 sintácticamente los parámetros de la solicitud, generar resultados de búsqueda dependientes de la posición y enviar
- los resultados en un mensaje de respuesta.

La Figura 7 ilustra también una página ejemplificativa de contenido hipermedia en una ventana de contenido hipermedia 312 que contiene un elemento de datos de posición geográfica y datos asociados 318. El elemento de 20 datos de posición geográfica y datos asociados o bien puede ser visualizable en la ventana de contenido 312, por ejemplo como un hiperenlace, o bien puede estar oculto al integrarse en la página de contenido hipermedia tal como se ha mostrado en la Figura 7. En esta forma de realización de la presente invención, los elementos de datos de posición geográfica incluidos en el contenido hipermedia recibido por el navegador se indican preferentemente en la ventana de contenido hipermedia 312 por medio de una representación característica, preferentemente un icono 25 predeterminado (tal como el mostrado) que indica que la representación es específica de datos de posición. La representación característica o bien se puede integrar como un recurso dentro de la página por medio del servidor de contenidos, o bien la aplicación de navegador en el terminal se puede adaptar para reconocer información de contenido geográfico y, en respuesta a ello, presenta los datos de posición geográfica por medio de una representación característica nativa. A continuación, el navegador puede seleccionar la representación

- 30 característica, icono 318, por medio de un dispositivo de puntero, con el fin de conseguir que el navegador visualice un menú específico de datos de posición, en el cual se pueden ejecutar funciones en relación con los datos de posición geográfica representados por el icono 318. Preferentemente, el menú es un menú emergente nativo en el mismo formato que el generado cuando se acciona el icono de barra superior de posiciones 314.
- 35 La Figura 8 ilustra el menú emergente nativo de posiciones según esta forma de realización de la invención, de manera más detallada. Los datos de posición geográfica representados por el icono 318 se representan adicionalmente por medio de una ventana de posición 320 con lo cual el usuario puede ejecutar funciones en relación con los propios datos de posición geográfica, y visualizar cualesquiera datos asociados actualmente al elemento de información geográfica.
- 40

Los datos asociados incluyen preferentemente por lo menos un nombre para la posición, indicada dentro de la ventana con 322.

- Se puede acceder a otros datos asociados seleccionando el botón de "datos asociados" 324. Estos otros datos 45 asociados pueden adoptar la forma de, por ejemplo, datos de direcciones, datos de teléfonos, datos numéricos, etcétera. Todos los datos asociados a los que puede acceder inicialmente el usuario están incluidos en el contenido hipermedia recibido desde el servidor cuando se accedió inicialmente a los recursos (no obstante, los mismos no se presentaron originalmente al usuario). Al producirse la selección del icono de representación de posición 318, se actualiza automáticamente el contexto de localización actual, según se indica mediante el recuadro de indicación de 50 contexto 317. El contexto de localización actual se usa para ejecutar funciones o generar mensajes de solicitud de
- servicio según se ha descrito anteriormente y se describirá de forma adicional posteriormente.

Se pueden ejecutar varias funciones a través de la ventana de posición 320. Una de las funciones que se puede ejecutar es una función "Golocal", similar a la descrita anteriormente en relación con el recuadro Golocal 316, por 55 medio del recuadro Golocal 326 de la ventana de posición. Otra función que se puede ejecutar es una búsqueda local, que se puede iniciar mediante la introducción, por parte del usuario, de criterios de búsqueda tales como una o más palabras clave en el recuadro de entrada de texto 328, seguido por la selección del botón de enviar asociado 329. Esto hace que se inicie la generación de un mensaje de solicitud de servicio que contiene tanto los datos de posición geográfica asociados al contexto de localización seleccionado actualmente como los criterios de búsqueda

- 60 introducidos por el usuario. El mensaje de solicitud de servicio se envía a un recurso de servidor predeterminado, por ejemplo, el servidor "Golocal.to". Los datos de localización y los parámetros de búsqueda se pueden incluir en el mensaje de solicitud de servicio como un URL, construido automáticamente por la aplicación de navegador, de acuerdo con los formatos de generación de URL descritos anteriormente.
- 65 Otra función que se puede ejecutar a través de la ventana de posición 320 es una función de historial de servicios locales, a la que se puede acceder mediante la selección del botón de servicios locales 330. El botón de servicios

locales 330 accede a una lista histórica de servicios a los que se ha accedido previamente en el contexto de la posición actual.

- De este modo, cuando se accede por primera vez a una posición nueva, la lista de historial de servicios locales está 5 vacía, y el accionamiento del botón de "servicios locales" 330 provoca la generación inmediata de un mensaje de solicitud de servicio que se enviará a un recurso de red predeterminado que proporciona un servicio de directorio de servicios basados en la posición. La información de posición contextual actual se incluye en el mensaje de solicitud de servicio. A cambio, el terminal recibe contenido hipermedia que incluye detalles de servicios locales. Preferentemente, el contenido se presenta en forma de hiperenlaces a categorías de servicios locales (tales como
- 10 "taxis", "hoteles", etcétera) específicos de la posición indicada en el mensaje de solicitud de servicio. Estos enlaces se presentan preferentemente en forma de URLs que contienen tanto códigos de categoría de servicio como la posición actual en forma de parámetros de un guión de instrucciones CGI según se ha descrito anteriormente. De este modo, el accionamiento de uno de estos enlaces provoca la generación de otro mensaje de solicitud de servicio específico de la posición contextual actual y que al mismo tiempo contiene el identificador de categoría de servicio
- 15 relevante. Como respuesta, el servidor de directorio de servicios envía una lista de proveedores dentro de la categoría de servicio identificada dentro del mensaje de solicitud de servicio y que es local con respecto a la posición geográfica especificada en el mismo. La respuesta incluye preferentemente estos identificadores de proveedores individuales en forma de hiperenlaces o bien a contenidos específicos de proveedores, suministrados por el servidor de directorio de servicios, o bien a la página web propia del proveedor. En la Figura 12 se ilustra un ejemplo de una 20 página de contenido específica de categoría de servicio.
- En cualquier caso, como el usuario navega entonces a través de las respuestas específicas de servicio generadas por el servidor de directorio de servicios, las selecciones realizadas por el usuario son memorizadas por la aplicación de navegador hipermedia en una lista histórica, y cuando se accede a la misma posición en el futuro (por ejemplo, si 25 la posición se almacena en una lista de posiciones favoritas), las categorías de servicio y los identificadores de
- proveedores a los que se ha accedido previamente son accesibles para el usuario a través del botón de servicios locales 330. De este modo, simplemente navegando por las opciones del menú en el terminal del usuario, sin la necesidad de la generación de mensajes de solicitud de servicio, la información de directorios de búsqueda a la que se ha accedido previamente, y en particular servicios que pueden haber sido usados previamente por el usuario,
- 30 están inmediatamente accesibles para este último para ocasiones futuras dentro del contexto de una posición seleccionada. Por ejemplo, si un usuario accedió previamente a información referente a una empresa en particular de servicio de taxis en el contexto de una posición particular, y a continuación usó dicha empresa y resultó que los servicios fueron de su gusto, el usuario puede que desee volver a acceder a la misma información de manera cómoda en el futuro. El usuario puede hacer esto simplemente reinicializando el contexto de localización actual a la
- 35 posición en cuestión, haciendo clic en el menú de servicios locales 330, y haciendo clic en el identificador fácil de usar correspondiente a la información de la empresa en particular de servicios locales a la que se ha accedido previamente, antes de que se genere cualquier mensaje de solicitud de servicio. El mensaje concreto de solicitud de servicio generado proporcionará información específica del proveedor de servicios seleccionado. Cuando se selecciona el botón de servicios locales 330, la información de categoría de servicio de identificación de proveedor 40 se presenta preferentemente en forma de una lista jerárquica, a saber, en un nivel superior se indica una categoría
- de servicio y en un nivel inferior los identificadores de proveedores individuales se asocian a ella.

Otra función que se puede ejecutar a través de la ventana de posición 320 es una función "enviar" 332. A saber, los datos de posición geográfica representados por la ventana de servicios locales 320 se pueden enviar a otro terminal. 45 La información se puede enviar, por ejemplo, por correo electrónico o por SMS, y al usuario se le puede presentar la opción de ejecutar la función o bien una vez que se haya accionado el botón de "enviar" 332, o bien después de que se haya preseleccionado un modo de transmisión. Si se selecciona una transmisión por correo electrónico, el terminal de usuario presenta preferentemente al usuario un recuadro de construcción de mensajes de correo electrónico que contiene una representación de los datos de posición geográfica, similar al ilustrado en la Figura 19. 50 La representación está preferentemente en forma de un URL que contiene tanto los datos de posición geográfica

como cualesquiera datos asociados seleccionados que desee transmitir el usuario, tal como:

## www.golocal.to/?X=6192371\_&Y=61233241\_&N=VolvoGaragePutney

55 Puesto que los datos de posición geográfica se incluyen en el mensaje en forma de un URL que contiene también el identificador de un recurso de red (www.golocal.to) capaz de reconocer los datos de posición geográfica en el formato determinado y generar una respuesta apropiada basada en la posición tal como una que incluya un mapa con la posición determinada indicada y su nombre, los datos de posición geográfica son retrocompatibles. A saber, si el terminal de usuario que recibe el correo electrónico es de "localización inteligente", la aplicación de correo 60 electrónico del terminal de usuario puede reconocer automáticamente los datos de posición dentro del URL, y permitir la manipulación de los datos automáticamente por parte del usuario, por ejemplo, mediante la presentación automática de un menú emergente de posiciones similar al ilustrado en la Figura 8 al realizar la selección del URL. Por otro lado, si el terminal del usuario no es de "localización inteligente", el usuario puede sin embargo acceder a los datos de posición geográfica haciendo clic en el URL (si la aplicación de correo electrónico está habilitada para 65 HTML), o cortando y pegando el URL en el recuadro de entrada de direcciones de un navegador hipermedia en el

servicio que contiene todos los datos de posición geográfica y datos asociados en un mensaje de solicitud de servicio hacia un recurso de red basado en la posición (el cual se indica también en el propio URL), tal como el servidor "Golocal.to", que es capaz de proporcionar al terminal sin "localización inteligente" cualquier información requerida local con respecto a la posición indicada.

5

En la descripción anterior, el propio URL incluye los parámetros geográficos, aunque esto no es necesario. En una forma de realización alternativa, un hiperenlace, que contiene el identificador de recurso de red www.golocal.to, y los datos de posición geográfica y los datos de posición geográfica se incluyen como partes independientes del mensaje de una manera asociada. Los datos de posición geográfica se pueden incluir, por ejemplo, en forma de un código tal

- 10 como el formato Placecode<sup>™</sup> descrito anteriormente, junto con instrucciones para que el usuario teclee el código una vez que se ha accedido al recurso de red. En la página Web de entrada de golocal.to, se proporciona a continuación un recuadro de entrada para la introducción de los datos de posición geográfica por parte del usuario manualmente. En la descripción anterior, el formato URL que contiene los datos de posición proporciona retrocompatibilidad, ya que los terminales destinatarios no necesitan reconocer los parámetros que acompañan al identificador del recurso
- 15 de red como parámetros geográficos; esto se realiza en el extremo del recurso de red. Alternativamente, los datos de posición geográfica se pueden incluir sin ningún identificador de recurso de red, aunque en un formato de datos geográficos predeterminado, tal como los correspondientes antes descritos, para su reconocimiento por parte de un terminal de "localización inteligente". Los datos se pueden incluir, por ejemplo, en el encabezamiento del mensaje o, por ejemplo, como un archivo XML, en el cuerpo del mensaje.
- 20

Si los datos de posición geográfica se van a enviar a través de SMS, preferentemente el terminal de usuario presenta de manera automática al usuario la agenda telefónica del usuario que contiene números de directorio de teléfonos móviles para terminales de usuario habilitados para el SMS. Al producirse la selección del destinatario a través del usuario, el terminal de usuario genera un mensaje SMS que contiene texto generado automáticamente

- 25 que proporciona los datos de posición geográfica y, preferentemente, por lo menos el nombre fácil de usar asignado a la posición. Nuevamente, los propios datos de posición geográfica se envían preferentemente en forma de un URL, o por lo menos una parte de los mismos, de tal manera que, nuevamente, los datos de posición geográfica son retrocompatibles. Si el terminal receptor es de "localización inteligente", el terminal receptor puede reconocer automáticamente los datos de posición dentro del SMS (puesto que se proporcionan en un formato predeterminado
- 30 que es, por ejemplo, el formato URL de "Golocal.to"), y puede proporcionar al usuario del receptor una o más opciones específicas de la posición (tales como "memorizar posición") automáticamente. Por otro lado, si el terminal receptor no es de "localización inteligente", el usuario o bien puede cortar y pegar o bien volver a teclear manualmente el URL contenido allí, en el recuadro de entrada de direcciones de un navegador hipermedia y recuperar contenido hipermedia específico de la posición especificada en el mensaje SMS recibido.
- 35

Debe mencionarse que la selección, por parte del usuario, del botón de datos asociados 324 en la ventana de posición 320 no solamente permite que el usuario visualice datos asociados existentes, sino que también permite que el usuario, por medio de opciones de menú adecuadas, asocie datos adicionales, o bien por medios tales como un recuadro de entrada de texto o bien asociando información adicional almacenada actualmente en el terminal de 40 usuario (por ejemplo, fotografías, archivos de vídeo, etcétera), a los datos de posición a través de un

almacenamiento en los registros de almacenamiento de posiciones.

Un botón de "opciones" 334 que aparece en la ventana de posición 320 permite fijar dentro del terminal de usuario varias opciones específicas de la posición contextual actual, por ejemplo, se puede fijar una opción de "privacidad" a 45 través de una interacción con menús. La siguiente Figura 14 ilustra varios valores de configuración de privacidad, en un menú de "opciones generales", que se van a aplicar como valores mínimos de configuración de privacidad, para datos de posición contenidos dentro del terminal de usuario. De modo similar, también se pueden fijar valores de configuración de privacidad específicos de la posición correspondientes a aquellos ilustrados, a través del recuadro de selección de opciones 334, basándose en cada posición individual.

50

Finalmente, en la posición 320, se proporciona un recuadro de selección 336 que permite añadir la posición contextual actual a la lista de posiciones favoritas del usuario almacenadas en el terminal de usuario. El recuadro 336 se presenta preferentemente en forma de un botón de opción, el cual indica si una posición visualizada es actualmente un miembro de la lista de posiciones favoritas.

55

El menú emergente de posiciones 319 incluye también diversas opciones de menú que no son específicas de la posición contextual actual. Si la posición contextual actual no es la posición actual, se proporciona un recuadro de selección de posición actual 338, con lo cual se pueden seleccionar datos y opciones de menú referentes a la posición actual del terminal de usuario para colocarlos dentro de la ventana de posición 320, y fijar el contexto de

- 60 localización actual a la posición actual. El botón de selección de posiciones nuevas 340 proporciona una funcionalidad que permite que un usuario especifique una posición totalmente nueva al terminal de usuario, o bien mediante procedimientos de selección de posiciones locales o bien mediante procedimientos de selección de posiciones llevados a cabo con la ayuda de un servidor remoto. Estos procedimientos de selección de posiciones, presentados al usuario al producirse la selección del recuadro de selección de posiciones nuevas 340, pueden ser 65 similares al descrito anteriormente en relación con las Figuras 4 y 5.
	- 21

El botón de selección de posiciones favoritas 342 provoca que la aplicación del navegador visualice una lista de posiciones favoritas, según se ilustra en la Figura 9, el menú de posiciones favoritas 352 incluye una lista de nombres fáciles de usar para posiciones almacenadas previamente. La lista de posiciones se ordena preferentemente de acuerdo con la cercanía a la posición actual del terminal de usuario. De este modo, en el

- 5 ejemplo ilustrado en la Figura 9, el usuario está más cercano a la posición "mi casa", y las posiciones favoritas restantes se ordenan de acuerdo con la cercanía. Por medio de esta funcionalidad, el acceso a posiciones favoritas resulta más sencillo para posiciones favoritas que están cerca de la posición actual del usuario, que, en general, serán aquellas en las que el usuario está más interesado en fijar como contexto de localización actual (aunque evidentemente el usuario puede estar interesado en una posición completamente alejada de su contexto de
- 10 localización, que sea también accesible a través del menú de lista de favoritos 352). El usuario puede seleccionar cualquiera de las posiciones indicadas en la lista de favoritos, haciendo clic en el nombre enumerado, como posición contextual actual, provocando que el recuadro de indicación contextual 317 se actualice, y provocando que, en la ventana de posición 320, se presenten datos asociados a la posición y opciones de menú específicas de la posición. A las ventajas de posición se les da formato preferentemente de la misma manera que la indicada en la Figura 8,
- 15 excepto que se marca el botón de opción 336. El menú de posiciones favoritas 352 incluye también una opción de menú "organizar" 354, con lo cual al usuario se le presenta una opción de menú "organizar posiciones favoritas" según se ilustra en la Figura 10. Este menú de organización permite fijar una selección para ordenar la lista de posiciones favoritas. Por ejemplo, la lista de posiciones favoritas se puede ordenar, además de por cercanía a la posición actual, por cercanía a otra posición almacenada seleccionada (por ejemplo, una posición de casa), o se 20 puede ordenar por nombre. También se pueden eliminar elementos de la lista de favoritos a través del menú de
- organizar posiciones favoritas 356.

Haciendo referencia nuevamente a la Figura 8, otra opción de menú general proporcionada en el menú emergente de posiciones 319 es un botón de selección de historial de posiciones 344, con el cual se accede a un menú de lista 25 histórica 358 tal como se ilustra en la Figura 15. La lista histórica de posiciones 358 funciona de una manera similar a la lista de posiciones favoritas 352, e incluye además una opción organizar 360, que proporciona un menú de "organizar historial de posiciones" similar al menú de "organizar posiciones favoritas" 356 descrito anteriormente. La lista histórica de posiciones 358 incluye una lista de todos los elementos de contenido de localización a los que se ha accedido recientemente, identificados por un nombre fácil de usar asociado a las posiciones en cuestión.

30

Haciendo referencia nuevamente a la Figura 8, el botón de selección de servicios favoritos 346, al ser accionado, proporciona una lista de servicios favoritos 362, según se ilustra en la Figura 11. La lista consta de un conjunto de nombres de categoría de servicio correspondientes a servicios que se pueden pre-fijar en la aplicación del terminal, o pueden ser añadidos por el usuario. La lista de servicios favoritos se almacena en unos medios de

- 35 almacenamiento de datos del terminal de usuario. Al seleccionar un servicio favorito de la lista, haciendo clic en el nombre del servicio, la aplicación de navegador genera un mensaje de solicitud de servicio que contiene un código de servicio correspondiente al servicio seleccionado y datos de posición geográfica referentes a la posición contextual actual. De este modo, por ejemplo, si se selecciona de la lista de servicios favoritos 362 un servicio de "taxi", mientras que, como contexto de localización actual (indicado en la ventana de posición 320), se selecciona 40 "Volvo Garage Putney", el terminal de usuario genera automáticamente un mensaje de solicitud de servicio que
- contiene el siguiente URL:

## www.golocal.to/?X=6192371& Y=6123241\_&N=VolvoGaragePutney&S=Taxi

- 45 En la Figura 12 se ilustra una respuesta ejemplificativa basada en la posición, generada por el servidor "golocal.to", que contiene enlaces 364, 366 a recursos específicos de proveedores indicados dentro del directorio de servicios de localización como locales con respecto a la posición geográfica indicada en el mensaje de solicitud de servicio. A los enlaces 364, 366 les pueden acompañar datos adicionales, tales como un número de teléfono. Evidentemente, puede que los proveedores no dispongan de sitios Web o WAP, y la respuesta basada en la posición puede 50 proporcionar simplemente detalles de contacto de los proveedores. Adicionalmente, en los recursos hipermedia
- también se pueden integrar datos de posición geográfica, según se ha descrito en relación con la Figura 7, y los mismos se pueden representar por los iconos característicos 368, 370. Estos iconos, cuando se hace clic en ellos, accionan dentro de la aplicación de navegador la generación del menú de servicios de localización 319, con una ventana de posición 320 que contiene datos de posición geográfica específicos de cada uno de los proveedores
- 55 indicados en los recursos hipermedia. Puesto que el mensaje de solicitud de servicio incluye también la posición contextual actual, el servidor basado en la posición es capaz de generar un mapa 372 que contiene indicaciones 374, 376 de las posiciones geográficas de cada proveedor y que contiene además un indicador 378 de la posición contextual actual. Los recursos hipermedia incluyen además recursos para cambiar la escala del mapa, o panoramizar la vista en una de las cuatro direcciones alejándose del mapa inicial, el cual se centra preferentemente 60 en la posición contextual actual.

El menú de servicios favoritos 362 incluye también una opción de menú de servicios organizados 363, con la cual se genera en la interfaz de usuario una ventana de menú de "organizar servicios favoritos", según se ilustra en la Figura 13. Este menú 380 incluye un botón de selección de "historial de servicios" 382, que, cuando se acciona, presenta 65 una lista de servicios a los que se ha accedido recientemente, junto con el contexto de localización en el cual se accedió a dichos servicios, para su selección, por parte de un usuario, con el fin de permitir que el usuario coloque

dentro de la lista de servicios de favoritos cualesquiera servicios nuevos identificados en dicho historial. A continuación, el usuario puede acceder a servicios de los cuales se ha observado en una cierta posición contextual que son fácilmente accesibles en otros contextos de localización, por medio de la lista de servicios favoritos. Adicionalmente, el menú 380 incluye un botón de selección "encontrar servicio nuevo" 384, que permite encontrar

- 5 servicios completamente nuevos mediante la generación de un mensaje de solicitud de servicio, que contiene una indicación de que se están buscando servicios completamente nuevos, el cual se transmite a continuación hacia un servidor de contenidos predeterminado basado en la posición, tal como el servidor "golocal.to" descrito anteriormente.
- 10 Haciendo referencia nuevamente a la Figura 8, el menú emergente 319 comprende un botón de selección de "registrar una posición" 348, con el cual el usuario puede generar un mensaje de solicitud de servicio que contiene la posición contextual actual y un indicador de que la posición contextual actual es una posición en la que el usuario desea registrarse por medio de un proceso que se describirá posteriormente. El mensaje generado de solicitud de servicio contiene el siguiente tipo de URL:

15

## www.golocal.tol?X=5371291&Y=1234796&SF=register

De este modo, es por medio de un código de función de servidor que se indica al servidor la intención del usuario de registrar una posición particular. La solicitud puede ser gestionada por un servidor de contenidos basado en la 20 posición tal como el servidor de contenidos 30 ó 32 ilustrado en la Figura 1, o puede ser gestionada por un servidor totalmente independiente, identificado por un nombre de dominio diferente, como el servidor de registro de posiciones 50 ilustrado en la Figura 1. En la alternativa, se podrían designar uno o más "revendedores" de nombres de posición, con lo cual se pueden registrar nombres de posición en cualquiera de una serie de servidores conectados a Internet, en nombre del servidor de registro de posiciones 50.

25

Haciendo referencia nuevamente a la Figura 8, el menú de posiciones 319 incluye también un botón de selección de "opciones generales" 350, con el cual se pueden fijar varias opciones referentes a datos de localización en general. En la Figura 14 se ilustra un ejemplo de una opción de este tipo, a saber un menú de opciones de "valores de configuración de privacidad" 380.

30

El menú de opciones de valores de configuración de privacidad 380 permite que un usuario fije una precisión máxima con la cual se especifican datos de posición en mensajes de solicitud de servicio enviados desde el terminal de usuario. Fijando una precisión más alta, el usuario puede obtener servicios basados en la posición que son más específicos de su posición, y, por lo tanto, potencialmente más útiles para el usuario. No obstante, al mismo tiempo

- 35 los datos de posición que se envían identifican también de manera más precisa la posición del usuario, con lo cual puede que algunos usuarios no se sientan cómodos por diversas razones. Por lo tanto, el menú de valores de configuración de privacidad preferentemente incluye una lista de opciones de precisión con diferentes valores de configuración de precisión. Por ejemplo, en el ejemplo mostrado en la Figura 14, los valores de configuración de precisión incluyen cuatro posibilidades, a saber precisión de a menos de 10 metros, precisión de a menos 100
- 40 metros, precisión de a menos de 1 kilómetro, y precisión de a menos de 10 kilómetros. Incluso con un valor de configuración de precisión relativamente aproximado (a menos de 10 kilómetros), se pueden proporcionar provechosamente muchos servicios basados en la posición (tales como servicios meteorológicos, servicios de noticias, etcétera), sin revelar una cantidad enorme de información sobre la posición exacta del usuario. Por otro lado, con un valor de configuración de precisión más ajustado, por ejemplo a menos de 10 metros, un servidor de 45 contenidos basado en la posición puede proporcionar la posición del usuario en un mapa, y otros servicios que son
- más específicos de la posición.

En la exposición anterior se describe un formato decimal modificado preferido, un formato Placecode. En el mismo, y otros modos (alfa)numéricos de representar posiciones, los valores de configuración de precisión diferentes se 50 pueden implementar mediante la limitación, por parte del navegador, de cada coordenada a un número máximo de caracteres, incrementándose (por ejemplo, en uno) el número para cada valor de configuración de privacidad más preciso.

Además del menú de valores de configuración de precisión 382, el recuadro del menú de opciones incluye también 55 valores de configuración de privacidad generales para datos asociados. A saber, el recuadro de valores de configuración 384 permite que un usuario especifique qué datos, de todos los elementos de datos asociados, no desea el usuario que se incluyan automáticamente en cualquier mensaje de solicitud de servicio. Por ejemplo, el usuario puede desear ocultar datos de números telefónicos y datos de direcciones, y otros identificadores personales. Por otro lado, pueden sentirse complacidos de que su nombre de usuario, tipo de posición, etcétera, se 60 incluyan automáticamente en cualquier mensaje de solicitud de servicio. Nuevamente, incluyendo más datos asociados, el usuario puede obtener datos potencialmente más útiles. Tal como se ha mencionado anteriormente, se pueden fijar valores de configuración de privacidad similares basándose en cada posición individual. Adicionalmente, la privacidad se puede fijar basándose en cada servicio individual, permitiendo que se fijen valores de configuración de privacidad para cada servicio (preferentemente, usando un conjunto omisible y configurable de valores de 65 configuración por defecto, para todos los servicios). Dichos valores de configuración también especifican preferentemente una precisión máxima con la cual se proporcionan datos de posición dependiendo del nivel de confianza asignado al servicio, o un nivel de precisión apropiado para el servicio.

En la exposición anterior, la ejecución de varias funciones, y la fijación de varias características en relación con 5 varias funciones, para datos de posición contextuales, se logra a través de una interacción con un recuadro de menú emergente de posiciones 319. Las Figuras 16 y 17 ilustran otras maneras con las cuales se pueden fijar funciones y características de funciones a través de la interfaz de usuario en relación con datos geográficos almacenados o recibidos por una aplicación de navegador hipermedia de "localización inteligente". Tal como se ha mencionado anteriormente, la recuperación de información local con respecto a una posición desde un servidor basado en la 10 posición se puede lograr simplemente mediante un botón de menú 316. La Figura 16 ilustra la respuesta recibida desde un servidor de localización cuando se acciona el botón "golocal".

Tal como se ilustra en la Figura 16, la respuesta recibida desde el servidor basado en la posición incluye preferentemente enlaces de directorios de servicios, que constan de URLs que contienen los datos de posición 15 actual y un código de servicio específico de cada una de las categorías de servicio indicadas. Haciendo clic en uno de los códigos de servicio, el usuario accede a un directorio de servicios en la posición actual. La respuesta también puede incluir enlaces a listados de directorios individuales correspondientes a proveedores, según se indica con la referencia 391, que contienen hiperenlaces o bien a páginas de contenidos de proveedores o bien a páginas de contenidos de listados de directorios específicas de los proveedores que están presentes en la localidad de las 20 posiciones contextuales. Además, la respuesta puede incluir una parte de mapa específica de la posición 394 centrada en una indicación de la posición contextual actual 396. La respuesta incluye además una opción de búsqueda local, proporcionada por el recuadro de entrada de texto de formulario 392, con la cual un usuario puede introducir palabras clave. Al hacer clic en el botón asociado de enviar 394, se envía un mensaje de solicitud de servicio a un servidor apropiado basado en la posición, que contiene las palabras clave y los datos de la posición

25 contextual actual.

La Figura 17 ilustra otra interfaz de usuario que muestra el resultado de una aplicación de navegador hipermedia de "localización inteligente" que accede a un servidor habilitado para la localización. Tal como se ha descrito anteriormente, la identificación del servidor habilitado para la localización se puede llevar a cabo almacenando 30 identificadores de servidores, o recursos, individuales, tales como nombres de dominio, en la posición del terminal,

- tal como es el caso correspondiente al servicio "golocal.to". Alternativamente, la indicación puede adoptar la forma de un nombre de dominio de nivel superior tal como una parte ".loc" del identificador de recurso de red. En el ejemplo mostrado en la Figura 17, el recurso de red al que se accede se identifica mediante www.woolworths.loc, indicando la parte ".loc" del identificador que el recurso está habilitado para la localización. El "terminal inteligente"
- 35 reconoce el recurso como habilitado para localización, o bien cuando el identificador de recurso es tecleado manualmente en el recuadro de entrada de direcciones 302, o bien cuando se selecciona un hiperenlace dentro de la ventana de contenido hipermedia 312 que contiene el identificador de recurso de red, y como respuesta (preferentemente sin interacción del usuario, aunque posiblemente con una o más interacciones intervinientes del usuario) genera un mensaje de solicitud de servicio que contiene, no solamente el identificador de recurso de red,
- 40 sino también datos que indican la posición geográfica de la posición contextual actual, junto con cualesquiera datos asociados adecuados almacenados en el terminal de usuario. En el ejemplo mostrado en la Figura 17, la aplicación del terminal ha incluido estos datos en el URL del recurso de red, para generar el siguiente URL:

## www.woolworihs.loc/?X=6123412&Y=312162&UI=stephen

45 Los datos adicionales incluidos en este caso son un identificador de usuario, de tal manera que el recurso habilitado para la localización puede generar datos específicos de la posición que se personalizan también con el nombre de usuario correspondiente a este último. En la ventana de contenido hipermedia 312 se ilustra un ejemplo de una respuesta personalizada y específica de la posición. El contenido incluye un mapa específico de la posición 398, que

- 50 puede indicar la posición contextual actual en relación con recursos asociados al recurso de red, por ejemplo, en este caso, un establecimiento Woolworths. Esta inclusión automática de datos de posición geográfica, y datos asociados, proporciona un mecanismo de personalización automático, útil, en el que se identifican recursos de red de los que se sabe que permiten dicha personalización. El identificador de recurso de red se usa para determinar si los datos adicionales se incluyen o no en un mensaje de solicitud de servicio, no solamente debido a que esto
- 55 garantiza que solo se les proporciona a los sitios web habilitados para la localización la información, sino también debido a que esto garantiza un grado de privacidad del usuario. A saber, si el usuario puede identificar características de recursos de red con los cuales se identificará automáticamente su posición contextual, se mantiene la privacidad del usuario. A saber, los usuarios pueden seleccionar si transmitir o no datos personales tales como datos de posición personal.
- 60

Un terminal de usuario de "localización inteligente" puede generar una consulta para otro terminal de usuario de "localización inteligente". A través de la interacción con interfaces de usuario presentadas por la aplicación del terminal, un usuario puede especificar una consulta que será enviada a otro terminal de usuario seleccionado. Por ejemplo, el usuario puede especificar que necesita el siguiente destino del usuario destinatario, y la aplicación del 65 terminal de usuario puede generar automáticamente un correo electrónico que contenga un hiperenlace que incluya

una consulta similar a los ejemplos ofrecidos anteriormente junto con la dirección del correo electrónico de retorno del usuario emisor. El URL de hiperenlace generado puede presentarse en forma de:

### "geo:llquery={location\_type=destinationl}&returnaddress=mailto:abbey@hotmail.com?subiect=Here\_is\_my\_destinati 5 on&body=<<guery>>"

El hiperenlace se puede integrar en un texto que avise al usuario de que se enviará una posición si el enlace está activado de manera que el destinatario pueda dar un consentimiento informado puesto que, a diferencia de los ejemplos anteriores del servidor de contenidos, el destinatario no ha originado la interacción y, por lo tanto, no se 10 puede suponer que la haya consentido. Al producirse la activación de este hiperenlace, el terminal de usuario destinatario traslada la consulta a la aplicación de terminal de usuario asociada al prefijo de protocolo "geo:" y la posición de origen del usuario seleccionada y que sustituye a "«consulta»" ("«query»") en la dirección de retorno. Se genera automáticamente un correo electrónico para abbey@hotmail.com (la dirección de correo electrónico del emisor) usando el encabezamiento de protocolo "mailto:" y el mismo incluye como encabezamiento de asunto "Esta 15 es mi posición de origen" y los datos de posición y datos asociados seleccionados como parte del cuerpo de correo

- electrónico. A continuación, el usuario destinatario puede añadir texto adicional al correo electrónico y enviarlo de una manera convencional.
- Nuevamente, debe entenderse que no es necesario que la dirección de correo electrónico de retorno especificada 20 sea del emisor de la solicitud de consulta, sino cualquier otro usuario. También se puede usar otro encabezamiento de protocolo de manera que la comunicación de retorno se puede enviar en otros modos de comunicación. Por ejemplo, un usuario de un teléfono móvil puede enviar una consulta de correo electrónico a un usuario de un PC proporcionando su número de directorio telefónico (MSISDN) como dirección de retorno para enviar un mensaje SMS. El URL de hiperenlace puede tener este aspecto:

### 25 "geo:llquery={location\_type=departure point}&return address=SMSto:0777577775?body=H ere is my departure point <<guery>>"

De este modo, puede observarse que los terminales de usuario de "localización inteligente" pueden consultar a otros 30 terminales de usuario de "localización inteligente" de una manera similar a los servidores de contenidos que consultan a terminales de usuario de "localización inteligente" según se ha descrito anteriormente. De forma más general, cualquier dispositivo de procesado de datos capaz de comunicarse a través de un canal de comunicaciones con un terminal de usuario de "localización inteligente" puede consultar las posiciones almacenadas en este último. Se puede usar cualquier modo de comunicación para el envío de la consulta y para la respuesta, la cual puede usar

- 35 un modo de comunicación diferente. Dichos canales de comunicaciones pueden usar cualesquiera modos/protocolos de transferencia tales como los correspondientes antes descritos. De este modo, se pueden realizar consultas a terminales de usuario de "localización inteligente" a través de SMS, MMS, correo electrónico, y otros sistemas de mensajería, HTTP, WAP, en el transcurso de la llamada usando DTMF o voz y así sucesivamente.
- 40 En otras formas de realización de la presente invención, una aplicación de localización en el lado de la red o el lado del terminal puede ejecutar funciones u órdenes especificadas por otras aplicaciones de procesado de datos, tales como servidores de contenidos u otros terminales de usuario. Aunque se ha descrito anteriormente cómo, al producirse la recepción de un elemento de datos de posición, por ejemplo, en una página Web, un correo electrónico o SMS, el usuario del terminal de usuario de "localización inteligente" puede ordenar a la aplicación de localización 45 que añada la posición y cualesquiera datos asociados a su lista de favoritos, la aplicación de localización puede ejecutar tareas más variadas sobre la base de órdenes o instrucciones contenidas en datos asociados a uno o más
- elementos de datos de posición. Por ejemplo, un hiperenlace en una página Web puede contener una orden para añadir dos posiciones a la lista de posiciones favoritas del usuario e identificar dichas posiciones como un primer y un segundo destinos asociados a fechas/horas especificadas, constituyendo de este modo un itinerario. El URL de 50 hiperenlace puede tener la siguiente forma:

## $"aeo:llcommand='add$  location={N=Heathrow&X=123456&Y=9876543&H=53&HE=10&LT=airport&D=1l7l2000&T=0 9:30&set as destination1}}&command={add\_location={N=Helsinki\_V\_antaa&X=1543.432&Y=543.4323&H=54&HE= 143&LT=airport&D=1l7l2000&T=12:15&set as destination2}}"

55

Se pueden especificar otras órdenes usando tipos definidos de órdenes para ejecutar cualquiera de las siguientes funciones: añadir uno o más elementos de datos de posición y datos asociados (incluyendo archivos asociados, según se ha descrito anteriormente, tales como un archivo de imágenes fotográficas o vídeo; un archivo de mapa; un archivo de audio; un archivo de texto; un evento de agenda o calendario; un archivo hipermedia; un archivo de 60 correo electrónico; un archivo de programa; un registro de contactos, tal como una vCard), corregir uno o más elementos de datos de posición o datos asociados, eliminar posiciones, fijar posiciones existentes como ciertos tipos bien conocidos (tales como punto de salida, destino, casa, oficina, coche, restaurante, aeropuerto, atracción turística, etcétera, según anteriormente); enviar posiciones a direcciones especificadas o seleccionadas por el usuario, generar un mensaje de solicitud de servicio con respecto a uno o más elementos de datos de posición o 65 datos asociados y así sucesivamente. En general, en un hiperenlace se puede especificar también cualquier función que se pueda seleccionar a través de la interacción del usuario con interfaces de usuario presentadas por una

aplicación de localización del lado del terminal, de manera que la función pueda ser ejecutada por el usuario simplemente activando el enlace. El uso de órdenes especificadas se puede considerar como un caso más general de los ejemplos dados anteriormente de adición de una única posición a la lista de favoritos del usuario y de consulta de la aplicación de localización y los medios de almacenamiento de datos para generar un mensaje de solicitud de

- 5 servicio para su envío de vuelta a un servidor de contenidos. En general, se pueden ejecutar órdenes con respecto a uno o más elementos de datos de posición y datos asociados almacenados en medios de almacenamiento de datos de posiciones de un usuario o elementos de datos de posición proporcionados junto con la orden. La especificación de uno o más elementos de datos de posición almacenados sobre los cuales ejecutar una función se puede producir usando un lenguaje de consulta según se ha descrito anteriormente. Además, se pueden combinar órdenes para dar
- 10 instrucciones a la aplicación de localización de manera que ejecute múltiples tareas. Por ejemplo, un hiperenlace contenido en una página Web puede incluir una orden para introducir los dos destinos en la lista de posiciones favoritas del usuario, según se ha descrito anteriormente, y también para generar un mensaje de solicitud de servicio con el fin de pedir un taxi para recoger al usuario en su posición actual como se ha descrito anteriormente. El hiperenlace puede tener la siguiente forma:

15

"geo:llcommand={add\_location={N=Heathrow&X=123456&Y=9876543&H=53&HE=10&LT=airport&=D=1l7l2000&T= 09:30&set as destination1}}&command={add\_location={N=Helsinki\_V\_antaa&X=1543.432&Y=543.4323&H=54&HE  $=1438L$ T=airport&D=1l7l2000&T=12:15&set\_as\_des\_tination2}}&query={current\_location&location\_format=standardl atlong&no\_associated\_data}&return\_address=http.//www.airportcabs.co.\_uk!?destination={N=Heathrow&X=123456& 20 Y=987654&LT=airp\_ort&D=1l7l2000&T=09:30}pick\_up=<<query>>"

La Figura 18 ilustra una interfaz gráfica de usuario 500 proporcionada por una aplicación de correo electrónico de terminal 72 de acuerdo con la presente invención. La interfaz de usuario gráfica ilustrada es una interfaz de usuario gráfica para construir y editar un mensaje de correo electrónico nuevo 501. Además de las opciones de menú 25 habituales proporcionadas en una aplicación de correo electrónico, se proporciona un botón de posiciones 502 que, cuando se selecciona durante el proceso de edición, por ejemplo, después de que el usuario ya haya creado en el mensaje algún texto de lenguaje natural, provoca que aparezca en la interfaz gráfica de usuario un menú de posiciones 504, similar al menú de posiciones antes descrito en relación con la Figura 8. Se indica una posición contextual actual, que por defecto es la posición actual del terminal de usuario, junto con cualesquiera datos 30 asociados, en la ventana de posición 506. La ventana de posición 506 contiene una funcionalidad similar a la ventana de posición 320 antes descrita. Adicionalmente, se dispone de un botón de selección de "insertar" 510 proporcionado para insertar datos correspondientes a la posición contextual actual en el mensaje de correo electrónico. La posición contextual actual se puede modificar a través del acceso a posiciones favoritas por medio

- del botón de posiciones favoritas 508, o el acceso a la lista histórica de posiciones por medio del botón de historial 35 de posiciones 509. De este modo, en un mensaje de correo electrónico se pueden insertar varias posiciones capturadas previamente en el terminal de usuario, junto con cualesquiera datos asociados que hayan sido designados para su inclusión por parte del usuario. Al producirse la selección de la función insertar a través del botón de insertar 510, en el mensaje de correo electrónico se insertan datos de posición geográfica en la posición del cursor de texto 512, según se ilustra en la Figura 19. El formato preferido de los datos de posición es en forma
- 40 de un hiperenlace de URL 514 que se marca dentro del cuerpo 516 del mensaje de correo electrónico, según se ilustra en la Figura 19. Los datos, de manera alternativa o adicional, se pueden insertar en otras formas, según se ha descrito anteriormente, tales como en forma de un guión de instrucciones de programación que será analizado sintácticamente por la aplicación receptora, como datos de encabezamiento en el mensaje o como un archivo adjunto. Aunque en la Figura 19 se muestran al completo, los datos insertados se pueden visualizar con una etiqueta
- 45 fácil de usar, por ejemplo, el nombre de posición asignado al usuario realzado como un hiperenlace, con los datos de parámetros adicionales insertados en el mensaje en forma de una marca no visualizada. Se puede añadir un icono para indicar la presencia de datos de posición en el mensaje. En el caso de que la posición contextual actual seleccionada para ser insertada sea la posición actual del terminal de usuario (que todavía no se le ha puesto nombre), al usuario se le concede automáticamente en primer lugar una opción de añadir datos asociados en forma
- 50 de por lo menos un nombre asignado por el usuario. En el ejemplo dado, el nombre asignado por el usuario es "CasaDeJerome". Una vez que se han insertado los datos de posición, el usuario puede volver a la función de edición de texto para continuar creando texto de lenguaje natural usando la función de procesado de texto del editor de correo electrónico.
- 55 En el lado receptor, si el terminal de usuario es de "localización inteligente" tal como se muestra en la Figura 20, cuando el receptor selecciona los datos de posición geográfica, la aplicación de correo electrónico genera un menú emergente de posiciones 518, de manera similar a la descrita previamente, que permite manipular y usar los datos de posición geográfica de diversas formas descritas previamente. A saber, los datos de posición se pueden memorizar en una lista de posiciones favoritas, se pueden enviar a otros terminales de usuario, y/o se pueden usar
- 60 para generar mensajes de solicitud de servicio, enviados por la aplicación de navegador del terminal a un recurso de red seleccionado con el fin de encontrar información específica de la propia posición. Especialmente, en el caso de terminales de usuario sin "localización inteligente", el usuario puede seguir accediendo fácilmente a información específica de la posición accionando el hiperenlace, puesto que la información geográfica se presenta en forma de un identificador de recurso de red para un recurso de red que está habilitado para la localización e incluye los
- 65 propios datos de posición.

Si, en el lado receptor, el terminal de usuario no es de "localización inteligente", el destinatario puede accionar el hiperenlace 514, que inicia la transmisión de un mensaje de solicitud de servicio hacia el recurso de red habilitado para la localización indicado en el URL, y que contiene los parámetros de posición geográfica incluidos también en el URL, de manera que el usuario puede acceder a contenido generado en relación con la posición indicada.

5

Las Figuras 21 a 25 ilustran otra forma de realización de la invención, en la que la interfaz de usuario es una de una estación de radiocomunicaciones móviles celulares habilitada para el WAP, correspondiéndose el ejemplo dado con el del terminal móvil 14 que puede, a través de interacciones de red, obtener datos de posicionamiento para su propia posición. Además de opciones de menú nativas principales conocidas actualmente, tales como "agenda 10 telefónica", "valores de configuración", "mensajes", etcétera, el terminal dispone de una opción de menú nativa

- principal titulada "posiciones", ilustrada en la Figura 21(A). El menú de posiciones incluye una lista de nombres asignados por usuarios para posiciones almacenadas en registros de posición en el terminal móvil, ordenadas preferentemente por cercanía a la posición actual del terminal móvil. El usuario puede navegar a través de las posiciones almacenadas mediante interacciones con el teclado, y seleccionar una de las posiciones de la lista, en
- 15 este caso la posición denominada "mi casa". Al producirse la selección de una posición del menú de lista de posiciones 600, se le presenta al usuario un menú nativo en forma del menú de funciones de posición 602, que permite que el usuario seleccione una o más funciones al aplicar en relación con la posición seleccionada. Una función es enviar la posición en un mensaje de texto, que, si se selecciona, presenta al usuario una lista de posibles destinatarios del mensaje de texto, de entre la cual el usuario puede seleccionar. Al seleccionar un destinatario, el
- 20 terminal genera automáticamente el texto del mensaje de texto, o alternativamente incluye la posición geográfica en el mensaje (por ejemplo, en campos de encabezamiento si resulta apropiado). Como en el caso de la aplicación de correo electrónico mostrada anteriormente, los datos de posición se pueden añadir al mensaje durante la introducción y la edición de texto de lenguaje natural por parte del usuario, pudiendo volver el usuario a esta función después de la inserción de un elemento de posición en el texto. Además, aunque se ilustra como un elemento de
- 25 texto en la pantalla, la posición insertada se puede indicar de una manera más atractiva para el usuario, representándose la posición como una forma realzada del nombre asignado por el usuario y/o un icono seleccionado que represente la presencia de datos de posición utilizables. Los parámetros de los datos de posición se pueden incluir en el mensaje como datos no visualizados, por ejemplo, como un recurso asociado a la representación de la posición visualizada mediante una marca o en los datos del encabezamiento del mensaje o como un archivo 30 adjunto.
- En las descripciones anteriores de la función de "envío" en un correo electrónico y una aplicación SMS, el propio URL incluye los parámetros geográficos, aunque esto no es necesario. En una forma de realización alternativa, un hiperenlace, que contiene el identificador de recurso de red www.golocal.to, y los datos de posición geográfica se 35 incluyen como partes independientes del mensaje de una manera asociada. Los datos de posición geográfica se pueden incluir, por ejemplo, en forma de un código tal como el formato Placecode™ antes descrito, junto con instrucciones para que el usuario teclee el código una vez que se ha accedido al recurso de red. En la página Web de entrada de golocal.to, se proporciona a continuación un recuadro de entrada para la introducción de los datos de
- posición geográfica manualmente por parte del usuario. En la exposición anterior, el formato de URL que contiene 40 los datos de posición proporciona retrocompatibilidad, ya que no es necesario que los terminales destinatarios reconozcan los parámetros que acompañan al identificador de recurso de red como parámetros geográficos; esto se realiza en el extremo del recurso de red. Alternativamente, los datos de posición geográfica se pueden incluir sin un identificador de recurso de red, aunque en un formato de datos geográficos predeterminado, tal como los descritos anteriormente, para su reconocimiento por parte de un terminal de "localización inteligente". Los datos se pueden 45 incluir, por ejemplo, en el encabezamiento del mensaje o, por ejemplo, como un archivo XML, en el cuerpo del mensaje.

La Figura 22 ilustra la recepción del mensaje de texto generado, en un terminal móvil diferente, por ejemplo, el terminal móvil 12. En la Figura 22(A) se ilustra el contenido, relacionado con la posición, del mensaje de texto 604. 50 Tal como se muestra, el mensaje de texto incluye preferentemente datos adicionales marcados (mark-up), que incluyen preferentemente por lo menos el nombre asignado por el usuario "CasaDeJerome", dentro de un formato de marcado especificado, y un URL que contiene un identificador de recurso de red correspondiente a un recurso de red habilitado para la localización (en este caso "golocal.to"), junto con los datos de posición. El usuario puede accionar el hiperenlace, o incluso teclearlo en una aplicación de navegador, y recibir datos específicos de la posición 55 referentes a la posición indicada. Además, si el terminal receptor es de "localización inteligente", como en el caso del terminal 12, se proporciona una opción de menú adicional en forma de una opción de menú específica de la posición según se muestra en la Figura 22(B), que incluye por ejemplo "memorizar posición", lo cual permite memorizar la posición recibida directamente en el directorio de almacenamiento de posiciones del terminal móvil, y a continuación ejecutar las otras funciones relacionadas con la posición proporcionadas en el terminal.

60

Haciendo referencia nuevamente a la Figura 21(B), otra de las opciones proporcionadas en relación con un elemento de datos de localización es una opción de seleccionar una función "Obtener Info Local". Al producirse la selección de esta función, el terminal de usuario ofrece otra opción de menú nativa en forma de un menú de servicios, referente a servicios de información que se pueden obtener en el contexto de la posición actual. Al 65 producirse la selección de por lo menos algunas de estas opciones de servicio, el terminal de usuario genera un mensaje de solicitud de servicio para solicitar información local con respecto a la posición seleccionada. El mensaje

de solicitud de servicio contiene los datos de posición geográfica en forma de texto, un código de servicio que identifica el servicio solicitado y posiblemente otros datos funcionales, por ejemplo, el nombre de posición asignado por el usuario. El mensaje de solicitud de servicio puede ser un mensaje de solicitud SMS en un formato similar al ilustrado en la Figura 22(A). El mensaje de solicitud de servicio se direcciona a una entidad de servicio SMS, la cual

- 5 proporciona información local mediante SMS de respuesta. No obstante, preferentemente, el mensaje de solicitud de servicio generado es un mensaje de solicitud de un navegador hipermedia, tal como un mensaje Get del Protocolo de Transferencia WAP (WTP), que contiene los datos de posición, direccionados a un servidor habilitado para el WAP y para la localización. Por ejemplo, si se solicita un servicio de información de "taxi", el servidor puede proporcionar una lista de nombres locales de taxis y datos de números telefónicos asociados, según se ejemplifica
- 10 en la Fig. 23(B). Si se solicita un servicio de información de "mapa local", el servidor puede proporcionar una respuesta similar a la ilustrada en la Fig. 24(A), a saber, una que contenga un mapa local. Otra opción de menú nativa proporcionada a través del menú de posiciones 602 es una opción de "búsqueda local". Al producirse la selección de esta opción, la respuesta recibida es un formulario de búsqueda local, similar al mostrado en la Fig. 24(B) (no obstante, preferentemente, la función de búsqueda se proporciona en un recuadro nativo de entrada de
- 15 texto, también tal como se ilustra en la Figura 24(B), para introducir uno o más parámetros de búsqueda. A continuación, la selección de la opción "Golocal" provoca la generación de un mensaje de solicitud de servicio, una solicitud Get del WTP, que contiene los datos de localización y los parámetros de búsqueda, direccionados a un motor de búsqueda local, el cual proporciona una respuesta apropiada de búsqueda basada en la posición.
- 20 En la Figura 21(B) se ilustra otra forma de realización de una opción nativa de menú, a la que se accede a través del menú de opciones de posición 602, a saber una opción de edición, con lo cual, al registro de posiciones se pueden añadir, en forma de datos asociados, datos asociados, o bien ya presentes en el terminal móvil, o bien que serán añadidos por el usuario a través de interacciones con la interfaz de usuario. Se aplica lo mismo, por ejemplo, a la opción nativa de "agenda telefónica", con la cual se puede acceder específicamente, en el contexto de la posición
- 25 actual, a datos de números telefónicos en relación con la posición, que o bien se pueden haber recibido con los datos de localización o bien pueden estar asociados a ellos por referencia a la agenda telefónica principal del terminal.
- La Figura 25 proporciona una ilustración de una forma de realización de la invención, que muestra una posible forma 30 de respuesta con la cual un terminal móvil de "localización inteligente" 12 puede recibir su posición actual de una entidad de posicionamiento SMS según se ha descrito anteriormente. A saber, los datos de localización se pueden recibir sustancialmente en el mismo formato (Fig. 25(A)) que los datos recibidos de otro terminal de usuario (Fig. 22(A)), y se pueden proporcionar funciones similares, incluyendo una opción de "memorizar", en respuesta a la recepción de los datos (Fig. 25 (B).

35

La Figura 26 ilustra una forma de realización de la invención en la que se proporciona una aplicación de navegación de "localización inteligente" 76 (Fig. 2) con la capacidad de permitir que el usuario especifique o seleccione una posición con una función cartográfica proporcionada por la aplicación, tal como se muestra en la Figura 26, por ejemplo, por medio de un clic de cursor. En respuesta al clic del cursor, se genera un menú emergente de 40 posiciones que tiene sustancialmente la misma funcionalidad que la descrita en relación con el menú emergente de posiciones 319 ilustrado en la Figura 8.

A saber, el usuario puede seleccionar acceder a recursos, a través de una aplicación de navegador hipermedia de funcionamiento complementario que envíe mensajes de solicitud de servicio referentes a la posición, y/o memorizar 45 la posición en la lista de favoritos (es decir, memorizar la posición en uno de los registros de almacenamiento de posiciones), etcétera.

Anteriormente se han descrito varias formas de realización de terminal de "localización inteligente", aplicaciones de terminales y nodos de procesado de servicios.

50

La presente invención se puede implementar mediante un módulo de software que interfuncione con una o más aplicaciones de terminal, tales como un navegador hipermedia, una aplicación de mensajería de texto, una aplicación de correo electrónico y otras, que se ejecuten en un tipo de terminal determinado. Características de la presente invención en relación con las aplicaciones de navegador se pueden implementar por medio de módulos

- 55 enchufables de software en navegadores convencionales o por medio de adaptaciones en navegadores convencionales. La presente invención también se puede implementar mediante un módulo de software que interfuncione con un navegador, pero no es por sí misma un módulo "enchufable".
- En la descripción anterior, debería apreciarse que el término "SMS" pretende incluir referencias a modos de 60 comunicaciones que no son en tiempo real, similares, y más desarrolladas, capaces de transmitir mensajes de terminal a terminal desde una estación móvil a otra. Dichos modos típicamente permiten direccionar mensajes de terminal-a-terminal usando números de directorios de teléfonos móviles (MSISDNs). Un ejemplo de uno de estos modos de comunicaciones similar es el Servicio de Mensajería Multimedia (MMS) propuesto, según se define en la WAP MMS Architecture Overview Specification WAP-205-MMSArchOverview-20010425-a disponible en
- 65 http:www.wapforum.org, y debería entenderse que todas las referencias al SMS en la exposición anterior incluyen referencias al MMS como alternativa.

En la descripción anterior, cuando se usan identificadores de recursos de red para direccionar mensajes de solicitud de servicio, o los mismos se incluyen en mensajes de terminal-a-terminal para su uso en la generación de mensajes de solicitud de servicio en otro terminal, debe entenderse que el terminal contiene datos que representan el

- 5 identificador de recurso de red (generalmente un nombre de dominio de Internet, posiblemente con parámetros de recurso adicionales, tales como un nombre de directorio). Los datos de los identificadores de recursos de red pueden incluir más de uno de dichos identificadores de recursos de red, y el terminal de usuario puede seleccionar automáticamente, por ejemplo basándose en la cobertura geográfica, entre los dos dependiendo de un factor de contexto, por ejemplo mediante la elección, por parte del usuario, por ejemplo mediante un valor de configuración
- 10 por defecto, modificable, en el terminal de usuario, de la posición sobre la que se está actuando. Alternativamente, el identificador de red usado puede estar incluido en un único campo que se pueda sobrescribir, de manera que el recurso de red concreto al que se accede o identificado en una transmisión pueda ser fijado por un participante en el control del terminal en un momento determinado. Por ejemplo, el identificador de recurso de red lo puede fijar el fabricante del terminal de usuario, o el operador de una red en la que está registrado el terminal de usuario, y 15 posteriormente, si se desea, puede ser reinicializado por el usuario.
	- En general, en la medida en la que la presente invención se refiere al envío, recepción u otro procesado de mensajes, entre entidades pares, que comprenden o identifican datos de posición geográfica, ya sean generados o enviados por terminales de "localización inteligente" u otros dispositivos de procesado de datos (tales como
- 20 dispositivos de procesado de datos en el lado de la red que ejecuten aplicaciones de localización, que se describirán posteriormente), se entenderá que dichos mensajes incluyen cualquier tipo de mensaje entre entidades pares, ya sea en tiempo real (tales como mensajes de datos en el transcurso de llamadas), o en tiempo no real (tales como mensajes del tipo almacenamiento y reenvío) y con independencia de que comprendan texto, gráficos, audio y/o otros medios o combinaciones de medios.
- 25

El almacenamiento de datos de posición en el terminal de usuario, y su gestión en el terminal de usuario, es un aspecto de formas de realización de la invención que conduce a varias ventajas significativas. A saber, se cree que la privacidad es una preocupación real para muchos usuarios potenciales de servicios basados en la posición. El almacenamiento de los datos de posición, incluyendo la posición actual, del terminal de usuario mantiene los datos

- 30 bajo el control directo del usuario, permitiendo que este último fije directamente valores de configuración de privacidad, seleccione quién va a recibir la información, y permitiendo que el terminal de usuario visualice, por ejemplo a través de recuadros emergentes, un aviso para el usuario cada vez que se vayan a enviar datos de posición sensibles, y permite que un usuario, si lo desea, evite la transmisión. Además, en las formas de realización en las que se envían datos de posición geográfica como parte de un URL, al usuario se le puede informar sobre 35 cuándo, y en qué forma, se envían datos de posición geográfica, por ejemplo, mediante la visualización del URL en
- un recuadro de entrada de direcciones de la interfaz gráfica de usuario.
- En las formas de realización anteriores, se han descrito varias maneras diferentes de recibir y transmitir datos de posición geográfica, a través de diferentes modos de comunicación. En una forma de realización preferida, un 40 terminal de usuario incluye dos o más de las diferentes aplicaciones de terminal descritas y los datos de posición se comparten entre las diferentes aplicaciones. Preferentemente, los mismos registros de posición son accesibles desde cada una de las diferentes aplicaciones de terminal. Por lo tanto, por ejemplo, cuando se haya recibido un elemento de posición geográfica a través de un SMS, y el mismo se haya memorizado en una interacción con un menú SMS, ese mismo elemento de información aparece en la lista de posiciones favoritas presentada 45 conjuntamente con las otras aplicaciones de terminal, por ejemplo, la aplicación de navegador hipermedia de tal manera que, en la aplicación de navegador, se pueden generar fácilmente mensajes de solicitud de servicio que contienen los datos.

## **REIVINDICACIONES**

1. Terminal de usuario (10, 12, 14) capaz de procesar datos de posición geográfica y de transmitir mensajes a dispositivos remotos de procesado de datos, comprendiendo el terminal de usuario:

5

unos medios de recepción de datos para recibir datos de un primer dispositivo remoto de procesado de datos;

unos medios de reconocimiento de datos de posición geográfica dispuestos para reconocer un elemento de datos de posición geográfica en dichos datos recibidos de dicho primer dispositivo remoto de procesado de datos, 10 comprendiendo dicho elemento reconocido de datos de posición geográfica datos de coordenadas espaciales;

unos medios de transmisión de datos para transmitir datos a un segundo dispositivo remoto de procesado de datos (30, 32); y

- 15 unos medios de generación de datos para generar un mensaje de solicitud de servicio que incluye dicho elemento reconocido de datos de posición geográfica, estando dispuestos dichos medios de transmisión de datos para transmitir dicho mensaje de solicitud de servicio a dicho segundo dispositivo remoto de procesado de datos (30, 32),
- caracterizado porque dicho primer dispositivo remoto de procesado de datos es un terminal de usuario remoto y 20 dichos medios de reconocimiento de datos de posición geográfica están dispuestos para reconocer dicho elemento de datos de posición geográfica en datos recibidos en un mensaje de terminal-a-terminal desde dicho terminal de usuario remoto, y
	- porque el terminal de usuario (10, 12, 14) comprende:

unos primeros medios de interfaz de usuario dispuestos para permitir la selección de dicho elemento reconocido de datos de posición geográfica para su almacenamiento en el terminal de usuario (10, 12, 14);

unos medios de almacenamiento de datos (200) dispuestos para almacenar una pluralidad de elementos 30 seleccionados usando los primeros medios de interfaz de usuario, incluyendo dicho elemento reconocido de datos de posición geográfica; y

unos segundos medios de interfaz de usuario dispuestos para permitir la selección, de entre dicha pluralidad de elementos almacenados, de dicho elemento reconocido de datos de posición geográfica, para la inclusión de dichos 35 datos de coordenadas espaciales de dicho elemento reconocido de datos de posición geográfica en dicho mensaje de solicitud de servicio por parte de dichos medios de generación de datos.

2. Terminal de usuario según la reivindicación 1, en el que el mensaje de solicitud de servicio es un mensaje de solicitud de protocolo de transferencia cliente-servidor, tal como una solicitud GET HTTP o una solicitud GET WTP.

40

25

3. Terminal de usuario según cualquiera de las reivindicaciones anteriores, que comprende una aplicación de cliente de navegador (68) que presenta unos medios para transmitir la solicitud de servicio a dicho segundo dispositivo remoto de procesado de datos (30, 32), y en el que el segundo dispositivo remoto de procesado de datos (30, 32) es un servidor web.

45

4. Terminal de usuario según cualquiera de las reivindicaciones anteriores, en el que el mensaje recibido de terminal-a-terminal comprende uno de un mensaje SMS o un mensaje de correo electrónico.

5. Terminal de usuario según cualquiera de las reivindicaciones anteriores, en el que dichos medios de 50 reconocimiento de datos de posición geográfica están dispuestos para reconocer dicho elemento de datos de posición geográfica en datos recibidos en dicho mensaje de terminal-a-terminal desde dicho terminal de usuario remoto en forma de un localizador uniforme de recursos que incluye dichos datos de coordenadas espaciales.

6. Terminal de usuario según cualquiera de las reivindicaciones anteriores, que comprende unos medios dispuestos 55 para ordenar la pluralidad de elementos de datos de posición geográfica sobre la base de su cercanía a un elemento contextual de datos de posición geográfica, y en el que los segundos medios de interfaz de usuario están adaptados para presentar elementos de datos de posición geográfica de acuerdo con el orden.

7. Terminal de usuario según cualquiera de las reivindicaciones anteriores, en el que dichos datos de coordenadas 60 espaciales incluyen coordenadas de latitud y longitud.

8. Método de disposición de un terminal de usuario (10, 12, 14) para procesar datos de posición geográfica y para transmitir mensajes a dispositivos remotos de procesado de datos, comprendiendo el método, en el terminal de usuario (10, 12, 14):

65

recibir datos de un primer dispositivo remoto de procesado de datos;

reconocer un elemento de datos de posición geográfica en dichos datos recibidos desde dicho primer dispositivo remoto de procesado de datos, comprendiendo dicho elemento reconocido de datos de posición geográfica datos de coordenadas espaciales;

5

generar un mensaje de solicitud de servicio que incluye dicho elemento reconocido de datos de posición geográfica; y

transmitir dicho mensaje de solicitud de servicio a un segundo dispositivo remoto de procesado de datos (30, 32), 10 caracterizado porque dicho primer dispositivo remoto de procesado de datos es un terminal de usuario remoto, y porque el método comprende, en el terminal de usuario (10, 12, 14):

reconocer dicho elemento de datos de posición geográfica en datos recibidos en un mensaje de terminal-a-terminal desde dicho terminal de usuario remoto;

15

proporcionar primeros medios de interfaz de usuario que permiten la selección de dicho elemento reconocido de datos de posición geográfica para su almacenamiento en el terminal de usuario (10, 12, 14);

almacenar en unos medios de almacenamiento de datos (200) una pluralidad de elementos seleccionados usando 20 los primeros medios de interfaz de usuario, incluyendo dicho elemento reconocido de datos de posición geográfica; y

proporcionar segundos medios de interfaz de usuario que permiten la selección, de entre dicha pluralidad de elementos almacenados, de dicho elemento reconocido de datos de posición geográfica, para la inclusión de dichos datos de coordenadas espaciales de dicho elemento reconocido de datos de posición geográfica en dicho mensaje 25 de solicitud de servicio.

9. Método según la reivindicación 8, en el que el mensaje de solicitud de servicio es un mensaje de solicitud de protocolo de transferencia cliente-servidor, tal como una solicitud GET HTTP o una solicitud GET WTP.

30 10. Método según la reivindicación 8 ó 9, en el que una aplicación de cliente de navegador (68) transmite la solicitud de servicio a dicho segundo dispositivo remoto de procesado de datos (30, 32), y en el que el segundo dispositivo remoto de procesado de datos (30, 32) es un servidor web.

11. Método según cualquiera de las reivindicaciones 8 a 10, en el que el mensaje recibido de terminal-a-terminal 35 comprende uno de un mensaje SMS o un mensaje de correo electrónico.

12. Método según cualquiera de las reivindicaciones 8 a 11, que comprende reconocer dicho elemento de datos de posición geográfica en datos recibidos en dicho mensaje de terminal-a-terminal desde dicho terminal de usuario remoto en forma de un localizador uniforme de recursos que incluye dichos datos de coordenadas espaciales.

40

13. Método según cualquiera de las reivindicaciones 8 a 12, que comprende ordenar una pluralidad de elementos de datos de posición geográfica sobre la base de su cercanía a un elemento contextual de datos de posición geográfica, y en el que los segundos medios de interfaz de usuario presentan elementos de datos de posición geográfica de acuerdo con el orden.

45

14. Método según cualquiera de las reivindicaciones 8 a 13, en el que dichos datos de coordenadas espaciales incluyen coordenadas de latitud y longitud.

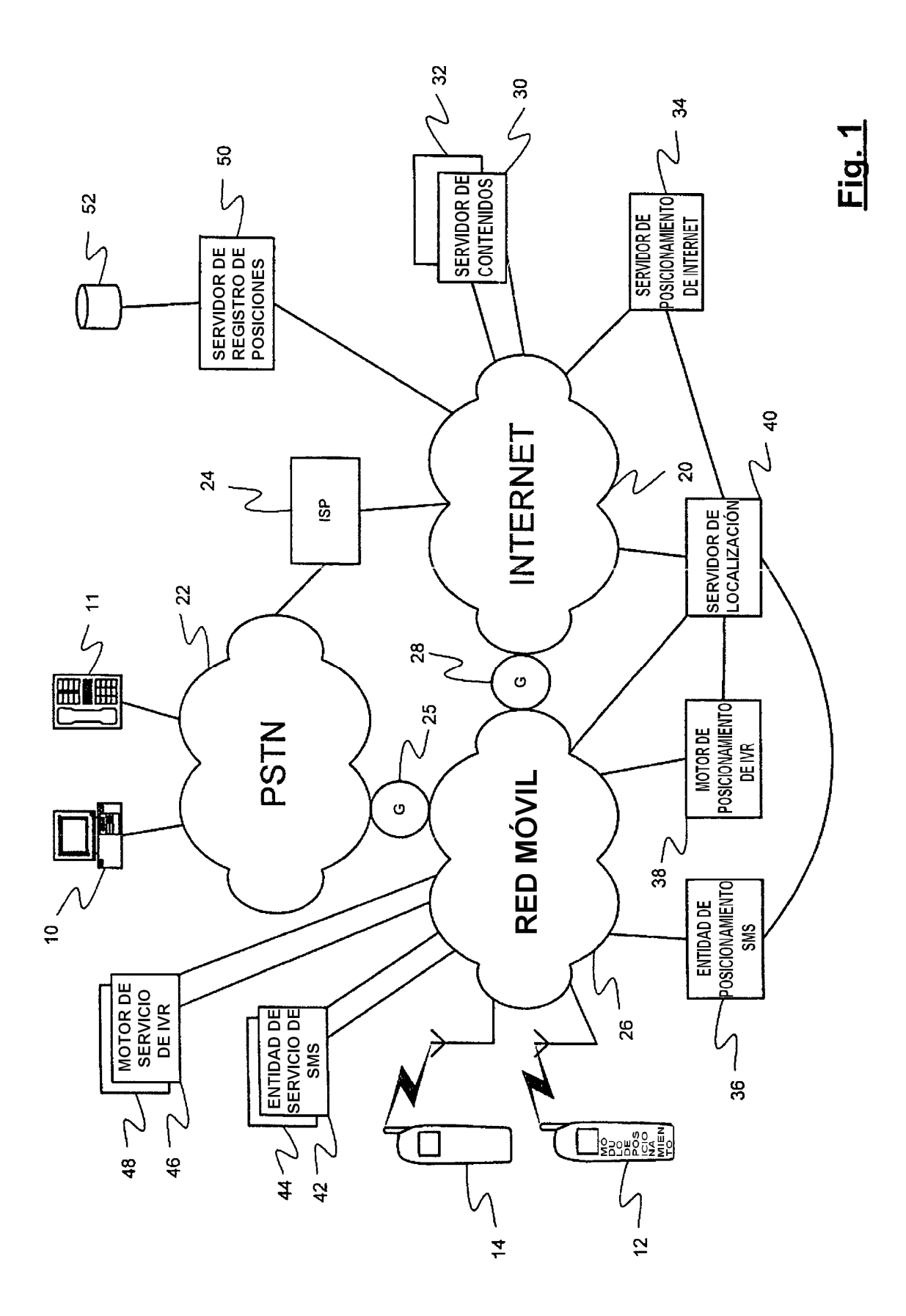

32

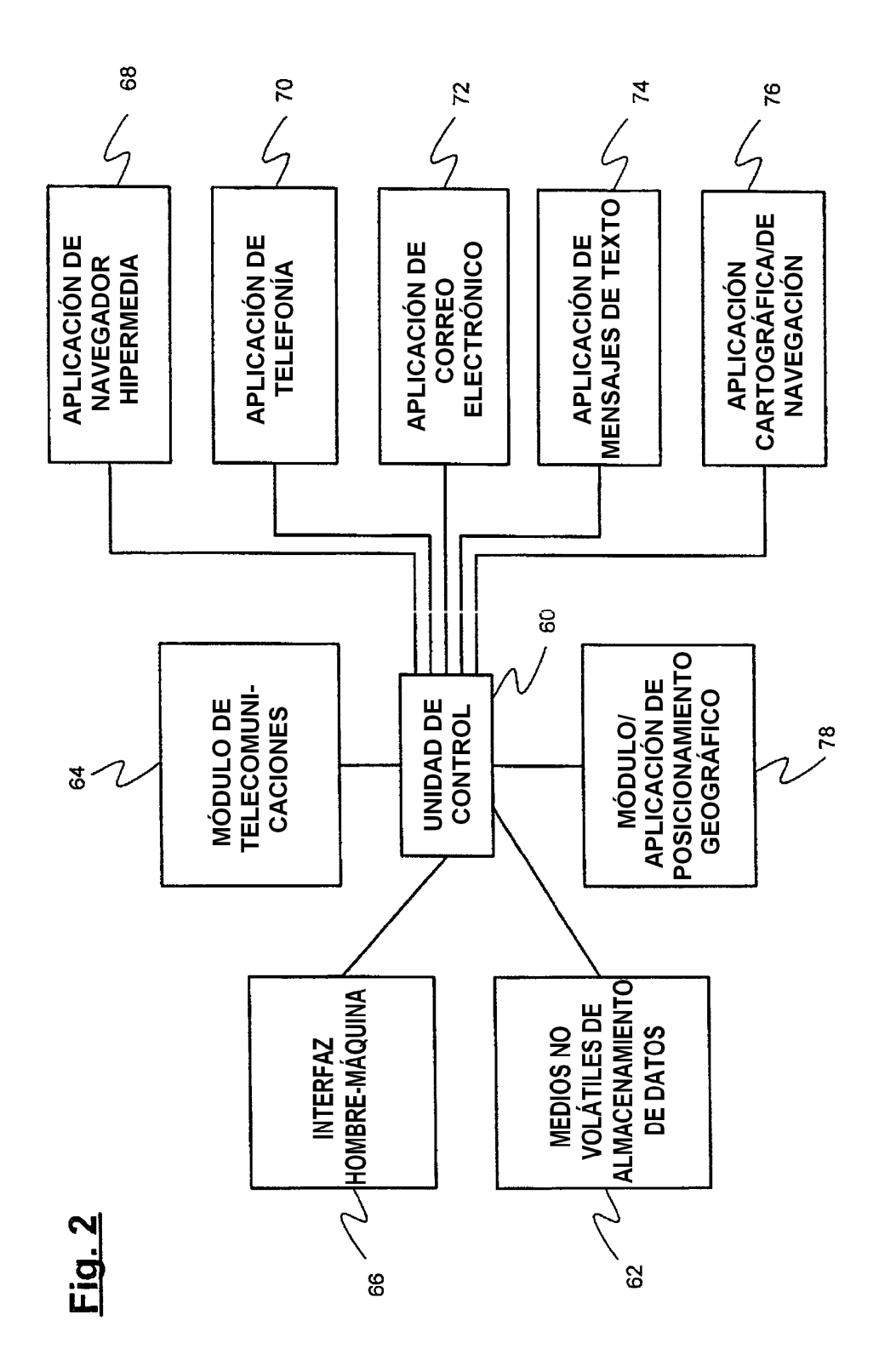

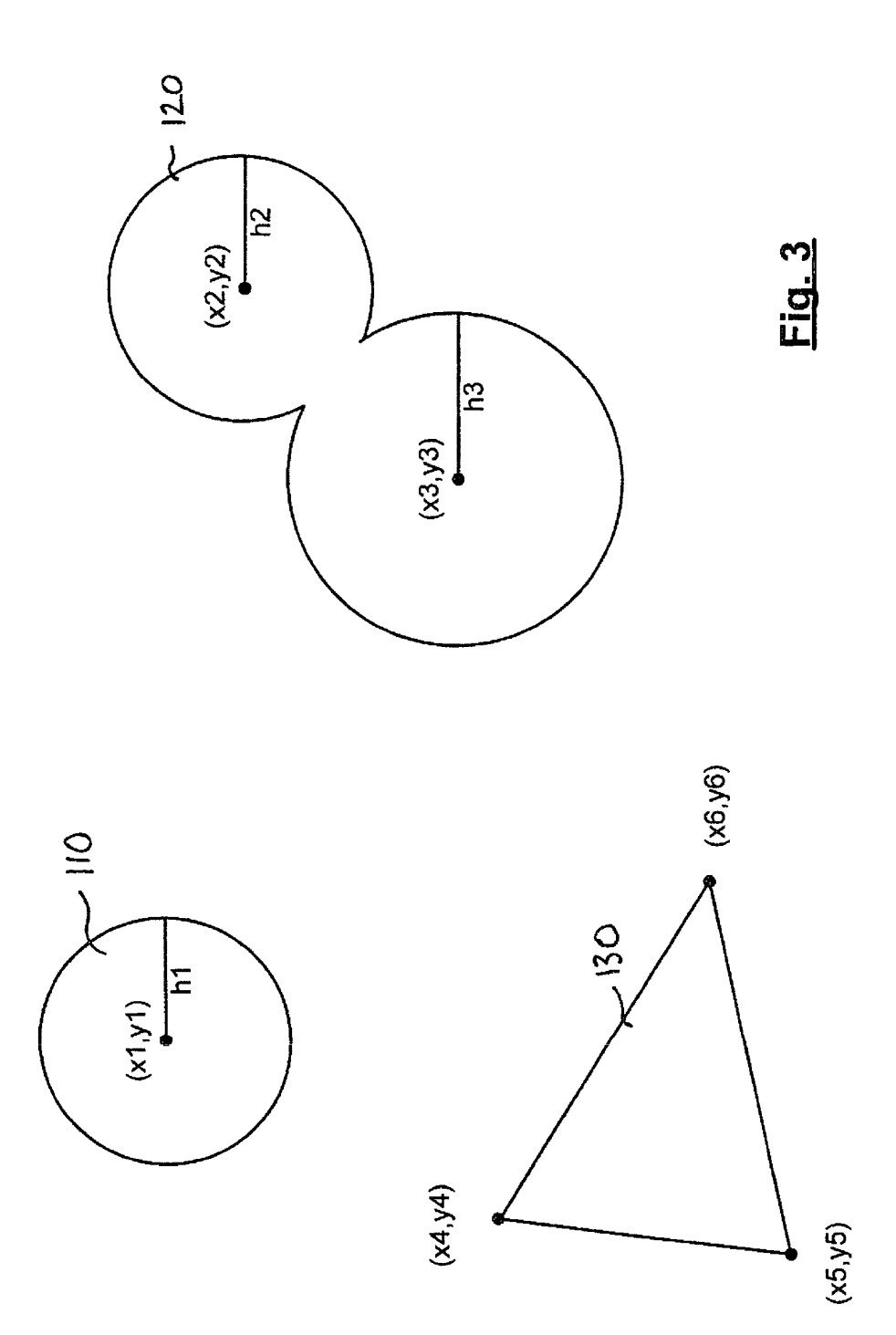

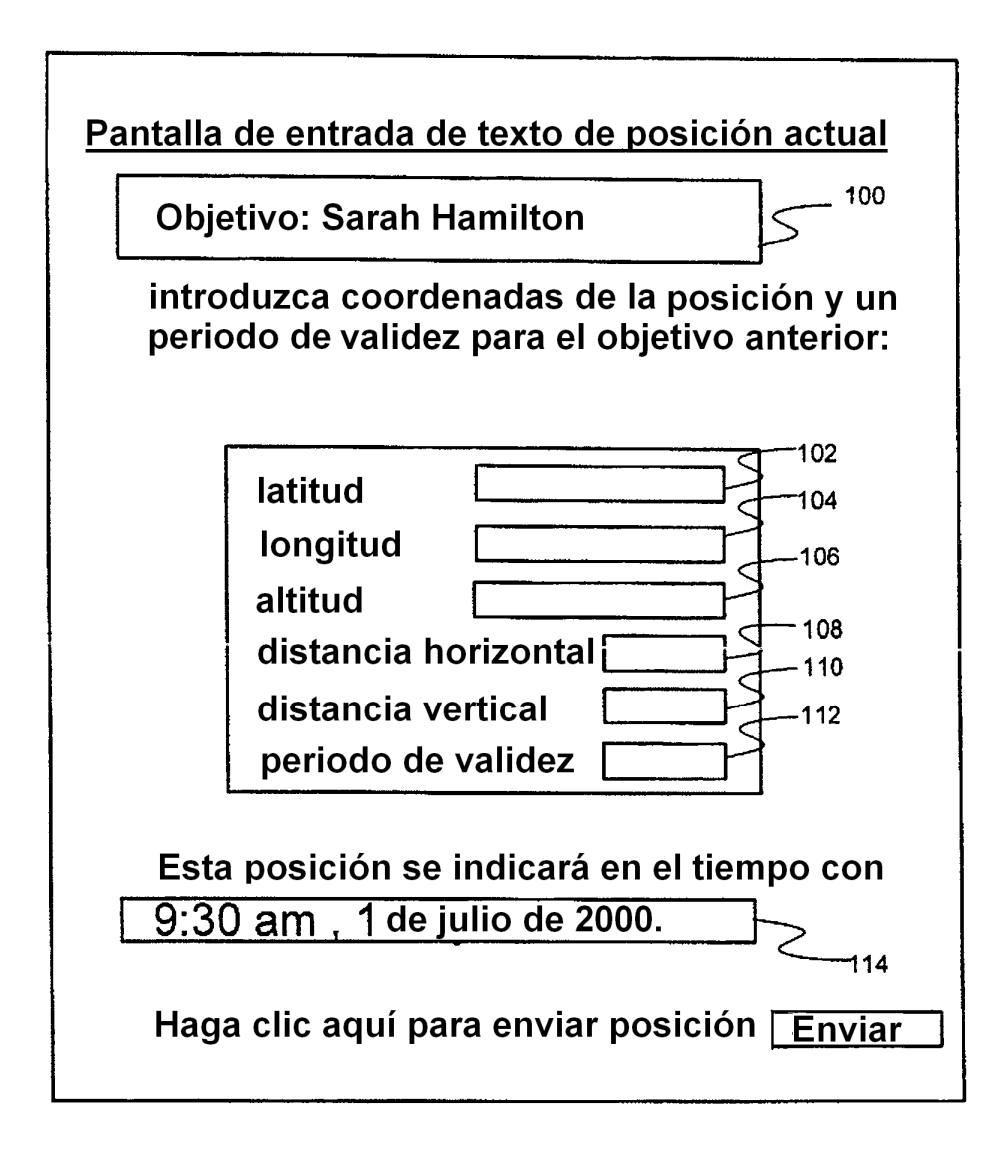

# **Fig. 4**

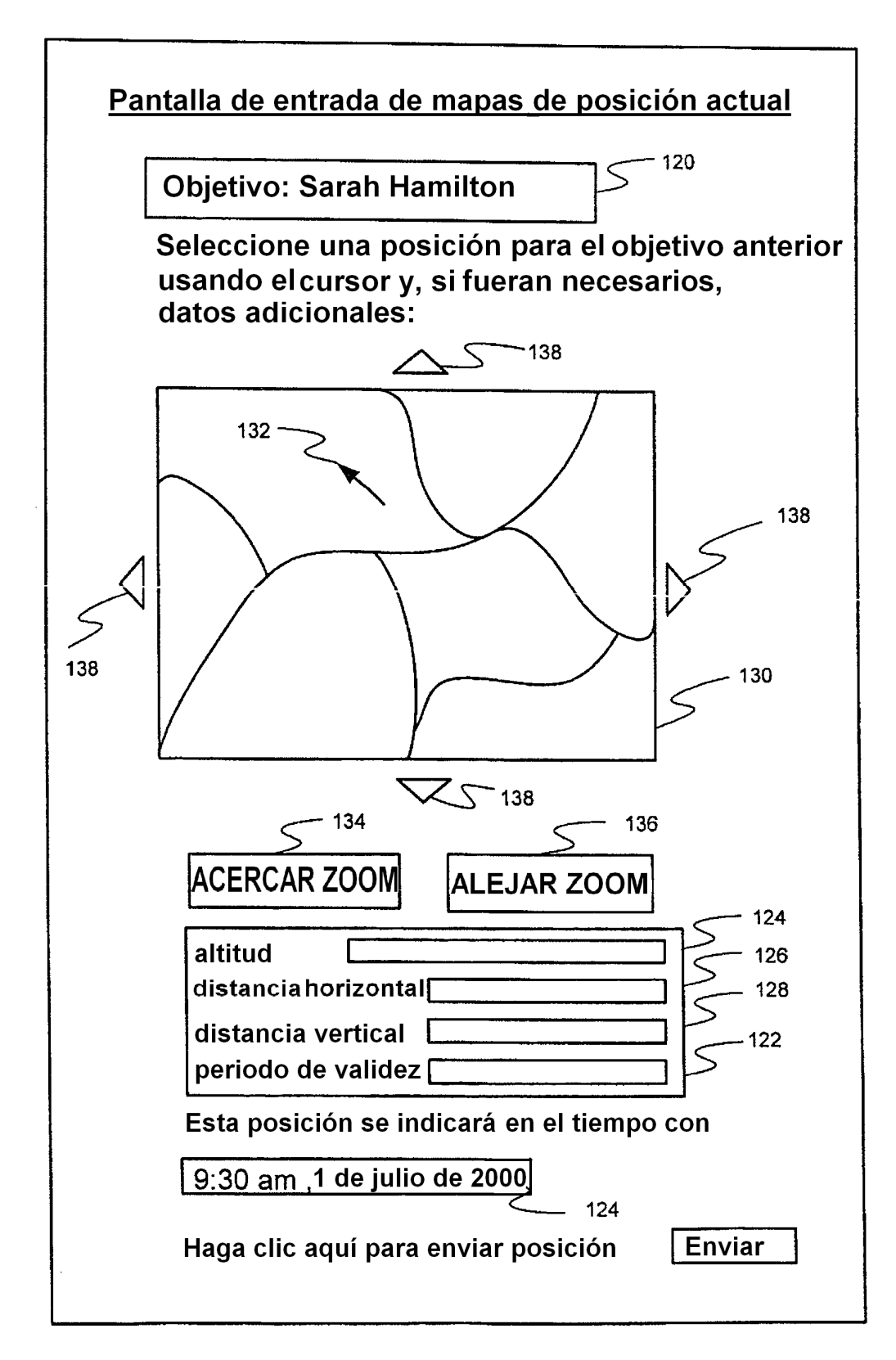

# **Fig. 5**

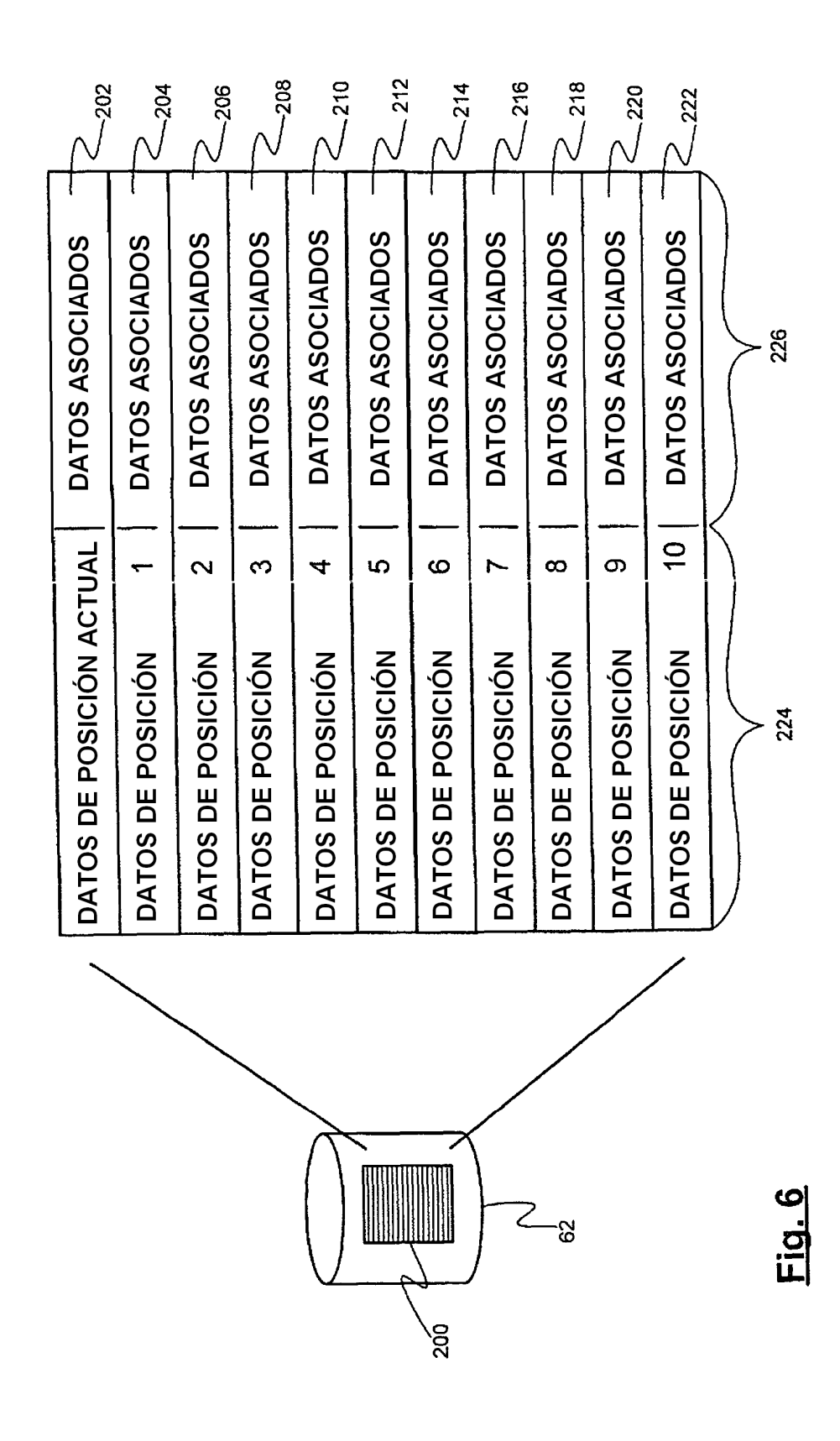

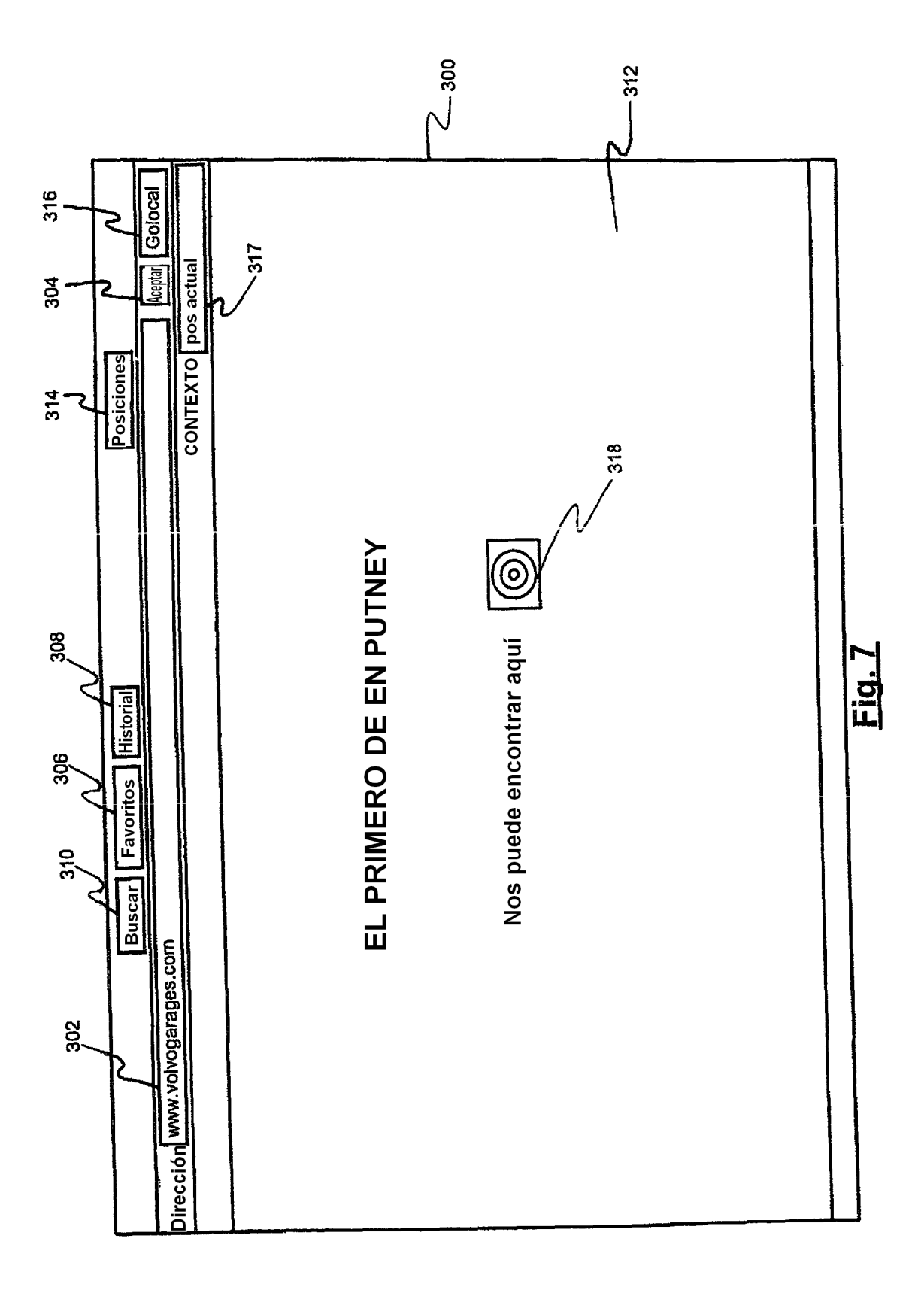

38

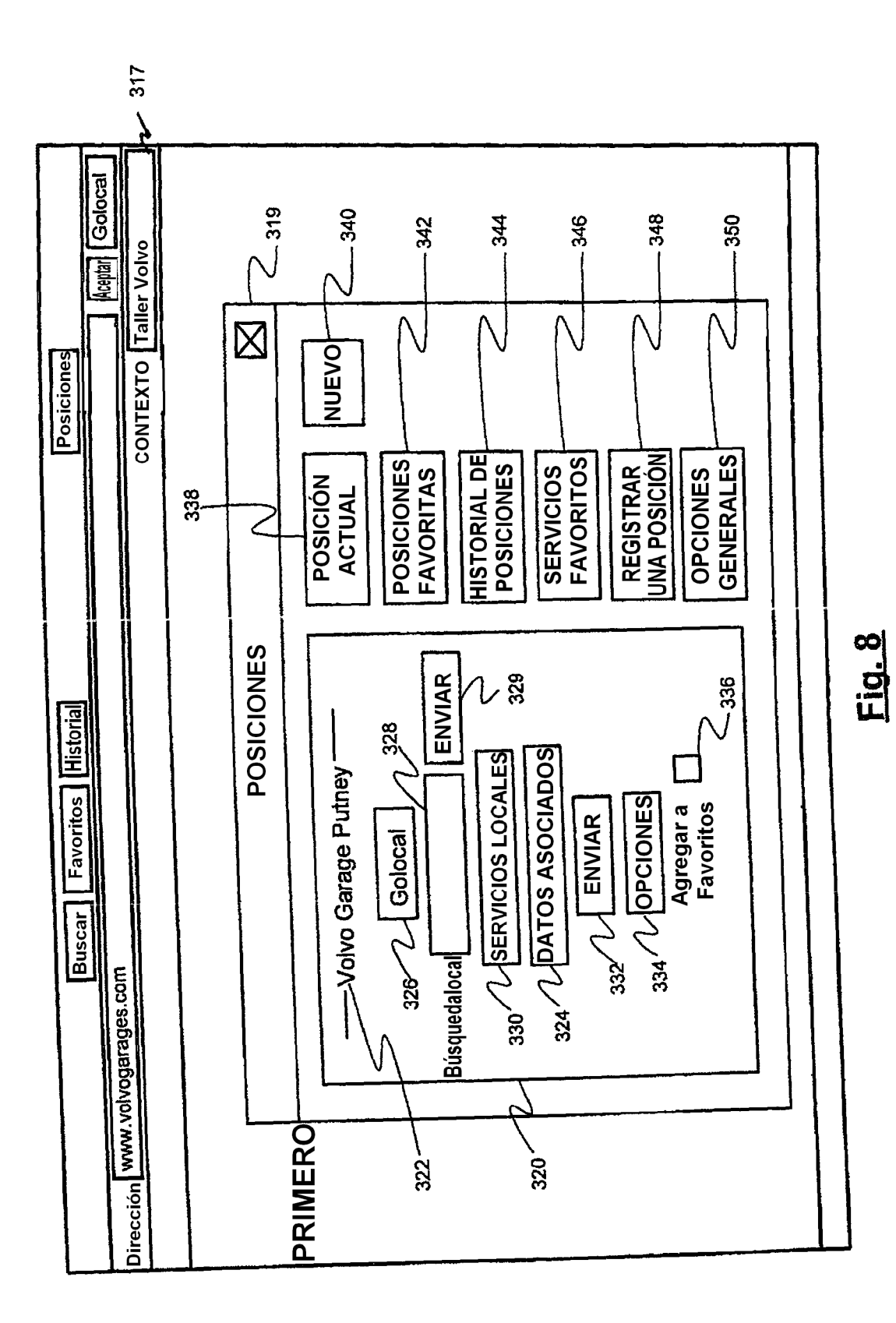

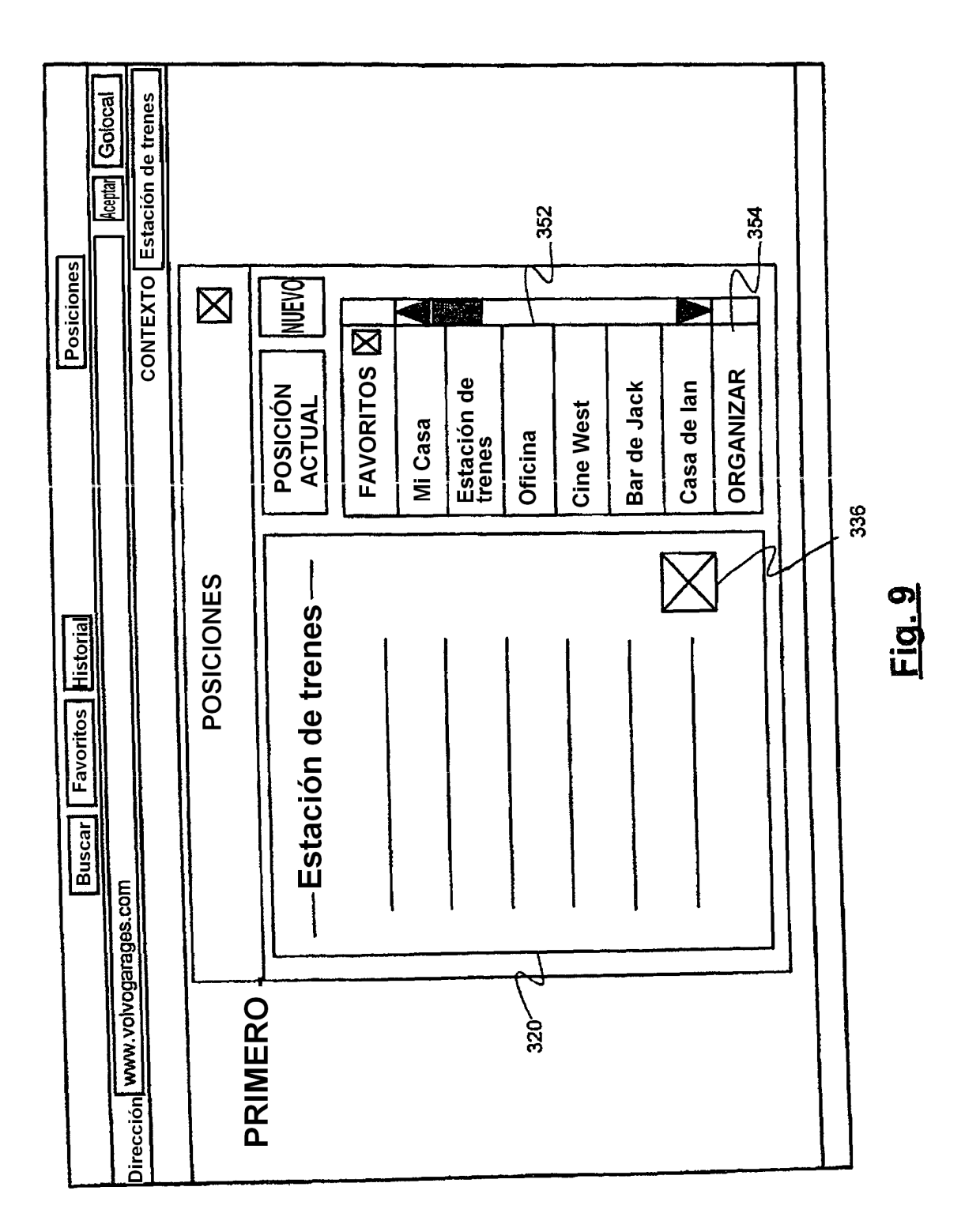

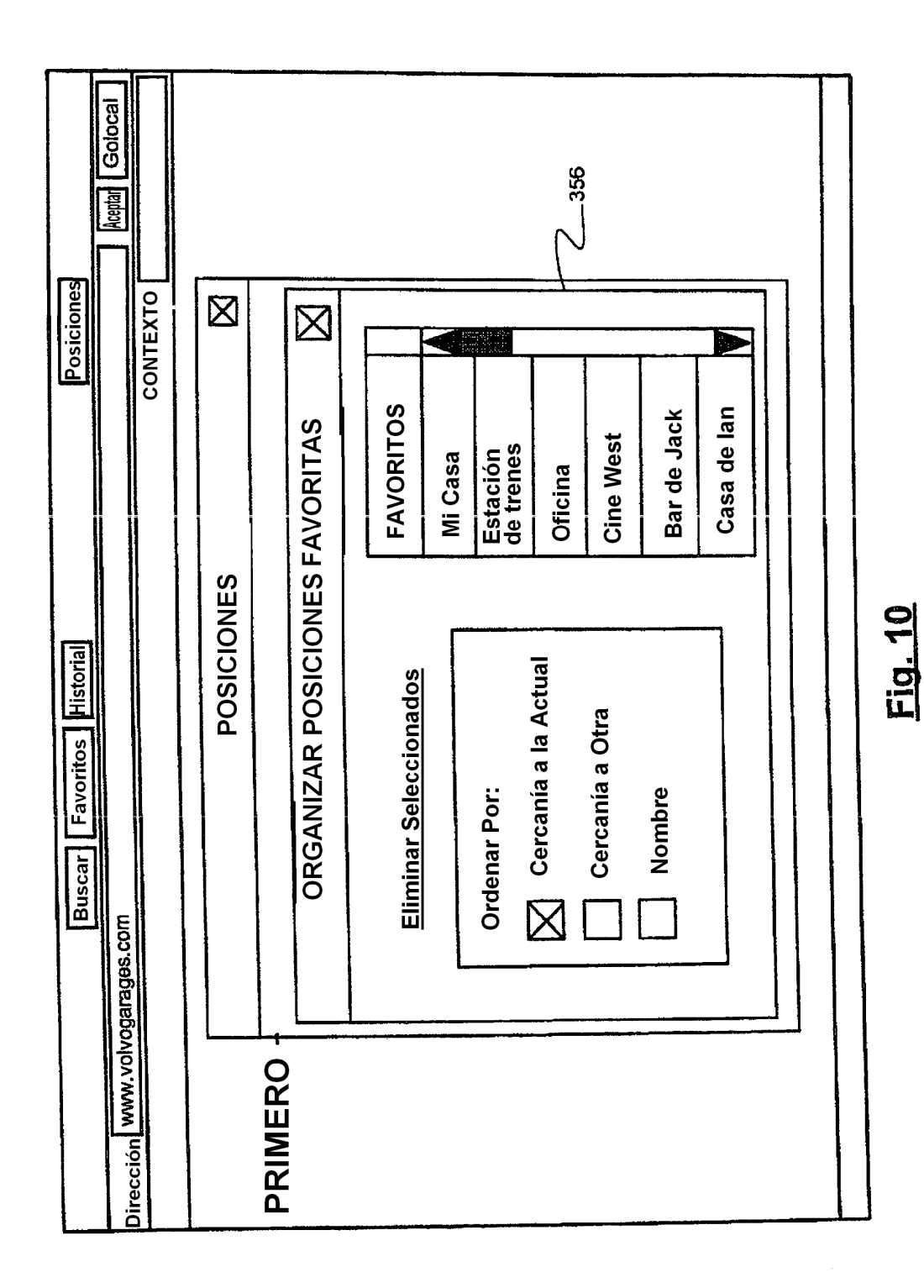

41

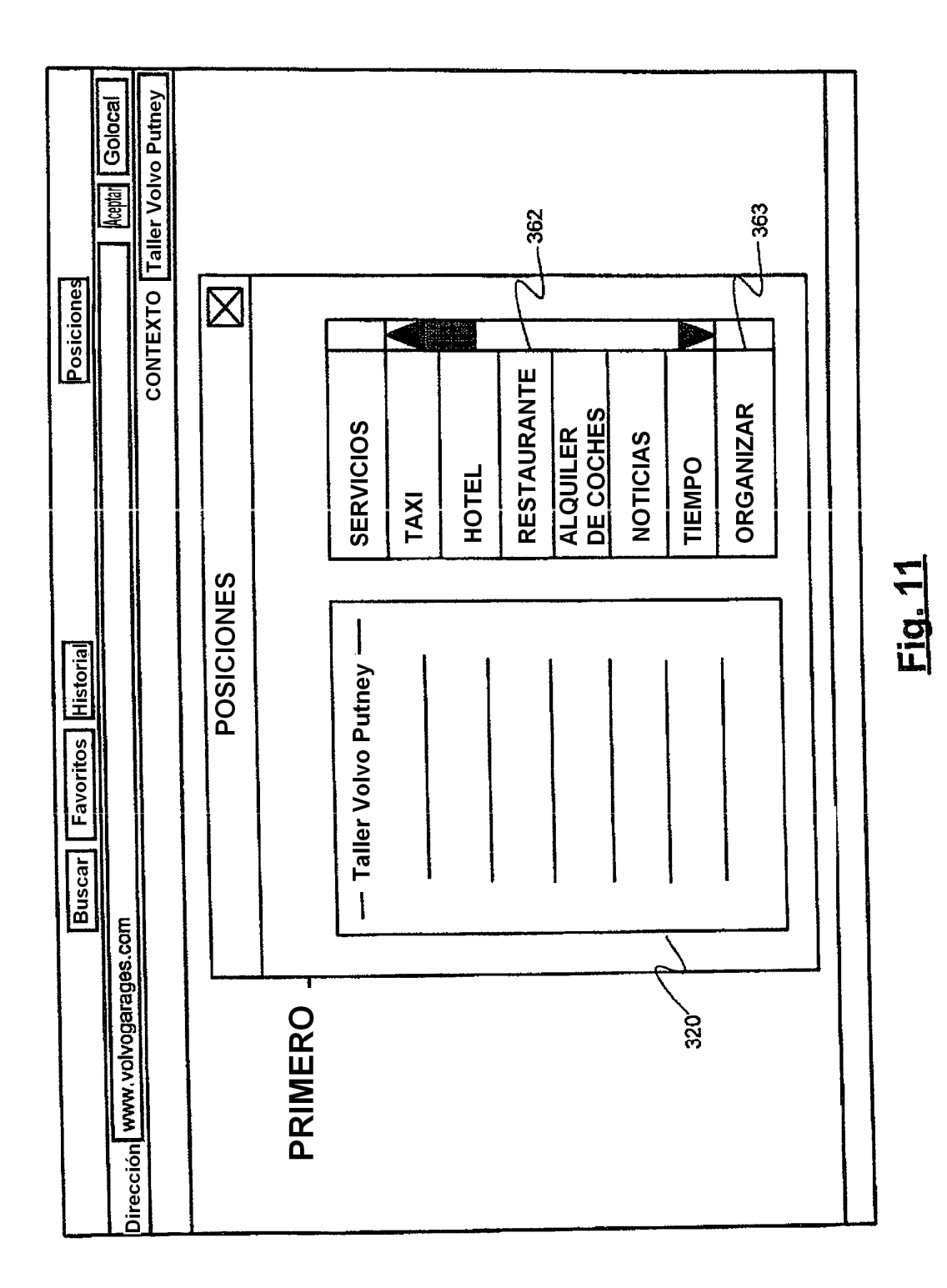

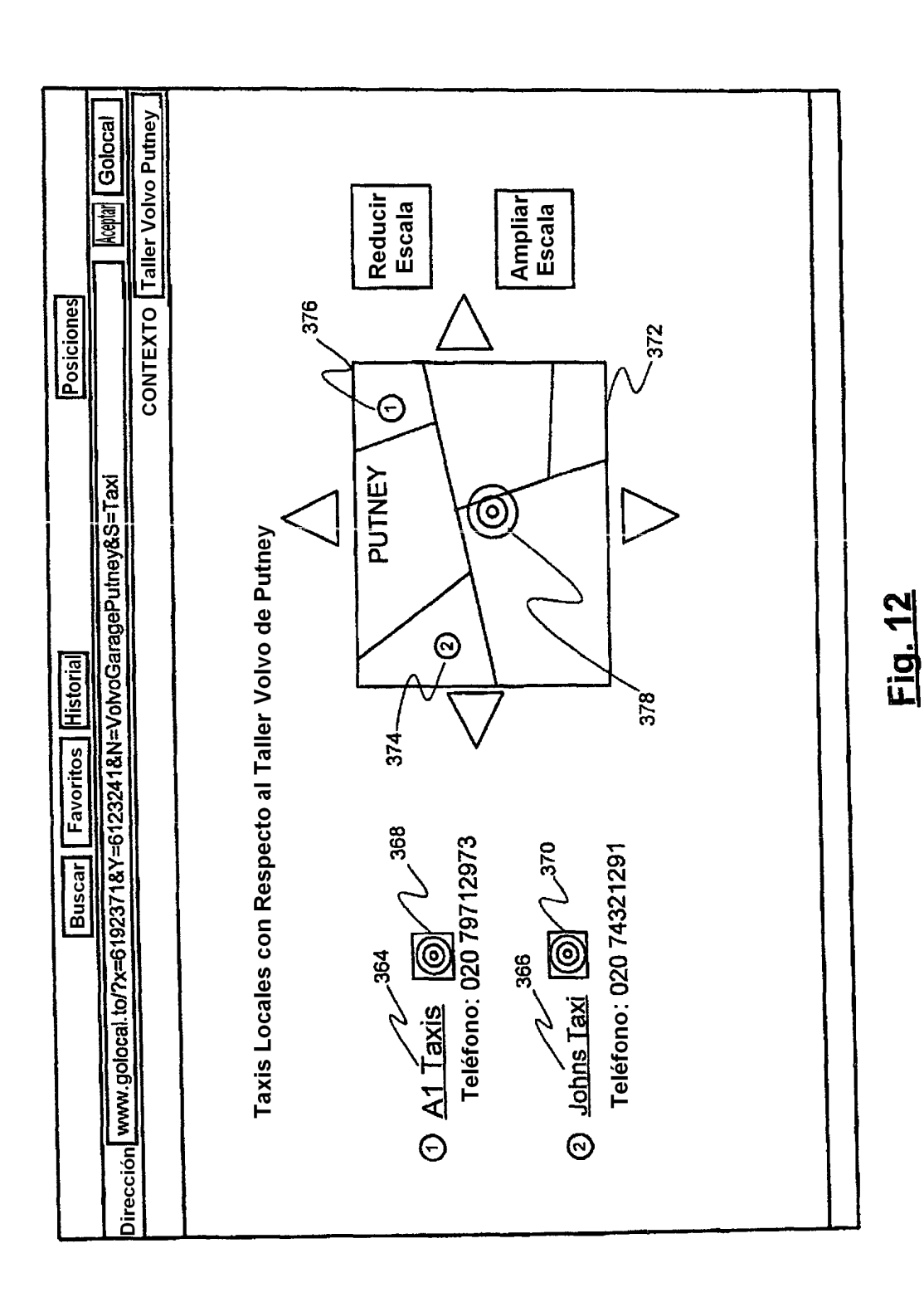

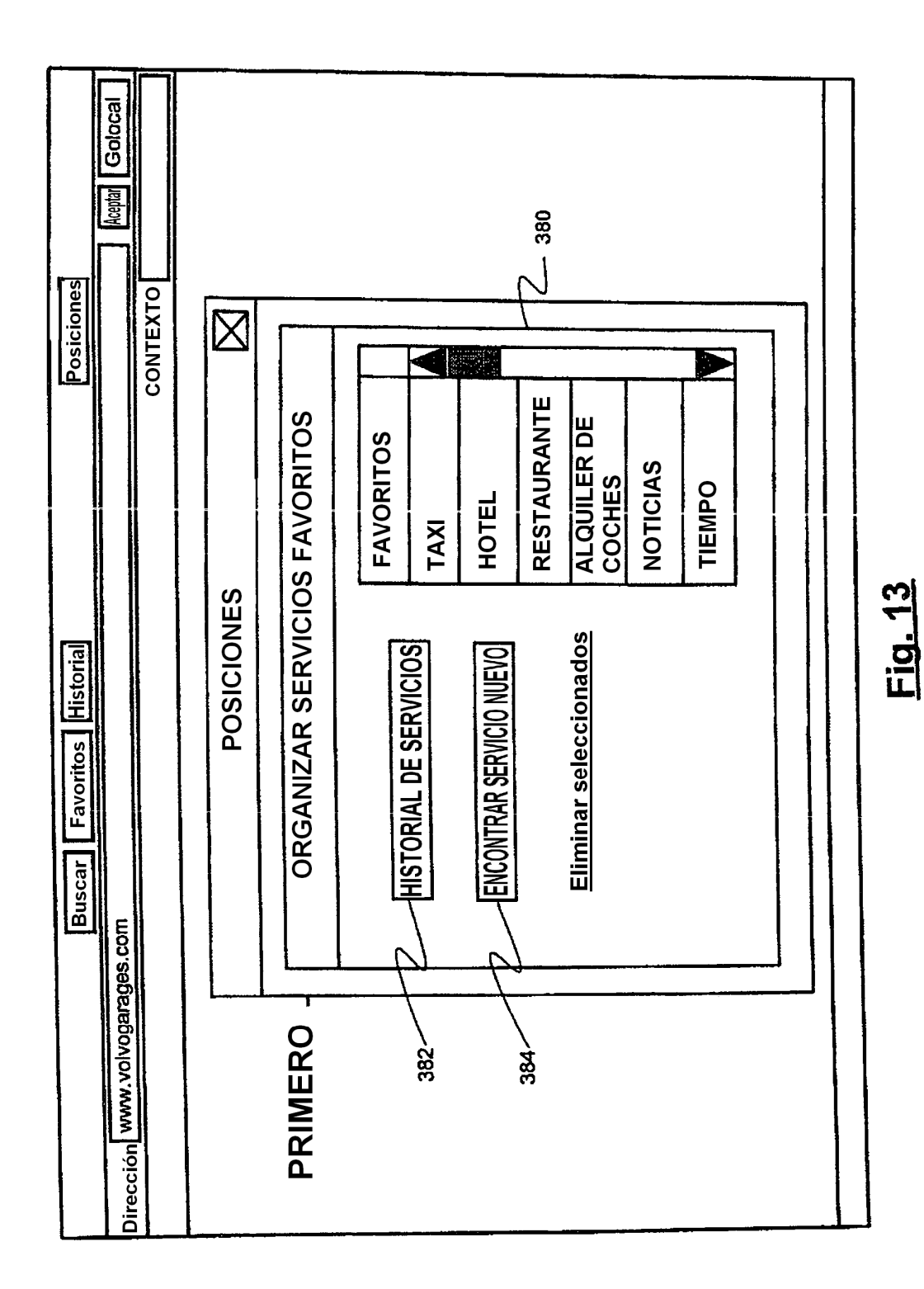

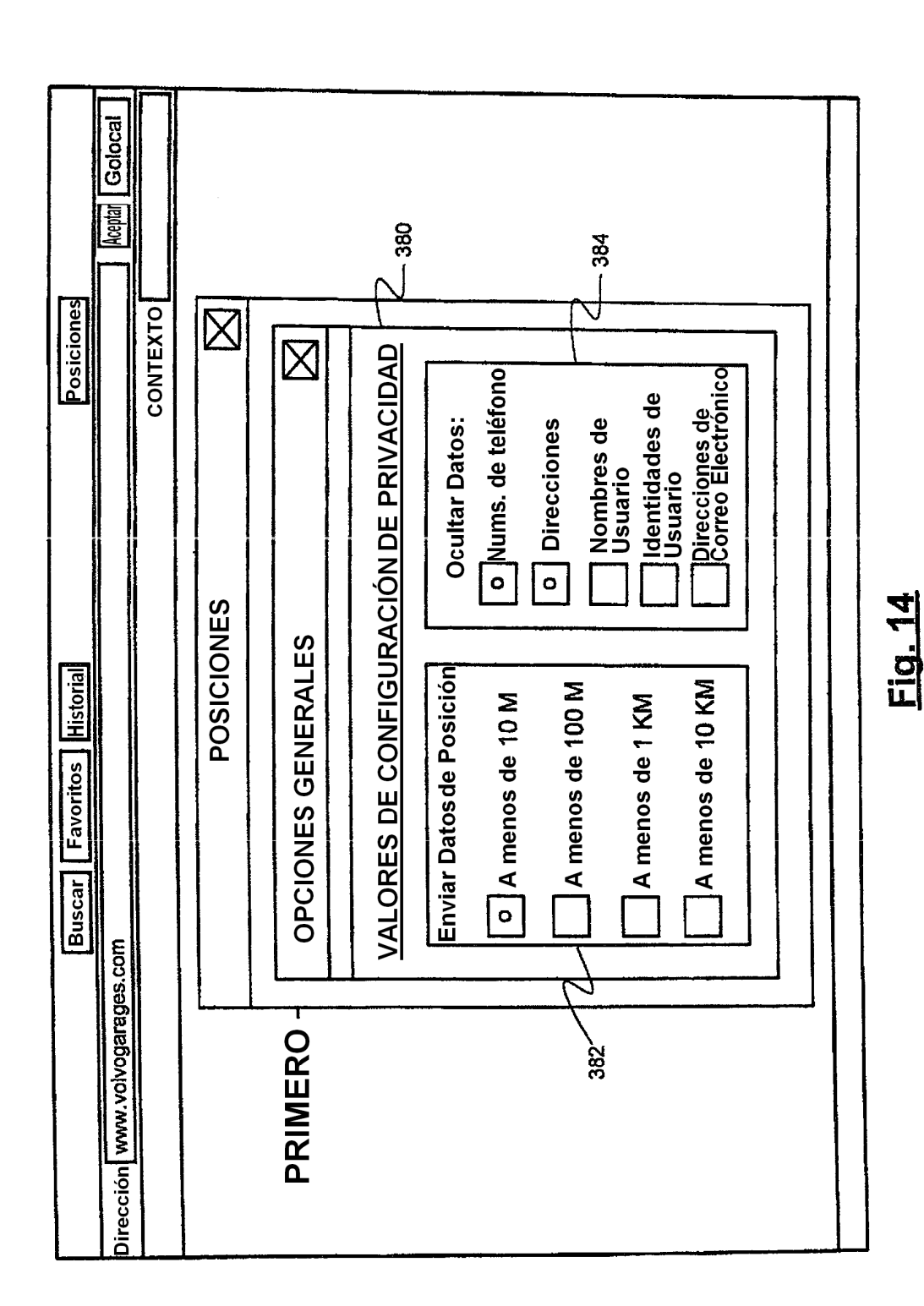

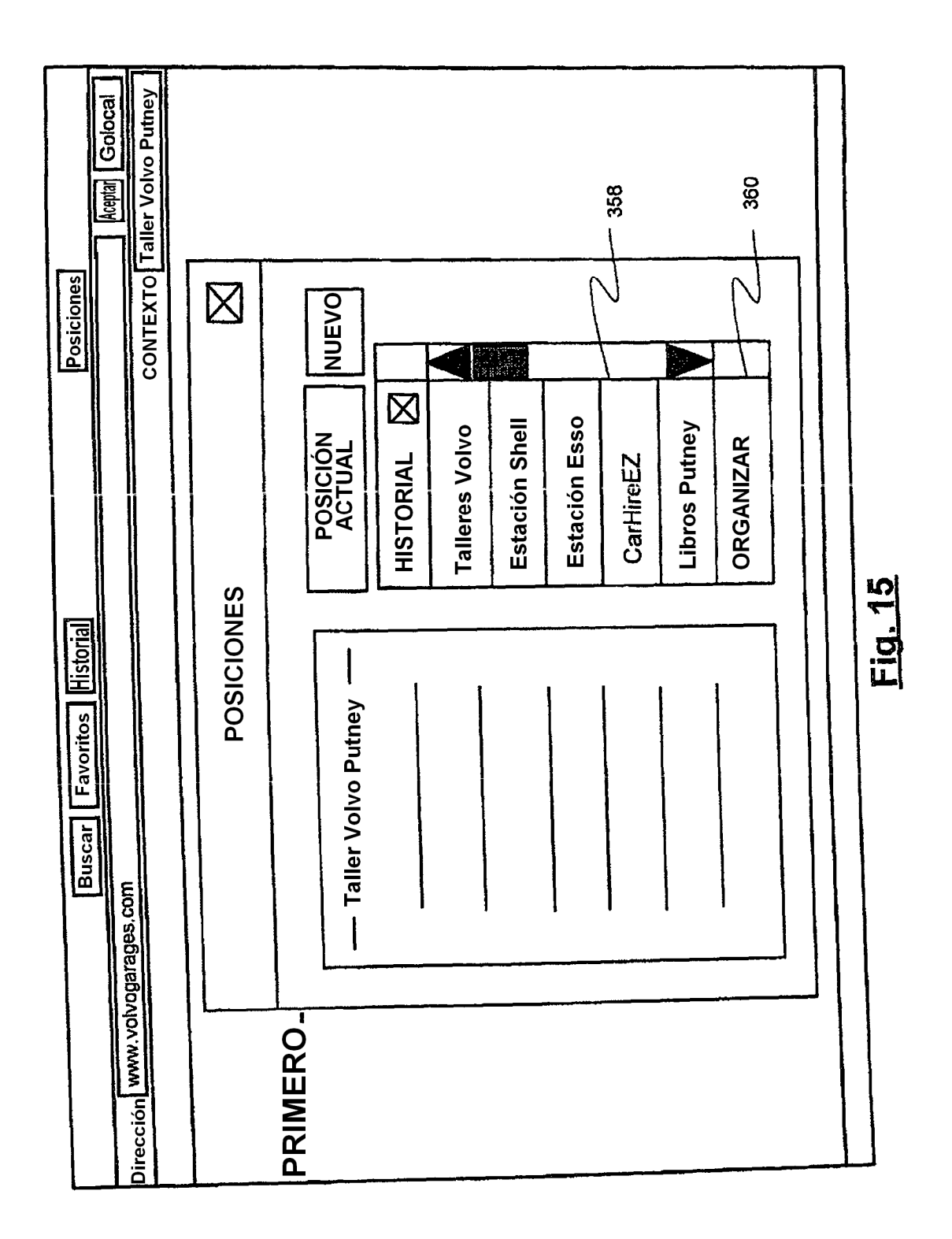

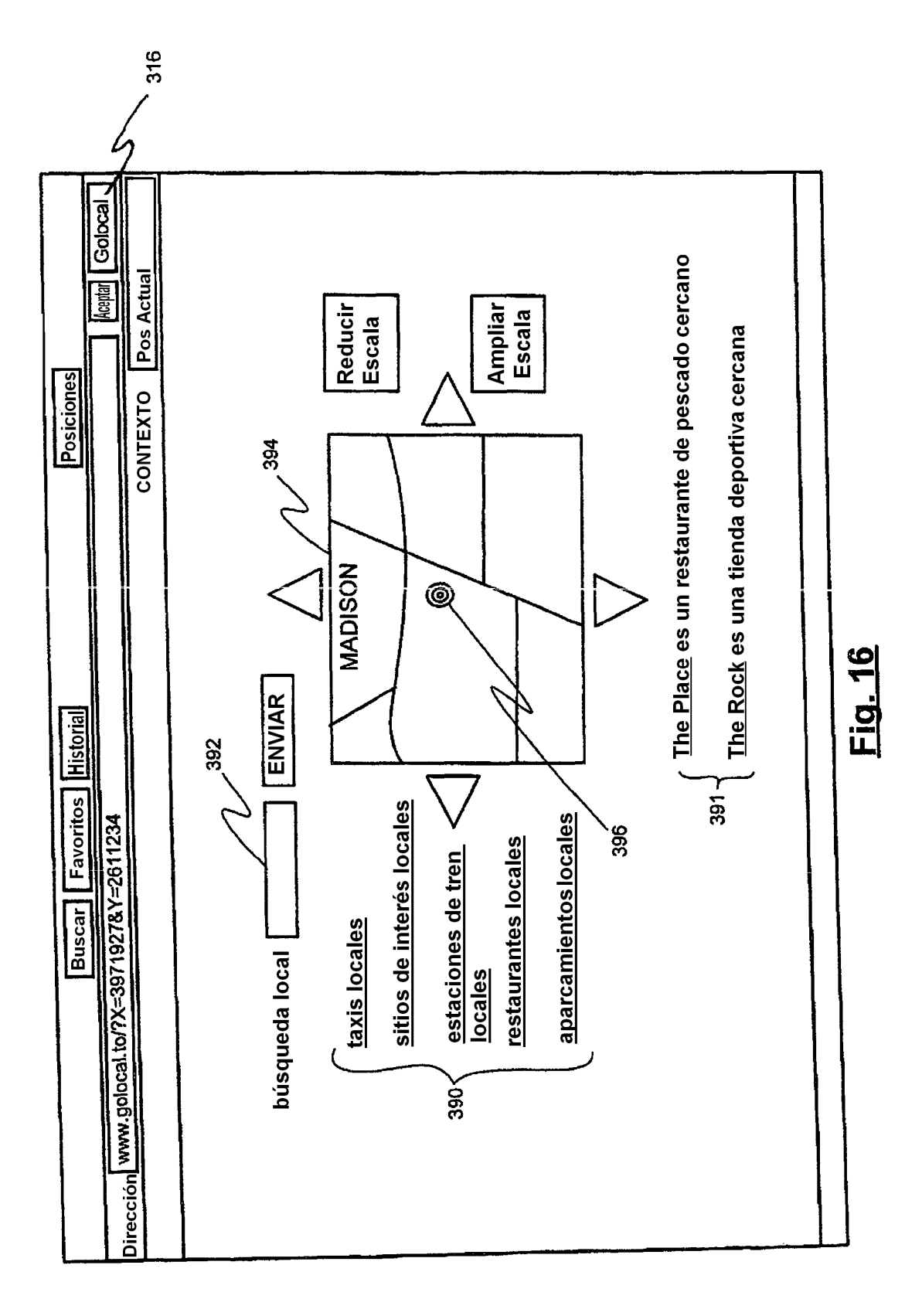

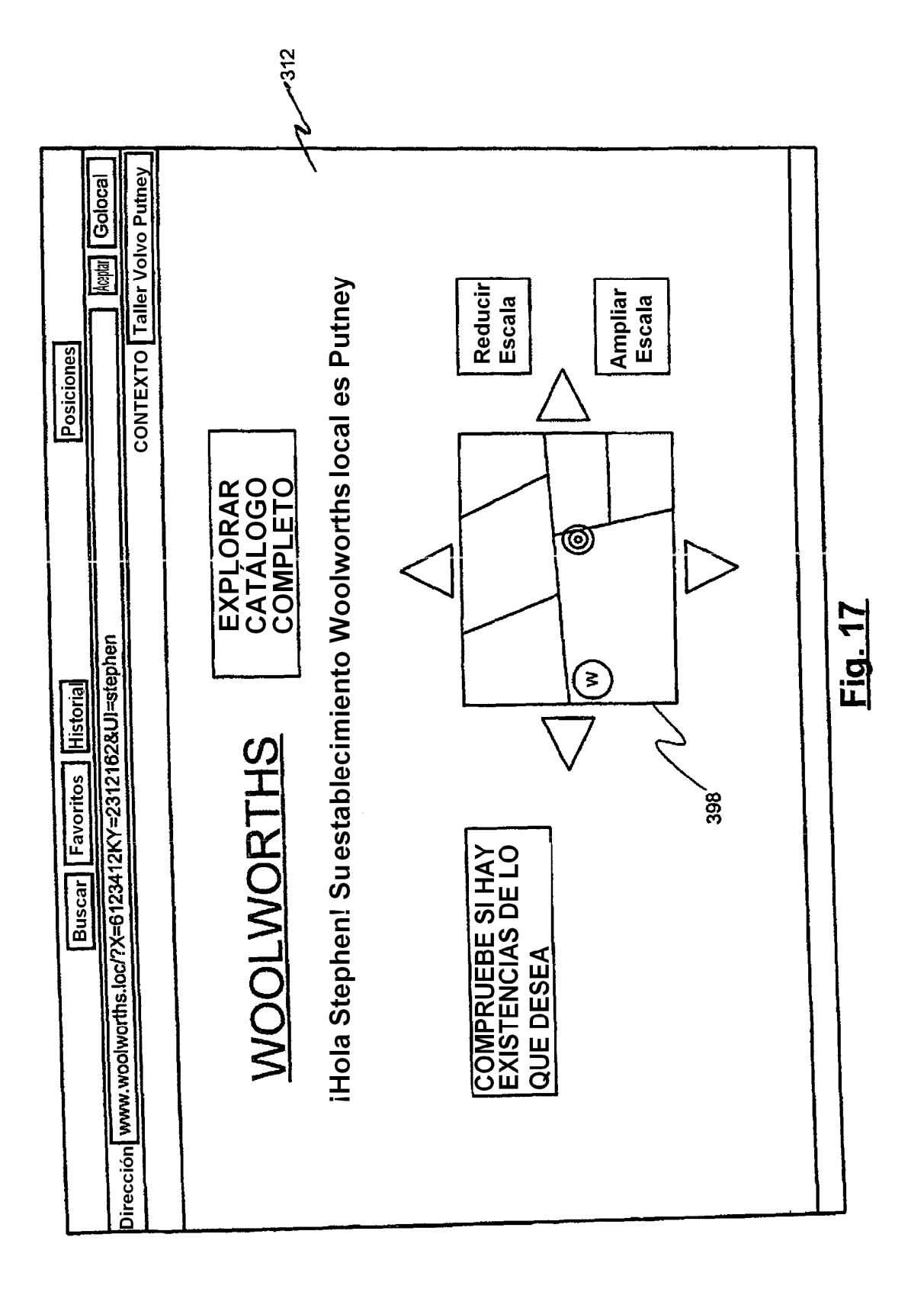

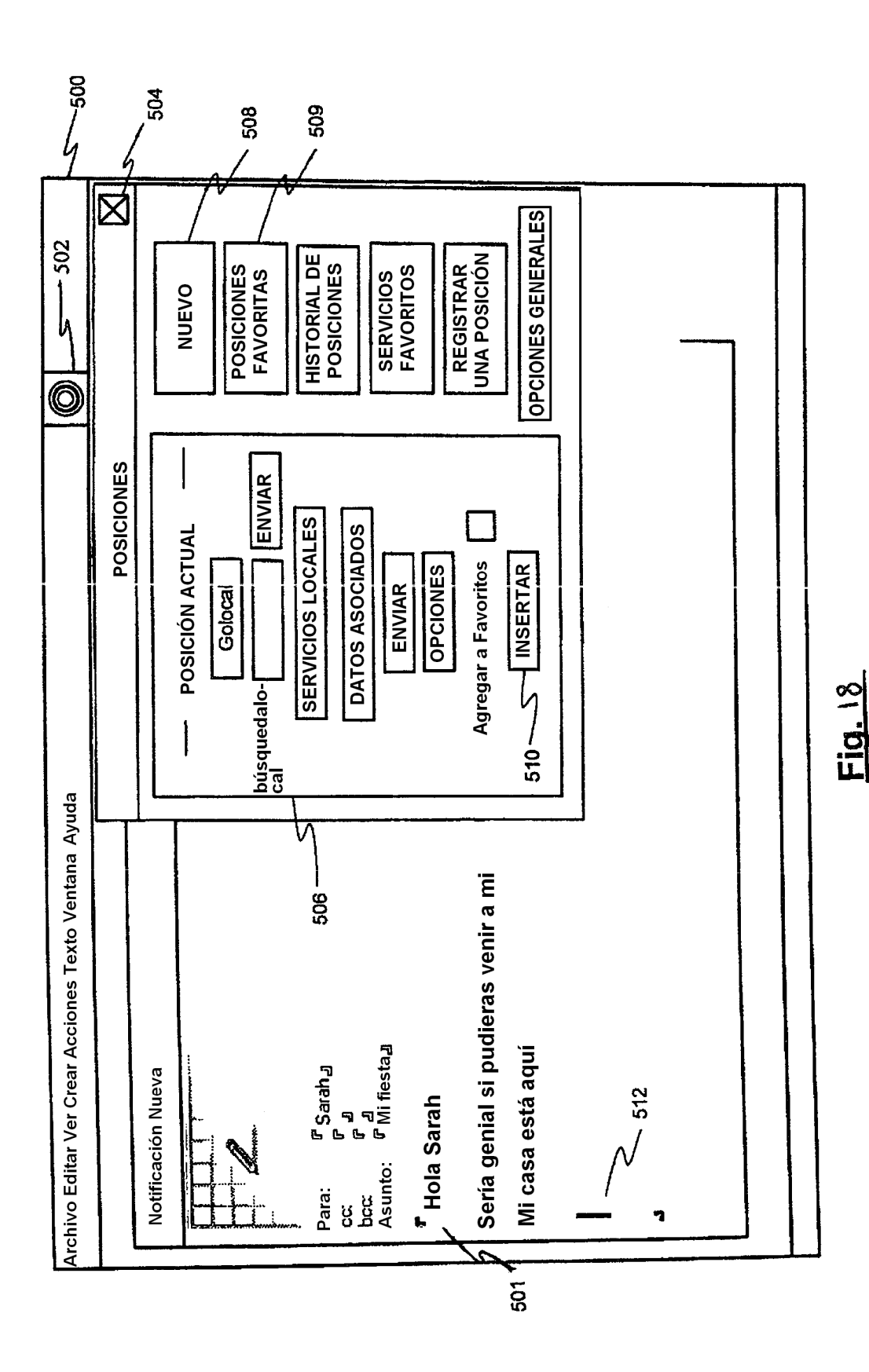

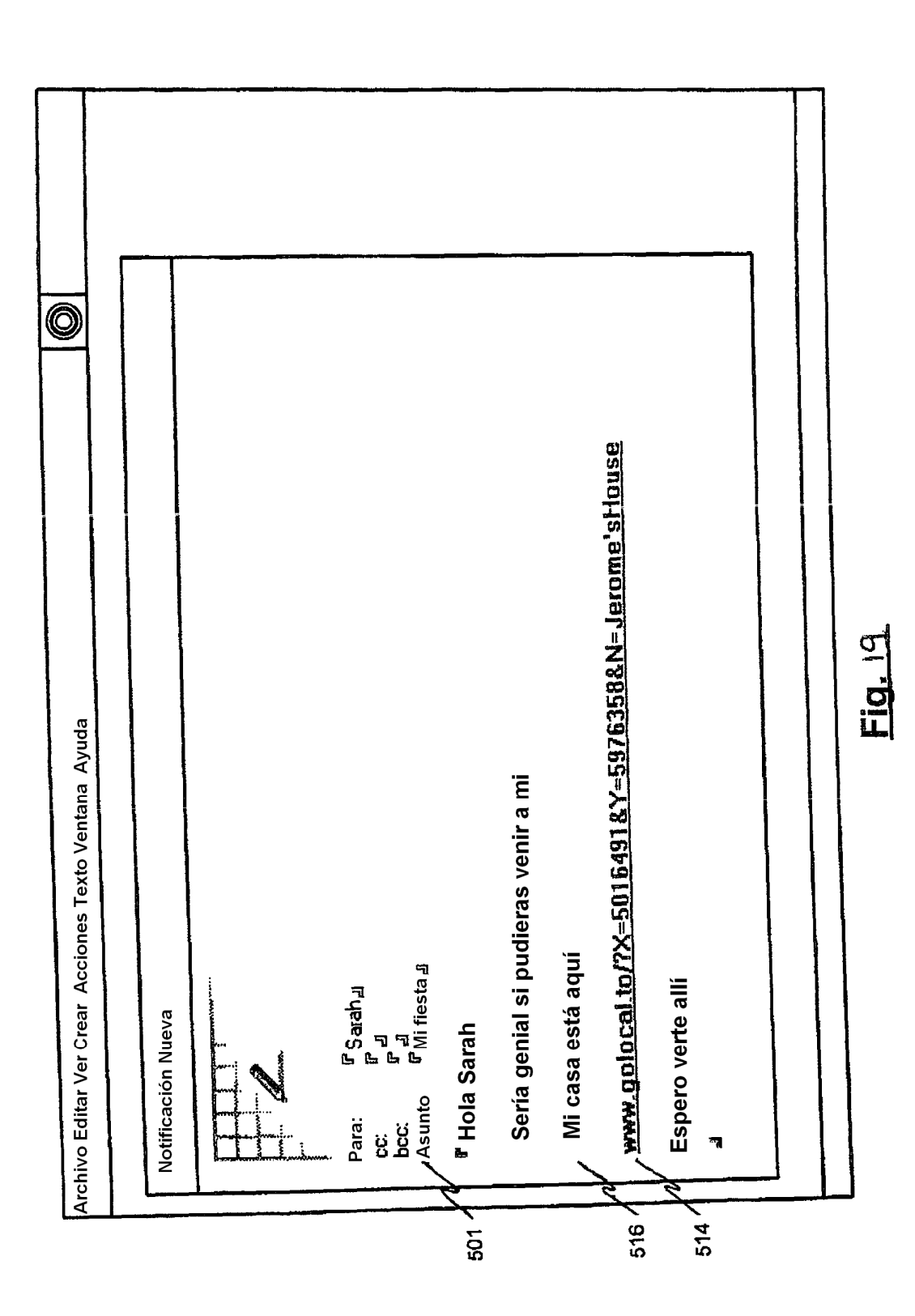

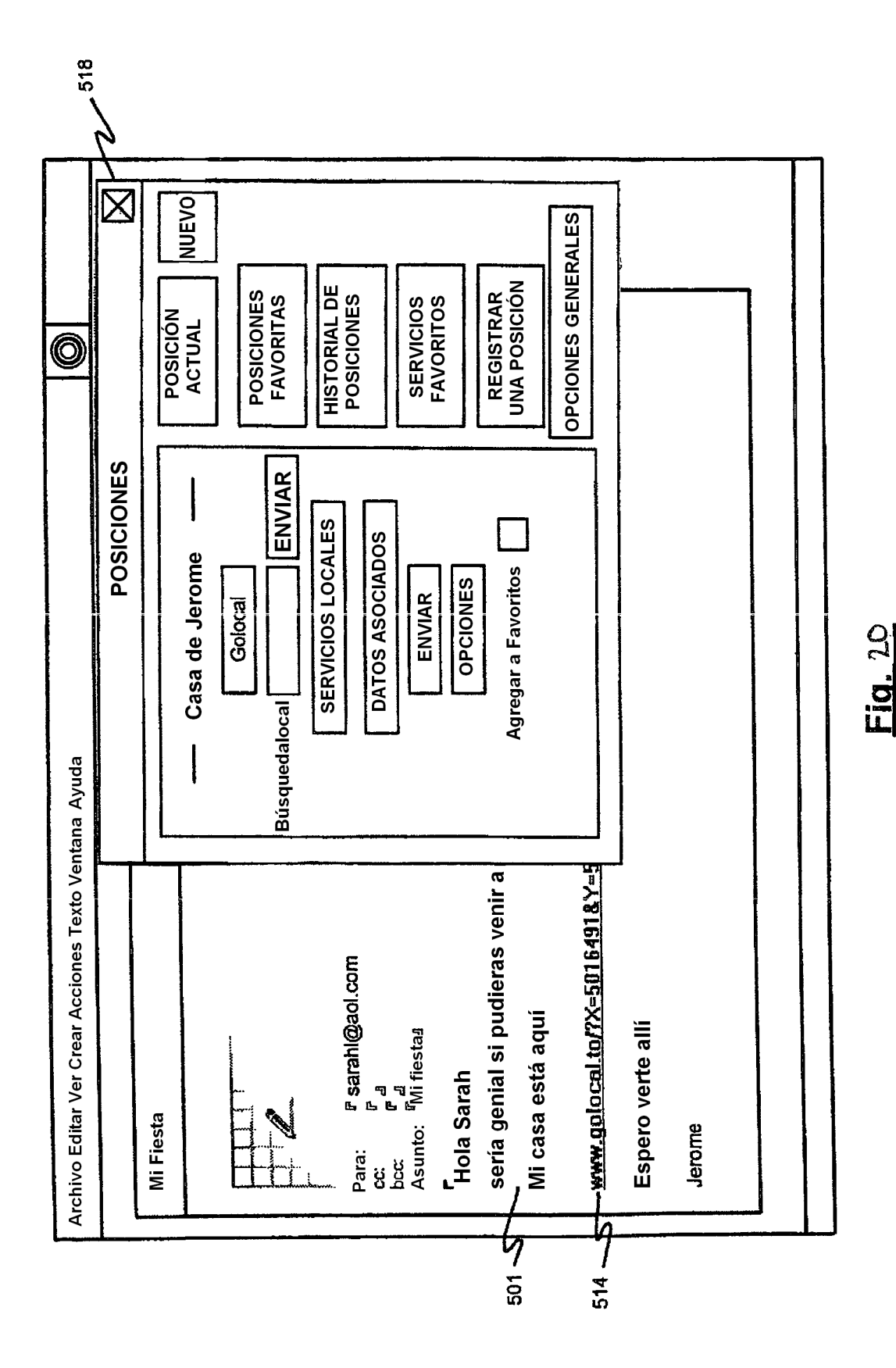

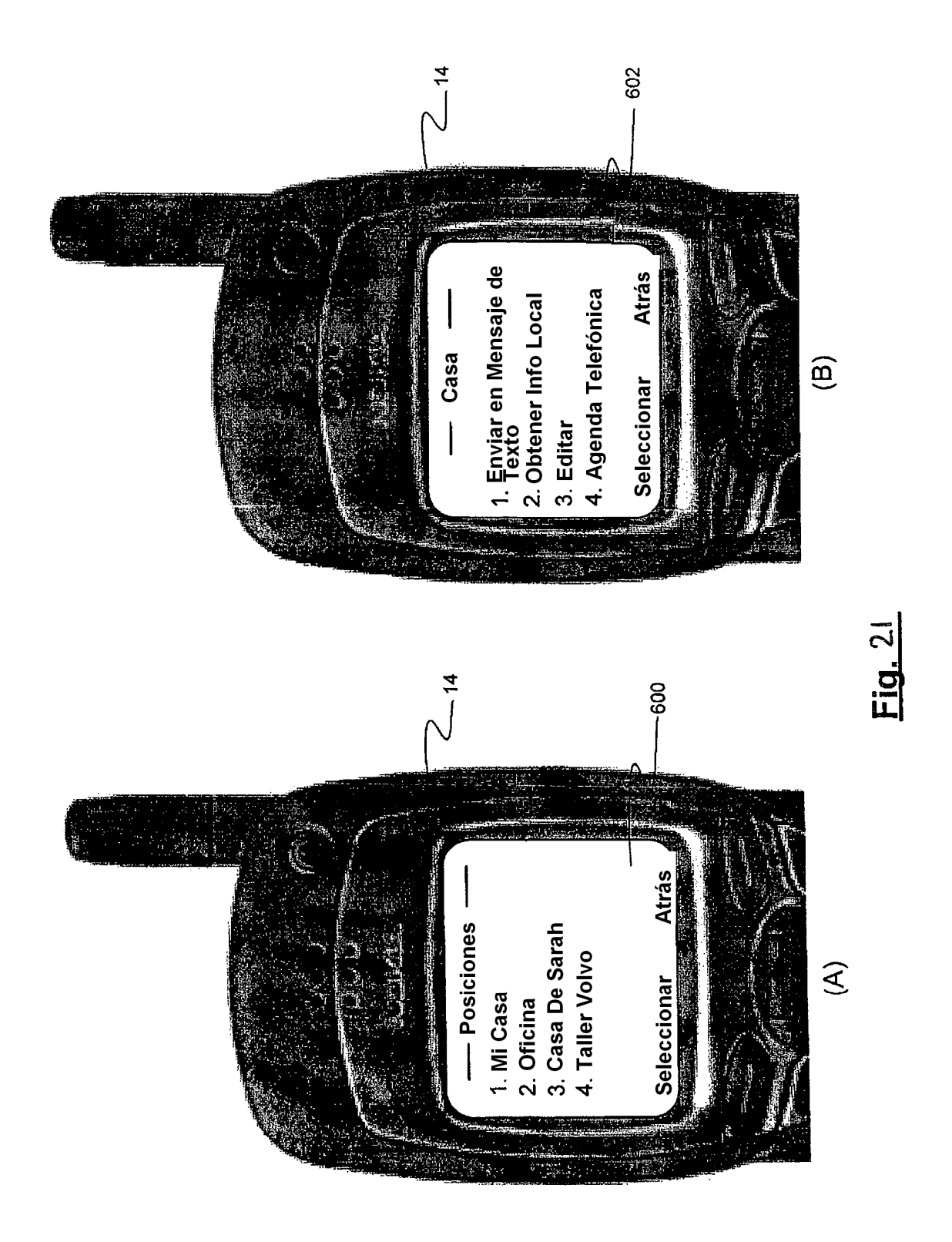

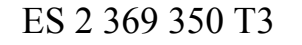

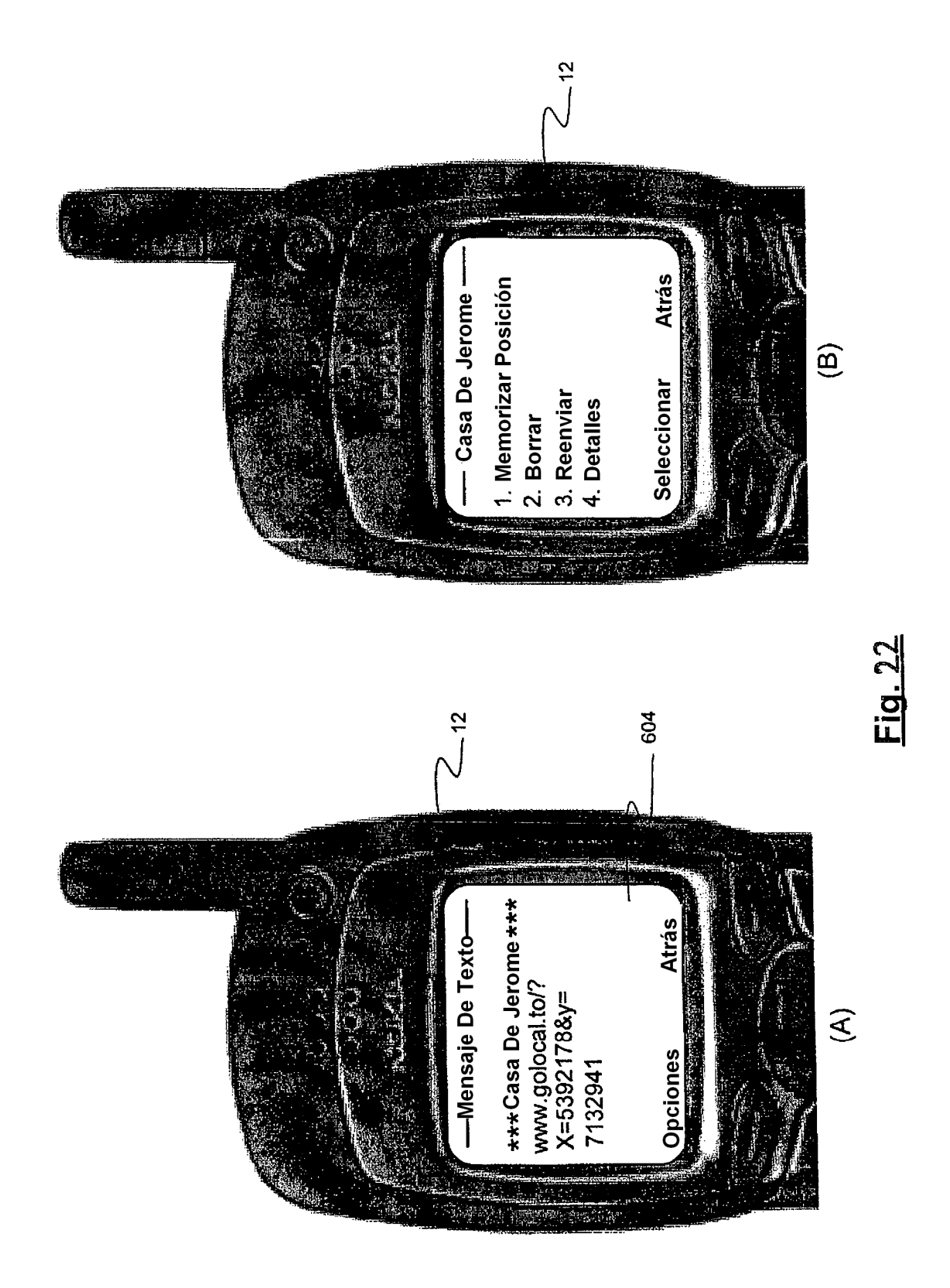

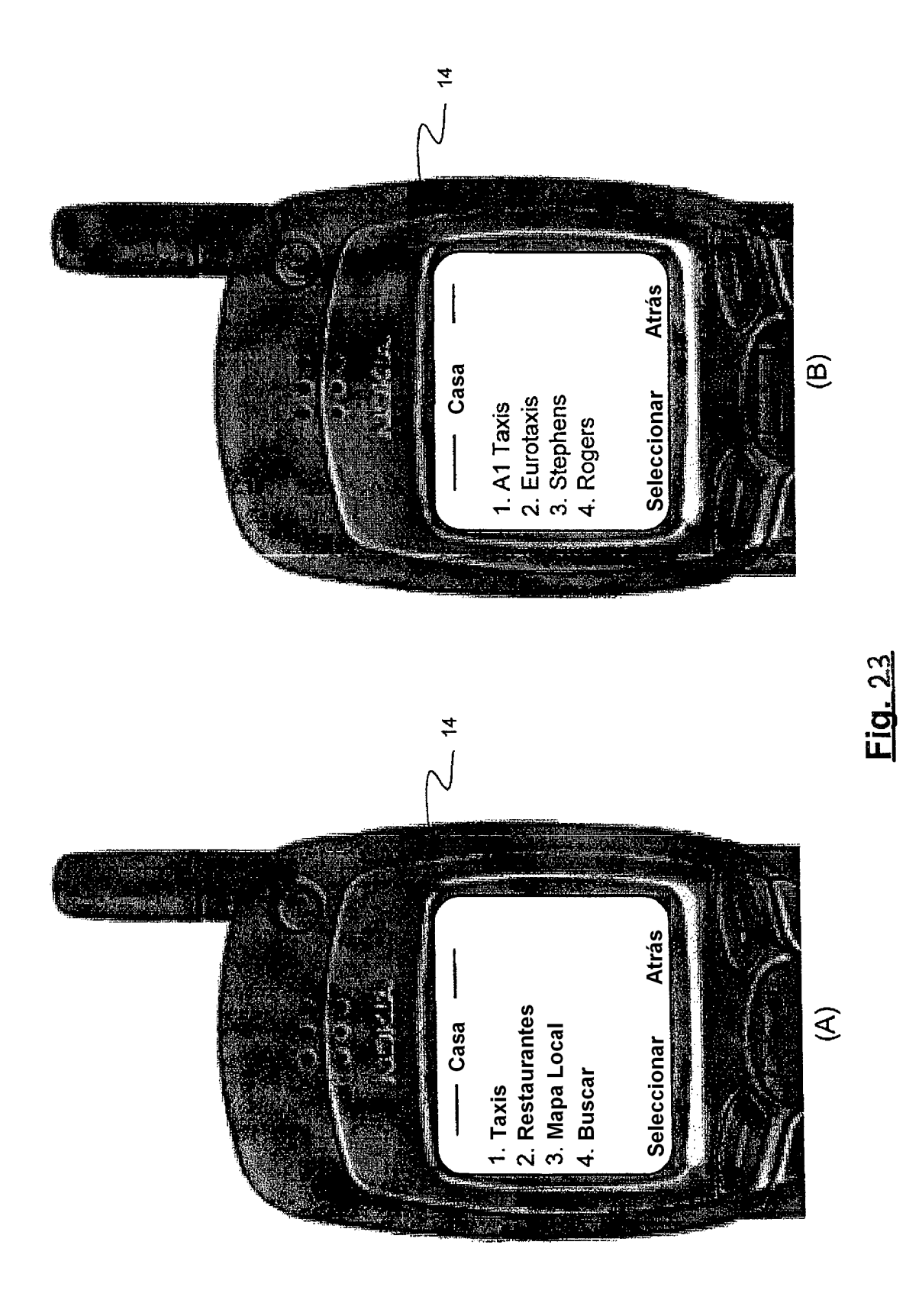

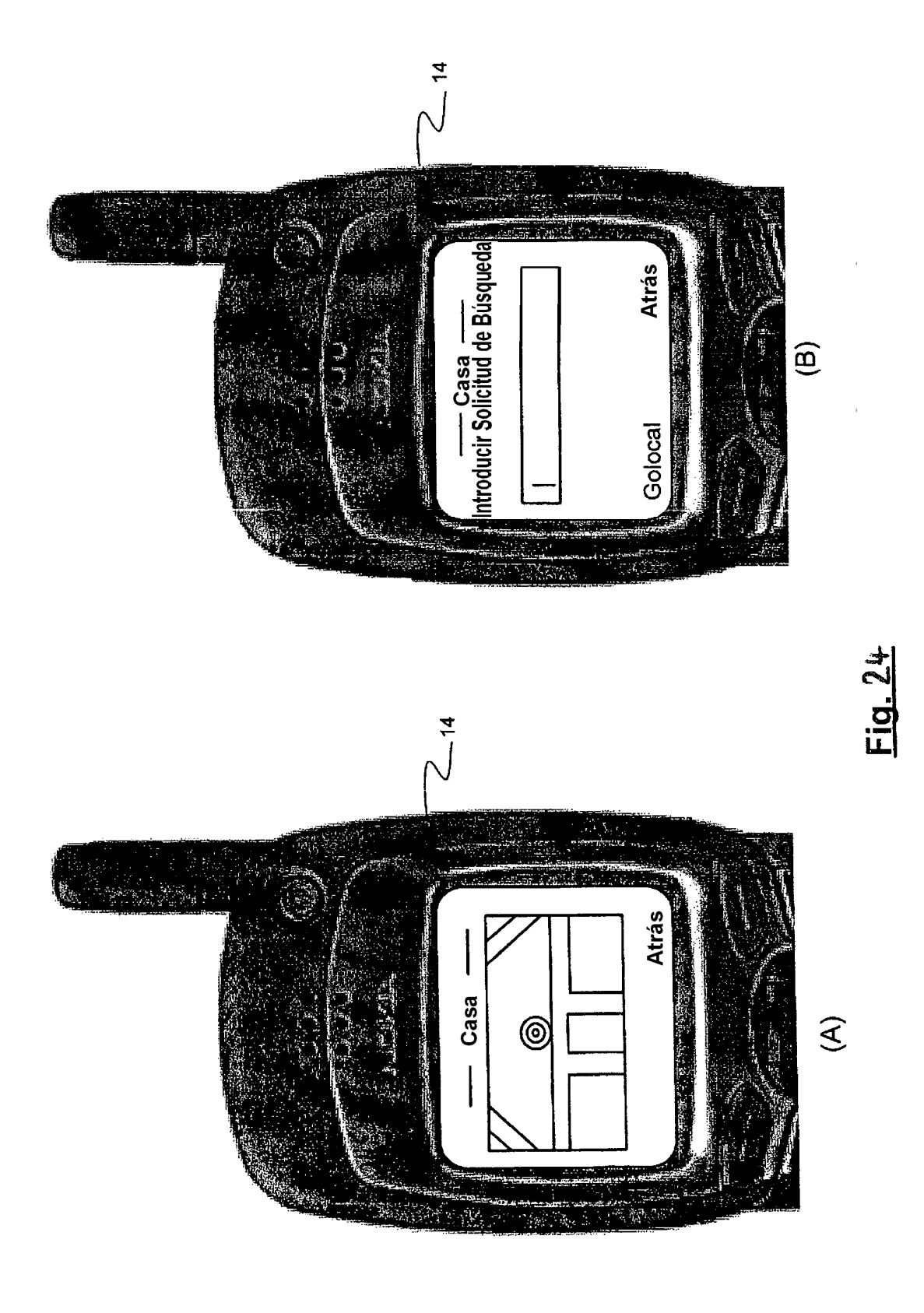

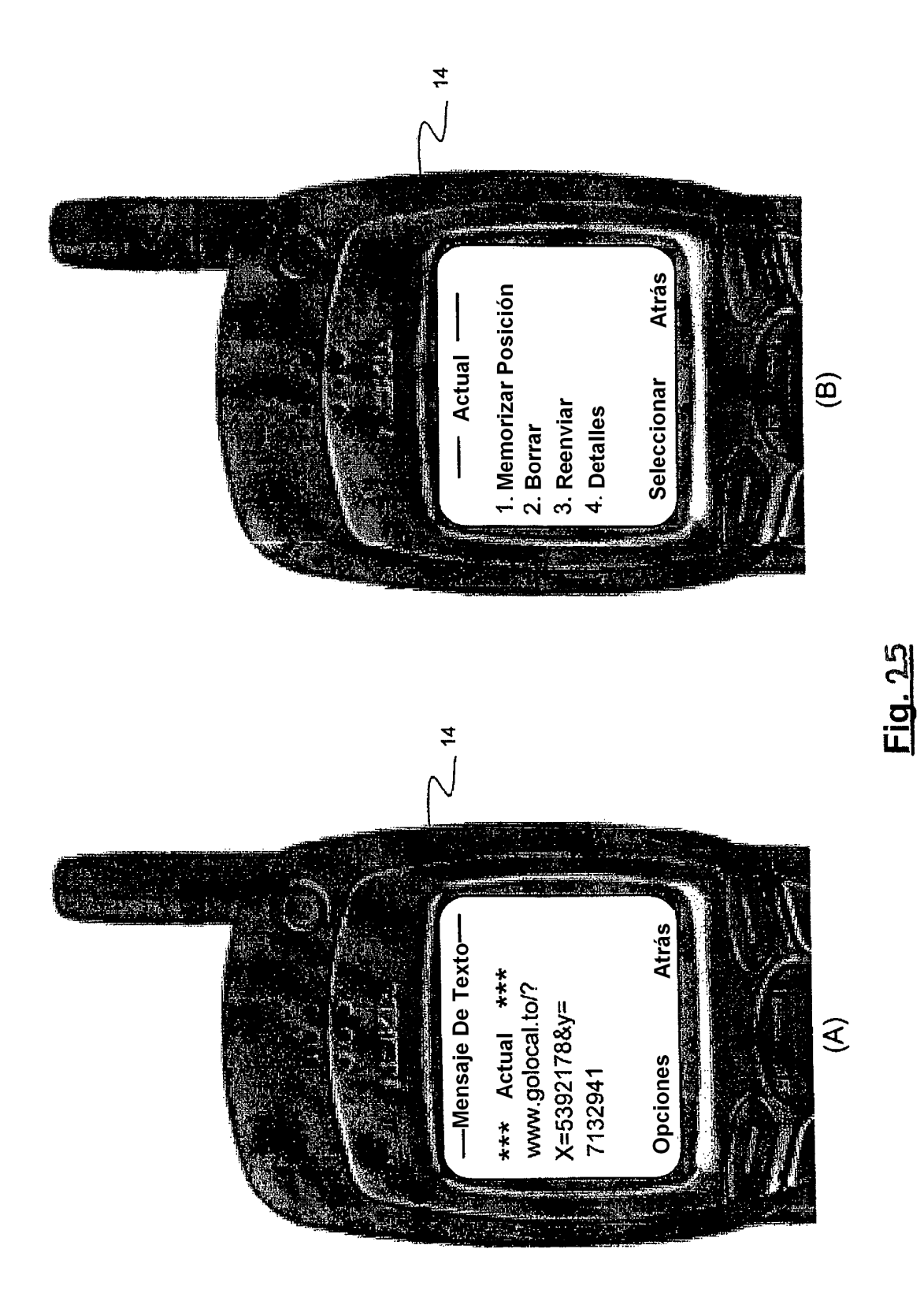

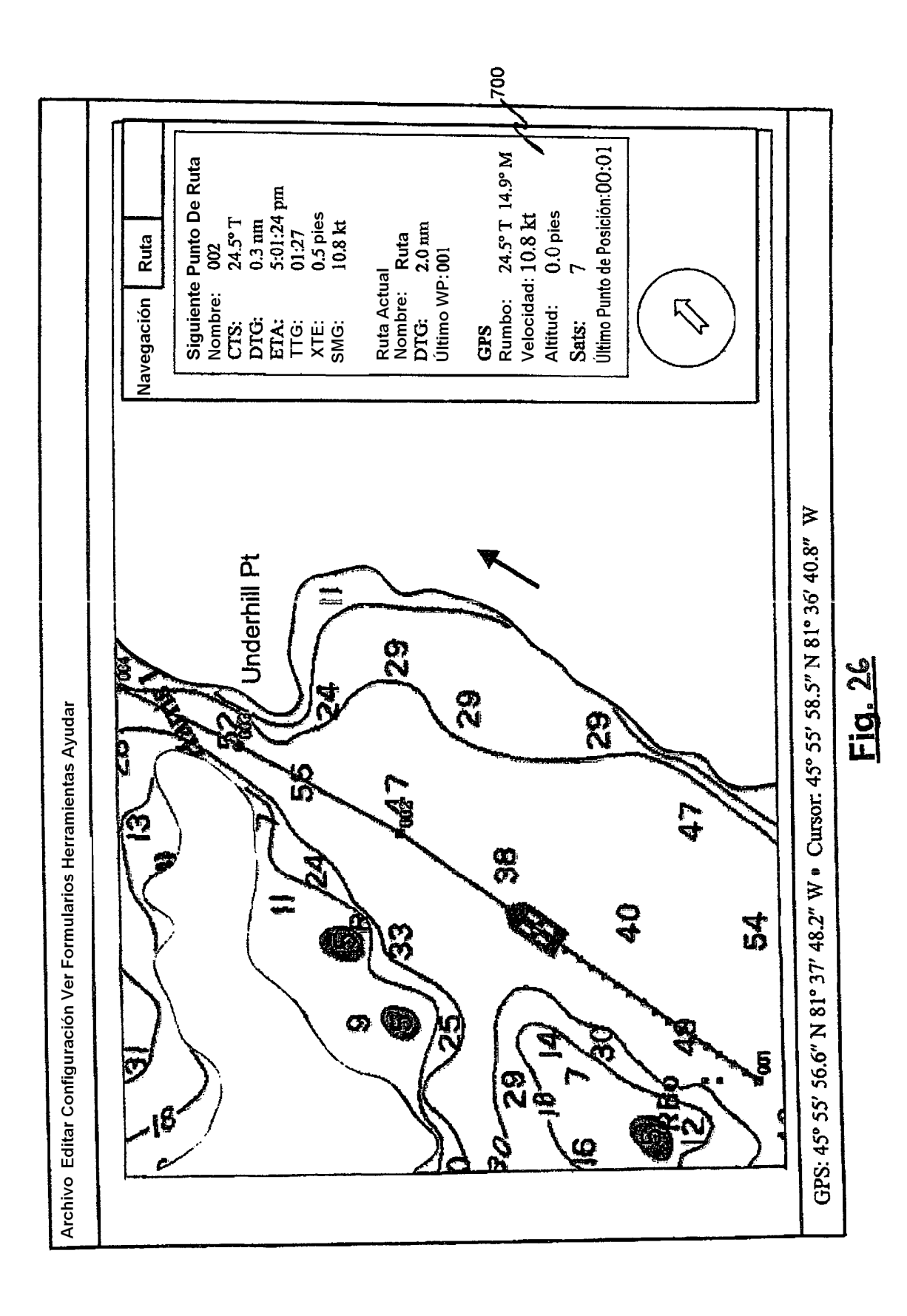

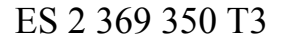

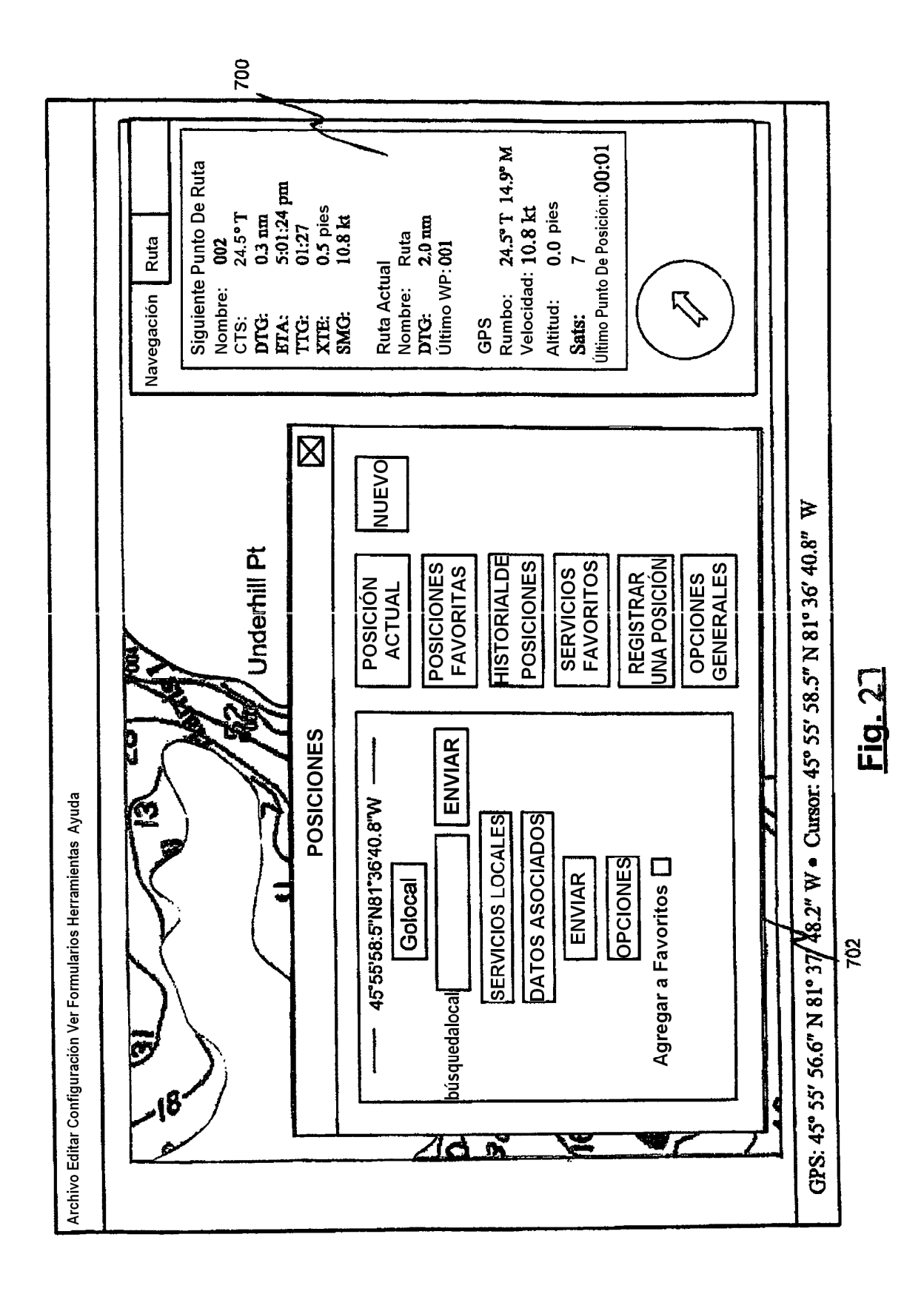